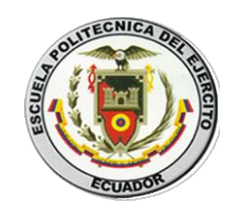

## **ESCUELA POLITÉCNICA DEL EJÉRCITO EXTENSIÓN LATACUNGA**

## **MAESTRÍA EN INGENIERÍA DE SOFTWARE I PROMOCIÓN**

"ANÁLISIS DE USABILIDAD Y ACCESIBILIDAD EN SISTEMAS DE INFORMACIÓN UTILIZADOS POR PERSONAS CON CAPACIDADES ESPECIALES"

> ELABORADO POR: ING. MARÍA EUGENIA ACUÑA HERRERA ING. KARLA PAOLA VASCO AMORES

PROYECTO PREVIO A LA OBTENCIÓN DEL TÍTULO DE

MAGISTER EN INGENIERÍA DE SOFTWARE

LATACUNGA, JUNIO DEL 2012.

### **CERTIFICACIÓN**

Certifico que el presente trabajo fue realizado en su totalidad por las Ingenieras MARÍA EUGENIA ACUÑA y KARLA PAOLA VASCO, como requerimiento parcial a la obtención del título de MASTER EN INGENIERÍA DE SOFTWARE.

Latacunga, Junio del 2012

Ing. Jorge Geovanny Raura Ruiz MIS.

\_\_\_\_\_\_\_\_\_\_\_\_\_\_\_\_\_\_\_\_\_\_\_\_\_\_\_\_\_\_\_\_\_\_\_\_\_

**DIRECTOR DEL PROYECTO** 

## **ESCUELA POLITÉCNICA DEL EJÉRCITO SUBDIRECCIÓN DE INVESTIGACIÓN Y VINCULACIÓN CON LA COLECTIVIDAD**

### **CERTIFICADO**

Ing. Jorge Geovanny Raura Ruiz MIS. (DIRECTOR)

## **CERTIFICAN: APROBACIÓN DEL TUTOR**

Que en el trabajo titulado **"ANÁLISIS DE USABILIDAD Y ACCESIBILIDAD EN SISTEMAS DE INFORMACIÓN UTILIZADOS POR PERSONAS CON CAPACIDADES ESPECIALES"**, realizado por las Ingenieras María Eugenia Acuña y Karla Paola Vasco, ha sido guiado y revisado periódicamente y cumple normas estatutarias establecidas por la ESPE, en el Reglamento de Estudiantes de la Escuela Politécnica del Ejército.

Debido a que constituye un trabajo de excelente contenido científico que coadyuvará a la publicación de conocimientos y al desarrollo profesional. Se recomienda su publicación.

El mencionado trabajo constará de UN empastado y UN Disco Compacto el cual contiene los archivos en formato PDF. Autorizan a las Ingenieras María Eugenia Acuña y Karla Paola Vasco que lo entreguen al TCrnl. Esp. Vicente Tinizaray Jefe de Investigación y Vinculación con la Colectividad de la ESPE Extensión Latacunga.

Latacunga, Junio del 2012.

\_\_\_\_\_\_\_\_\_\_\_\_\_\_\_\_\_\_\_\_\_\_\_

Ing. Jorge Geovanny Raura Ruiz MIS. **DIRECTOR DEL PROYECTO** 

## **ESCUELA POLITÉCNICA DEL EJÉRCITO SUBDIRECCIÓN DE INVESTIGACIÓN Y VINCULACIÓN CON LA COLECTIVIDAD**

### **DECLARACIÓN DE RESPONSABILIDAD**

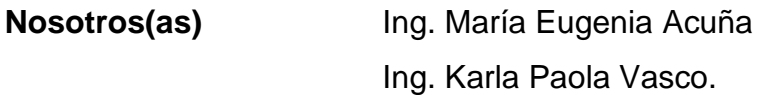

#### **DECLARAMOS QUE:**

El Proyecto de Grado denominado: **"ANÁLISIS DE USABILIDAD Y ACCESIBILIDAD EN SISTEMAS DE INFORMACIÓN UTILIZADOS POR PERSONAS CON CAPACIDADES ESPECIALES"**, ha sido desarrollado con base a una investigación exhaustiva, respetando derechos intelectuales de terceros, cuyas fuentes se incorporan en la bibliografía.

Consecuentemente este trabajo es de nuestra autoría.

En virtud de esta declaración, nos responsabilizamos del contenido, veracidad y alcance científico del proyecto de grado en mención.

\_\_\_\_\_\_\_\_\_\_\_\_\_\_\_\_\_\_\_ \_\_\_\_\_\_\_\_\_\_\_\_\_\_\_\_

Latacunga, Junio del 2012.

Ing. María Eugenia Acuña **Ing. Karla Paola Vasco.** C.I. 050162958-8 C.I. 050221767-2

## **ESCUELA POLITÉCNICA DEL EJÉRCITO SUBDIRECCIÓN DE INVESTIGACIÓN Y VINCULACIÓN CON LA COLECTIVIDAD**

## **AUTORIZACIÓN**

**Nosotros(as)** Ing. María Eugenia Acuña Ing. Karla Paola Vasco

Autorizamos a la Escuela Politécnica del Ejército, la publicación en la biblioteca virtual de la Institución, del trabajo denominado: **"ANÁLISIS DE USABILIDAD Y ACCESIBILIDAD EN SISTEMAS DE INFORMACIÓN UTILIZADOS POR PERSONAS CON CAPACIDADES ESPECIALES"**, cuyo contenido, ideas y criterios son de nuestra exclusiva responsabilidad y autoría.

 $\overline{\phantom{a}}$  , and the contract of the contract of the contract of the contract of the contract of the contract of the contract of the contract of the contract of the contract of the contract of the contract of the contrac

Latacunga, Junio del 2012.

Ing. María Eugenia Acuña. Ing. Karla Paola Vasco. C.I. 050162958-8 C.I. 050221767-2

# AGRADECIMIENTO

<span id="page-5-0"></span>Al culminar otra etapa de nuestras vidas, queremos dejar marcada nuestra eterna gratitud:

A nuestros padres y hermanos; Por su invaluable apoyo y amor, ya que con su ejemplo han forjado profesionales de bien.

Al Ing. Geovanny Raura Ruiz, un agradecimiento eterno ya que siempre acomodó dentro de su apretada agenda tiempo para orientarnos con sus capacidades y conocimientos en el desarrollo este proyecto.

Y de manera especial a nuestros esposos e hijos pilar fundamental de nuestras vidas; por su amor, paciencia y lucha incansable que nos permitió no desmayar cargándonos de fuerzas insospechadas para culminar con éxito este reto.

María Eugenia Acuña.

Karla Paola Vasco.

# **DEDICATORIA**

<span id="page-6-0"></span>"Nuestra recompensa se encuentra en el esfuerzo y no en el resultado. Un esfuerzo total es una victoria completa" Mahatma Gandhi.

A nuestros esposos, quienes nos brindaron su amor y apoyo constante; su cariño, comprensión y sobre todo paciencia para contribuir a nuestro desarrollo profesional; **una evidencia clara de su inmenso amor**.

A nuestros hijos adorados de quienes sacrificamos el tiempo que les pertenecía por cumplir tan anhelado objetivo.

María Eugenia Acuña.

Karla Paola Vasco.

## ÍNDICE CONTENIDO

<span id="page-7-0"></span>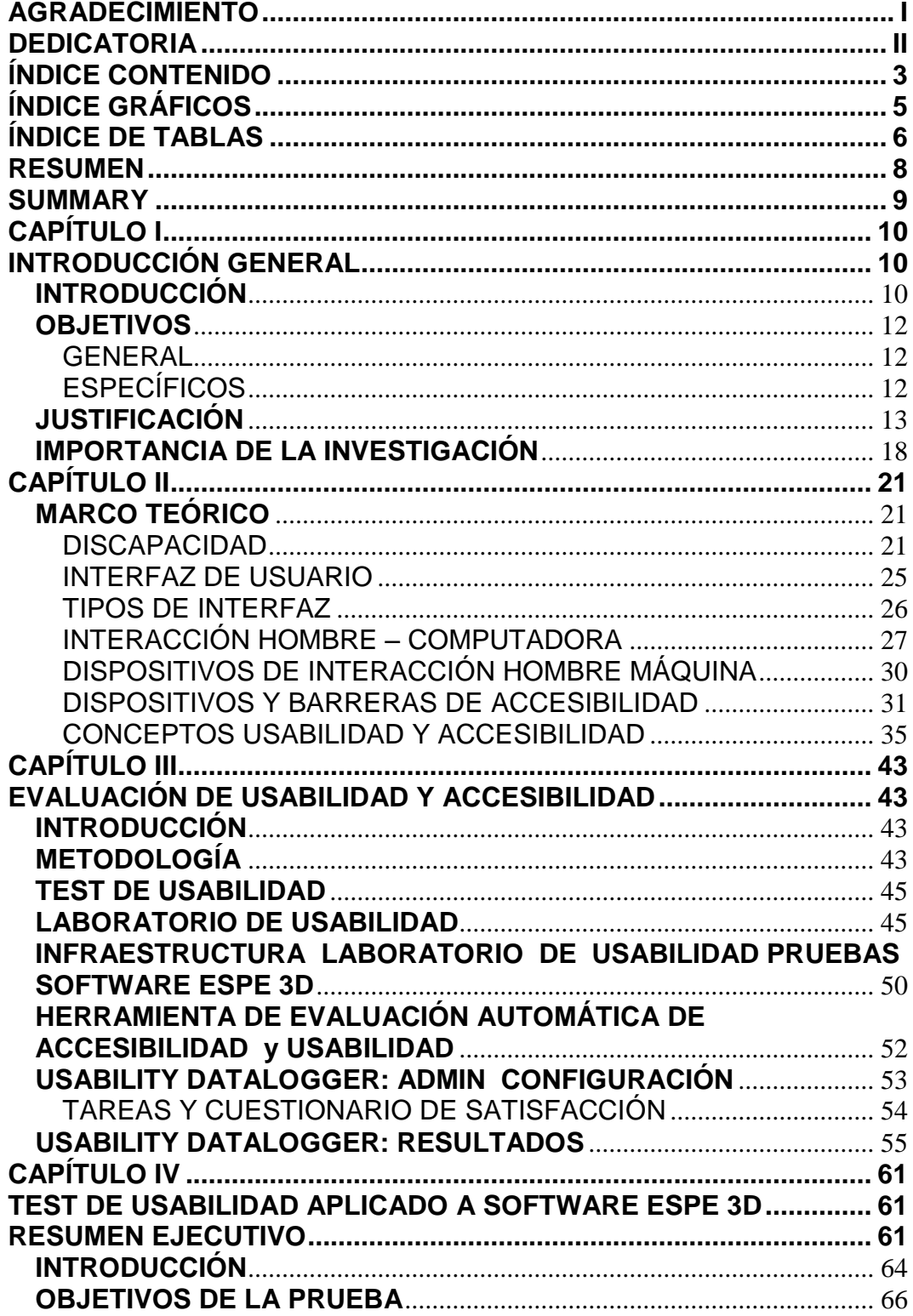

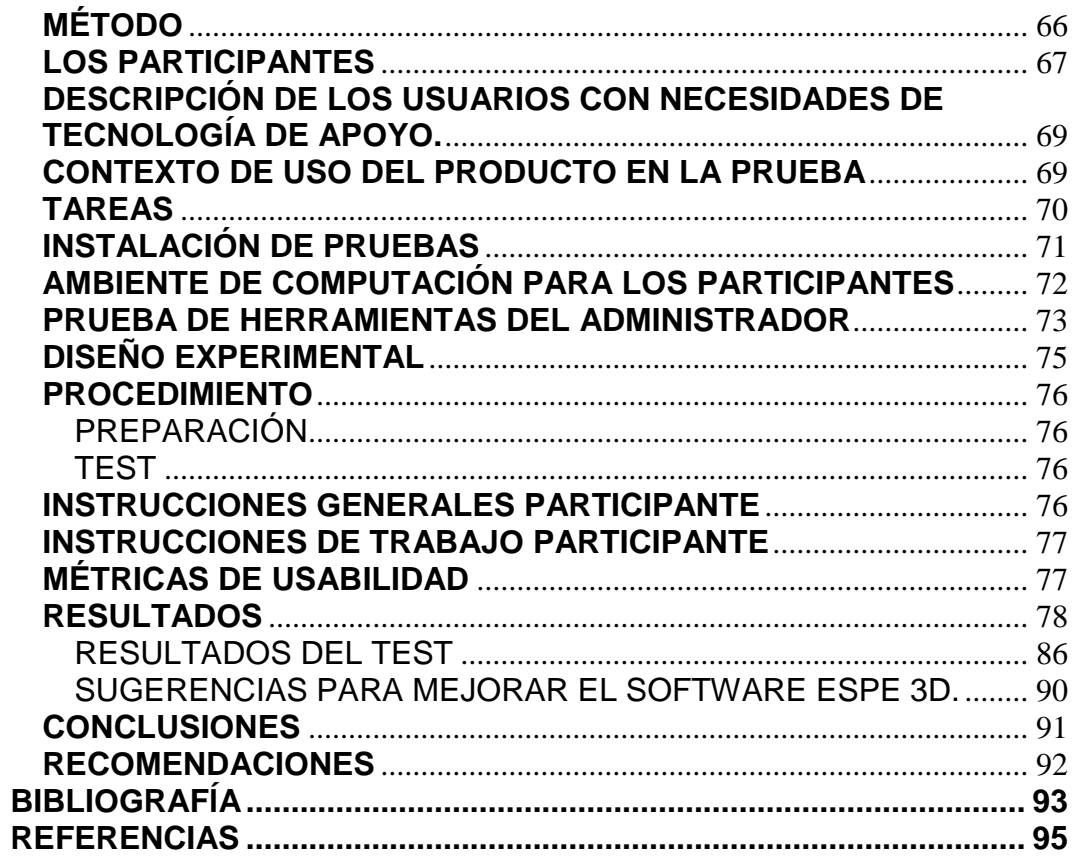

# **ÍNDICE GRÁFICOS**

<span id="page-9-0"></span>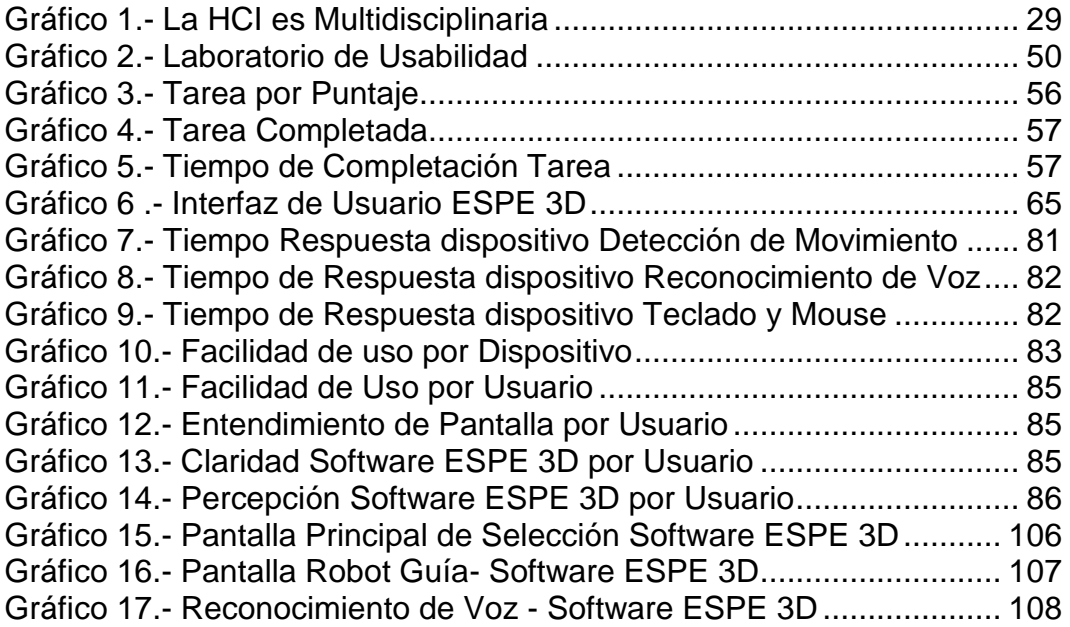

## **ÍNDICE DE TABLAS**

<span id="page-10-0"></span>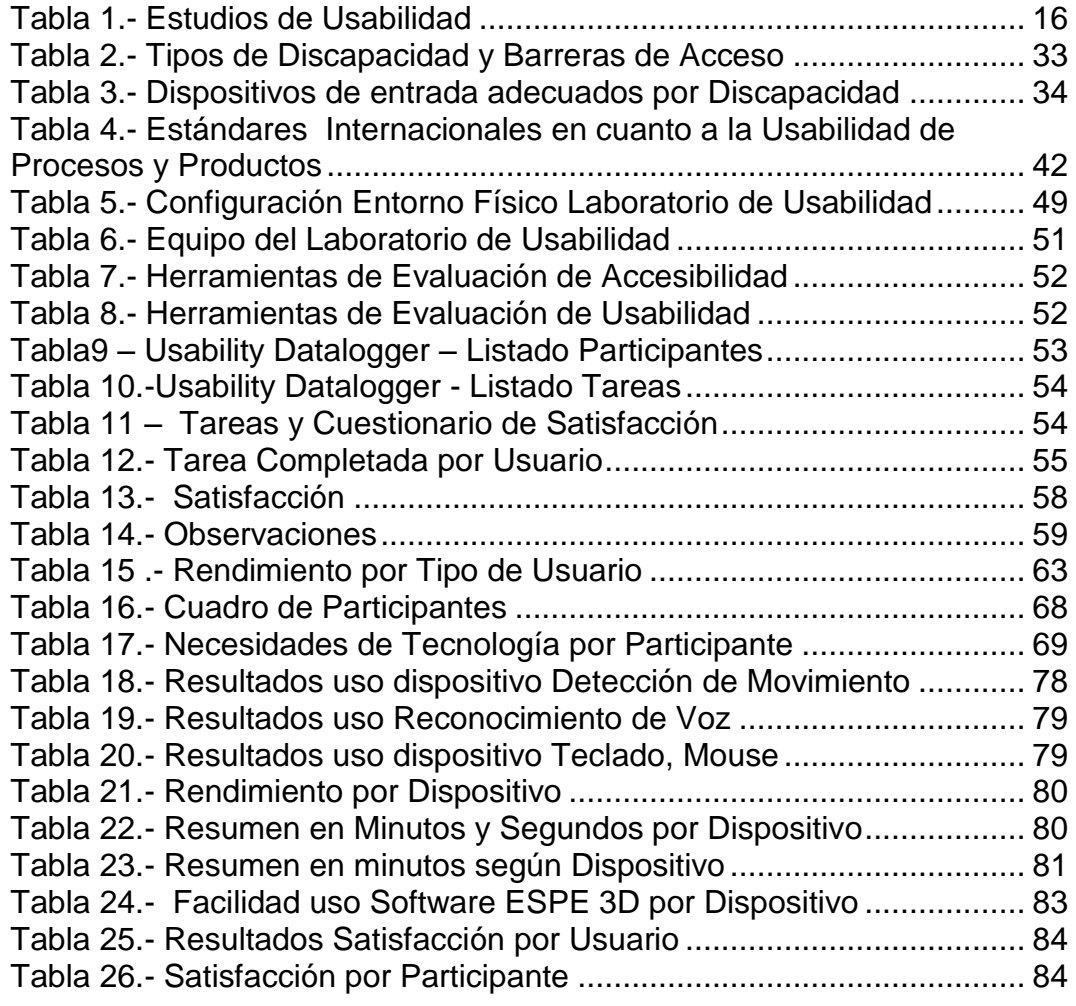

## **ÍNDICE DE ANEXOS**

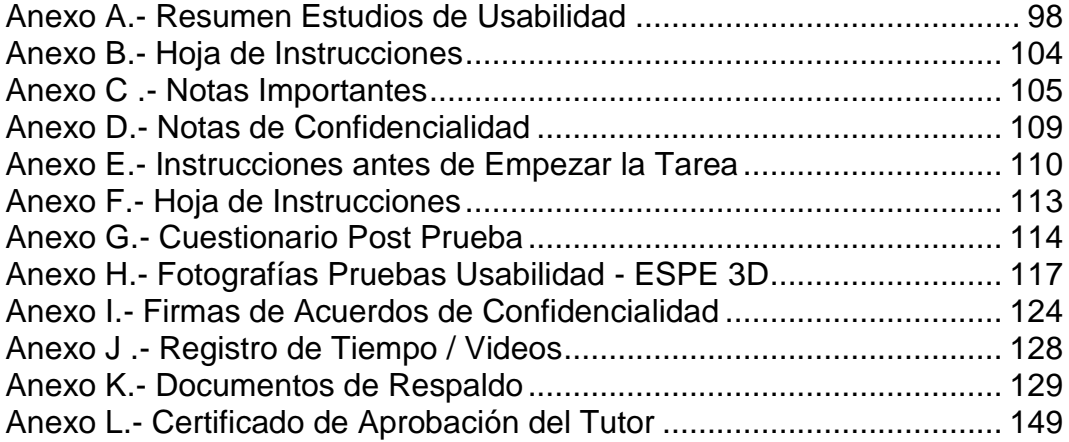

#### **RESUMEN**

<span id="page-12-0"></span>La usabilidad y accesibilidad, ha sido un campo de estudio especialmente orientado a la mejora en la interacción de sistemas de información analizando métricas de eficacia, eficiencia y satisfacción del usuario, pero que en muchos casos no toma en cuenta las posibles dificultades de interacción hombre-máquina, que pueden observarse en personas con capacidades especiales.

El presente estudio se centra en el desarrollo de un test de usabilidad sobre un aplicativo de realidad virtual, que ofrece a los usuarios con capacidades especiales un centro de información que incluye reconocimiento de voz, detección de movimientos de las manos y el uso del teclado y mouse como medios de interacción. Las pruebas se realizaron con la participación de personas con diferentes capacidades físicas a quienes se les solicitó que ejecutaran una tarea específica en el aplicativo que consistió en el recorrido virtual desde un lugar a otro en un entorno simulado de un Campus Universitario.

De los resultados obtenidos, se desprende que en general, las barreras de accesibilidad y la mejora en la usabilidad en el caso de estudio, no necesariamente depende de las capacidades físicas de los usuarios, sino de otros aspectos como son el grado de familiaridad que tengan los mismos con el uso de recursos tecnológicos convencionales o no convencionales y el conocimiento previo que tengan del lugar donde realizan el recorrido virtual.

En la primera parte de este estudio, se cubren los fundamentos teóricos y metodología utilizada; posteriormente se presentan los resultados del test de usabilidad y finalmente las conclusiones y trabajo futuro.

 $\sim$  8  $\sim$ 

#### **SUMMARY**

<span id="page-13-0"></span>The usability and accessibility has been a study area especially focused on improving the interaction of information systems by analyzing metrics of effectiveness, efficiency and user satisfaction, but in many cases it does not take into consideration the possible difficulties of human-machine, which can be observed in people with special abilities.

This study focuses on the development of a usability test on a virtual reality applicative that provides users with special needs an information center that includes voice recognition, detection of hand movements and use the keyboard and mouse as interaction means. The tests were conducted with the participation of people with different physical abilities who were asked to execute a specific task in the application that was in the virtual tour from one place to another in a simulated environment of a university campus.

From these results, it is concluded that in general, the accessibility barriers and improvement in usability in the case study, not necessarily depends on the physical abilities of users, but other aspects such as the degree of familiarity with these resources using conventional or unconventional technology and prior knowledge on where the virtual tour does.

In the first part of this study, the theoretical foundations and methodology are covered, thereafter the usability test results are presented and finally conclusions and future work.

## **CAPÍTULO I**

## **INTRODUCCIÓN GENERAL**

## <span id="page-14-2"></span><span id="page-14-1"></span><span id="page-14-0"></span>**INTRODUCCIÓN**

 $\overline{a}$ 

En Ecuador existe una población de 12´500.000 de habitantes según el Consejo Nacional de Discapacidades en el Ecuador poco más de 1`600.000 personas poseen alguna discapacidad, un 13,2% del total de la población, uno de los niveles más altos de América Latina. A lo largo del desarrollo de la atención a las personas con capacidades especiales en el país, se han incorporado y modificado las concepciones acerca de lo que es la discapacidad y su forma de atención, pasando de la beneficencia al paradigma de la rehabilitación y de éste al de autonomía personal, inclusión y derechos humanos. (CONADIS - Consejo Nacional de Discapacidades (2004) [1].

La política de la discapacidad inició en 2007, en el marco del programa Ecuador Sin Barreras, en que la Vicepresidencia de la República emprendió diferentes proyectos en beneficio de las personas con discapacidad tales como: normas de accesibilidad, eliminación de barreras físicas, primer registro laboral; entrega de ayudas técnicas (implementos como bastones, sillas de ruedas, prótesis, auriculares), implementación de guarderías y programas sociales en coordinación con instituciones como el MIES y el INNFA. (Vicepresidencia de la República del Ecuador) 1 .

<sup>&</sup>lt;sup>1</sup>VICEPRESIDENCIA DE LA REPÚBLICA DEL ECUADOR: http://www.vicepresidencia.gob.ec/programas.html

La accesibilidad digital es un mandato fundamental de la Convención Sobre los Derechos de las Personas con Discapacidad de las **Naciones Unidas**, aprobada en diciembre de 2006. (CONADIS - Consejo Nacional de Discapacidades (2004) [1].

En una sociedad en la que cada vez se utilizan más las tecnologías de la información y comunicación para informarse, estudiar, relacionarse, entretenerse y trabajar, y en la que cada vez son más los servicios que se prestan por vía telemática, resulta indispensable asegurar la accesibilidad de la mayoría de usuarios independientemente de sus capacidades físicas especiales. (IMSERSO, 2004, p. 599).

Además, quizás, no se considera que un número demasiado grande de personas **los discapacitados**, quinientos millones de personas en todo el mundo no pueden acceder a los sistemas de información.

Las personas con capacidades especiales son continuamente discriminadas por el resto de la sociedad, no solo en cuanto al trato que reciben, sino también al no tener a su alcance recursos específicamente diseñados para ellos, los cuales les permitan desarrollar sus destrezas cognitivas, motrices y auditivas.

El avance tecnológico ha permitido que Sistemas de Información se utilicen en diversos sectores de nuestra sociedad, a pesar de que el común de las personas cree que las personas con alguna discapacidad no son capaces de manipular un computador, sumándose la no aceptación de la tecnología por parte del entorno familiar y/o escolar, así como también, la selección inapropiada de aplicaciones computacionales sin atender adecuadamente a las necesidades reales de las personas con capacidades especiales.

## <span id="page-16-0"></span>**OBJETIVOS**

### <span id="page-16-1"></span>**GENERAL**

Medir los niveles de usabilidad y accesibilidad en sistemas de información para personas con capacidades especiales mediante la aplicación de un adecuado test y un ambiente controlado.

### <span id="page-16-2"></span>**ESPECÍFICOS**

- Identificar los principales impedimentos de los usuarios discapacitados para acceder a un sistema de información.
- Utilizar indicadores de usabilidad mencionados en la Norma ISO 9241 - 11 para medir la eficiencia de los sistemas de información utilizados por personas con discapacidad.
- Desarrollar un "Test de Usabilidad" orientado a medir los niveles de usabilidad y accesibilidad de usuarios con capacidades especiales.
- Realizar pruebas en un laboratorio de usabilidad a discapacitados, utilizando sistemas de información y diferentes medios de interacción hombre - máquina.

## <span id="page-17-0"></span>**JUSTIFICACIÓN**

Con la masificación de la tecnología, cada vez más personas tienen acceso a productos y servicios basados en tecnología, las personas esperan sacar provecho de los productos sin tener que ser expertos en informática, esperan que puedan cumplir el propósito para el cual los adquirieron. Esto plantea un reto profesional para el técnico pues no sólo debe hacer que las cosas sean posibles sino que también sean fáciles de usar. Los profesionales del área tecnológica se enfocan más en el ámbito técnico, centrándose en las funcionalidades, las tecnologías, las arquitecturas, la metodología de desarrollo y se olvidan del usuario.

Actualmente, existe una ligera tendencia a favor de diseñar sistemas de información más orientados al usuario, es conocido el desplazamiento que los productos de software y hardware han hecho hacia el diseño de la interfaz, donde se encuentra el mayor esfuerzo en programación. Sin embargo, como consecuencia del enfoque centrado en la tecnología los sistemas desarrollados generalmente cumplen los requerimientos funcionales pero son difíciles de usar llevando frustración y traumatismos a los individuos, que de alguna forma son juzgados por la sociedad por su falta de habilidad en cuestiones tecnológicas lo cual no es justo

Para contribuir a la inclusión de esos sectores sociales es importante concienciar a los desarrolladores y empresas de software acerca de la necesidad de producir sitios que cumplan requisitos mínimos de accesibilidad. Como afirma (Sánchez Caballero, 2010)2. "El avance de la Sociedad de la Información

<sup>&</sup>lt;sup>2</sup> Sánchez Caballero, M. (2010). Software libre y accesibilidad. No Solo Usabilidad, n° 9. Disponible en:

http://www.nosolousabilidad.com/articulos/software\_libre.htm.

debe suponer un elemento de integración en la sociedad para las personas con discapacidad física y/o psíquica, y no una barrera".

La tecnología tiene gran influencia sobre la sociedad. Muchos estudios muestran que cerca del ochenta por ciento de los costos de mantenimiento de software son problemas relacionados con usuarios y no problemas técnicos (BOEHM, 2005) [a] y cerca del sesenta y cuatro por ciento de ellos son problemas de usabilidad (LANDAUER, 2005) [b].

En la actualidad, existen una variedad de modelos de "Usabilidad" propuestos, la mayoría complejos, principalmente para los equipos de diseño conformada por profesionales que no son del área de la informática. Los equipos de desarrollo multidisciplinarios son escasos e incluso vistos con cierta desconfianza. En la interacción Humano – Computador (IHC), se piensa que en un tiempo relativamente corto cambiará este panorama, pues este tipo de equipos es necesario para realizar un Diseño Centrado en el Usuario (International Standard (1999). ISO 13407.Human – Centred design processes for interactive systems, punto 5.5 Multidisciplinary Design, pag 4).3

 3(International Standard (1999). ISO 13407. Human – Centred design processes for interactive systems, punto 5.5 Multidisciplinary Design, pag 4

Con la finalidad de fortalecer los conceptos expresados en la justificación, se realiza un análisis porcentual de la siguiente tabla en la que se detallan a los autores y sus investigaciones orientadas a medir la usabilidad de la tecnología por parte de las personas.

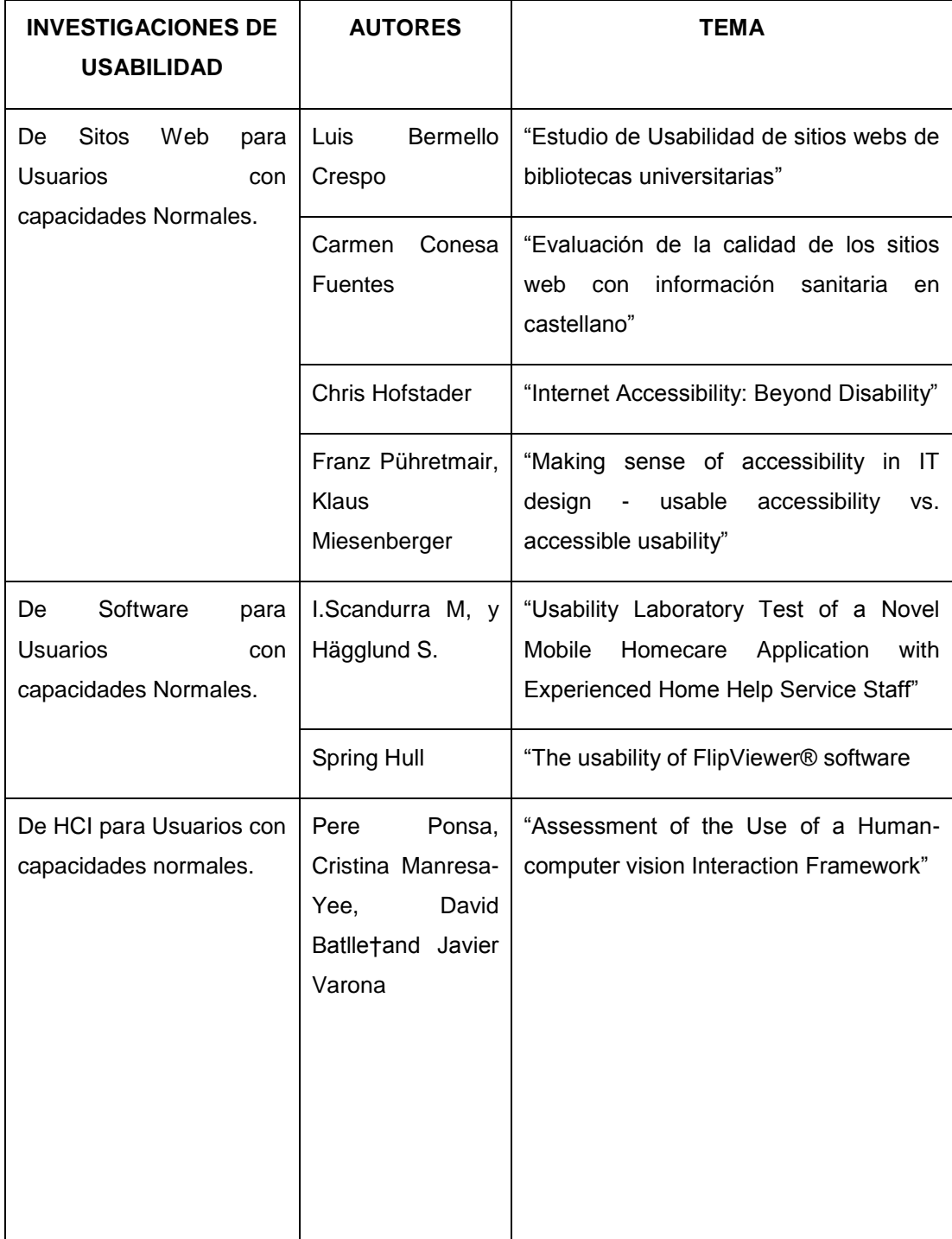

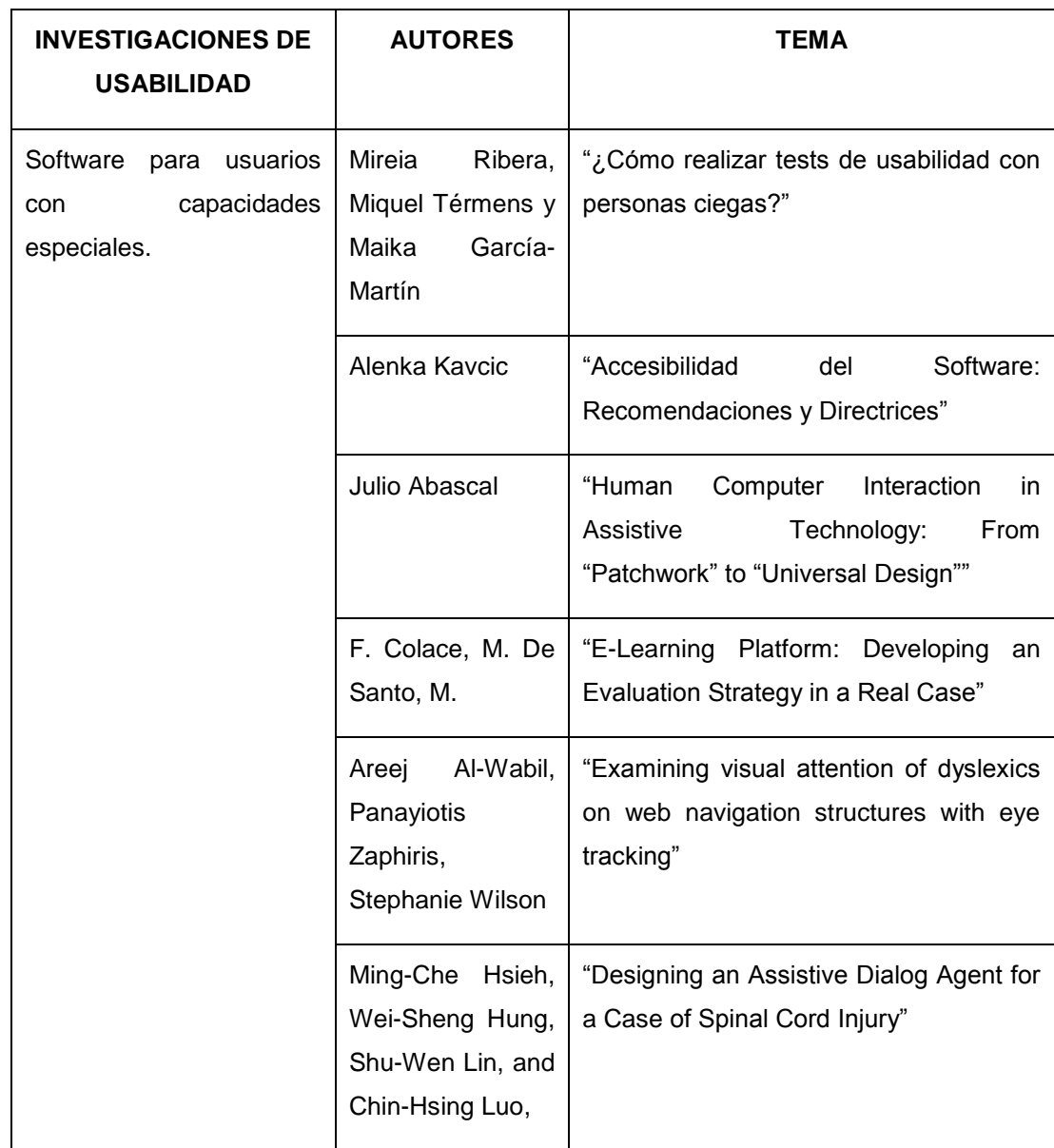

#### **Tabla 1.- Estudios de Usabilidad**

Del análisis de la Tabla Nº 1 "Estudios de Usabilidad", podemos definir que de una muestra no probabilística de 13 investigaciones que representan el 100% un 31% con cuatro investigaciones se relaciona con la usabilidad de sitios web para usuarios normales, dos investigaciones que representan el 15% analizan la usabilidad para usuarios normales del software, un 46%

con seis investigaciones se relacionan con la usabilidad del software por parte de usuarios con capacidades especiales, y finalmente la usabilidad del HCI por parte de usuarios normales esta representado por un 8% con una investigación.

Se han efectuado análisis de usabilidad de sitios web, de aplicaciones de software y en algunos casos se toma en consideración a las personas con capacidades especiales, se evalúan aisladamente el software, los sitios web o aplicaciones pero el tema de la interacción **Hombre - Máquina – Sistema** tiene casos puntuales por la complejidad que representa lo que fortalece la necesidad de incrementar las investigaciones sobre la usabilidad de los sistemas de información para usuarios con capacidades especiales involucrando los dispositivos adecuados para establecer una correcta interacción hombre máquina.

Las investigaciones citadas anteriormente describen una serie de criterios que se deben tener en cuenta al momento de evaluar la usabilidad y accesibilidad de los sistemas de información, aunque muchos artículos coinciden en la descripción de los mismos criterios, las metodologías, puntuación de indicadores, etc. no son siempre muy claras.

Es importante probar la accesibilidad a los sistemas de información con las herramientas disponibles, la simulación de discapacidades y pruebas de software con tecnologías de asistencia para conseguir que el mayor número de usuarios posibles utilicen un sistema de información accedan a mencionados sistemas sin encontrar barreras.

### <span id="page-22-0"></span>**IMPORTANCIA DE LA INVESTIGACIÓN**

Día a día se incrementa la cantidad de personas que se interesan por utilizar los Sistemas de Información, creando un marco para el desarrollo de políticas y estrategias para la incorporación de la accesibilidad digital a nivel nacional e internacional y promover la utilización de Sistemas de Información con el fin de ampliar su uso con seguridad e igualdad por todas las personas y, en particular, por aquellas personas con capacidades especiales. Para intentar resolver parte de los problemas que encuentran los usuarios al utilizar algunos Sistemas de Información, se hace necesario el uso de conceptos como la "Usabilidad" y "Accesibilidad" como principios para conseguir este mejoramiento.

Después de la Segunda guerra mundial, se ha visto el término "Usabilidad", relacionándolo con una nueva vertiente de los sistemas llamada "Human Computer Interaction", que permitió deslumbrar las bases para el desarrollo de múltiples y nuevas características que deberían ser tomadas en cuenta a la hora de colocar una tecnología en las manos de las personas; y es allí donde surge el concepto de "Usabilidad", que está definido en el estándar ISO 9241-11.<sup>4</sup>

Esta norma plantea un marco de trabajo bajo tres atributos que son efectividad, eficiencia y la satisfacción que se complementan para producir varios impactos específicos en toda la comunidad que gira alrededor de los Sistemas de Información:<sup>5</sup>

<sup>4</sup> Evaluación de la usabilidad en sitios web basados en el estándar ISO 9241-11

<sup>5</sup> La influencia de la Usabilidad en la mejora de la eficiencia

http://www.publidirecta.com/marketing/marketing\_eficiencia.php

- Reduce costos de desarrollo y mantenimiento.
- Disminuye el soporte al usuario.
- Disminuye la incomodidad, mejorando la salud del usuario.
- Mejora la productividad y reduce el esfuerzo de mantenimiento y capacitación.
- Disminuye las barreras, mejorando el bienestar del usuario.

Aunque las personas con capacidades especiales constituyen una población de usuarios amplia y diversa, este grupo suele ser ignorado y sus necesidades no son originalmente consideradas en el diseño y desarrollo de software, gran parte del problema surge por la falta de conciencia de los diseñadores y desarrolladores en el momento de identificar los requerimientos de los usuarios.

La accesibilidad del software es un tema muy importante, no sólo para las personas con discapacidad para permitir la igualdad de oportunidades, sino también para todos los usuarios para mejorar la interfaz de usuario y facilitar el uso del sistema de información.

Las personas con capacidades especiales requieren ser involucrados en el mundo de la tecnología atendiendo a sus necesidades reales, es así que el desarrollo de esta tesis se fundamenta en los siguientes puntos:

- Escasos estudios sobre la usabilidad y accesibilidad en sistemas de información utilizados por personas con capacidades especiales.
- Generar instrumentos de medición de la usabilidad y accesibilidad de los sistemas de información para identificar las barreras con las que se encuentran los usuarios con capacidades especiales el momento de interactuar con los sistemas de información.
- Igualdad de acceso tanto al usuario medio como a los grupos de personas que sufren distintos tipos de discapacidades.
- Incluir a un conjunto de personas como parte de la sociedad de la información.

El presente trabajo se centra en promover el desarrollo de productos de calidad orientados a todos los usuarios, en especial a las personas con capacidades especiales. En este caso, se evaluó al software **ESPE 3D** que es un aplicativo que permitirá realizar una visita virtual del Campus de la ESPE (Sangolquí), utilizando medios alternativos de comunicación con el computador, como son: reconocimiento de comandos de voz, detección de movimientos de las manos, interacción directa con el teclado y mouse.

## **CAPÍTULO II**

## <span id="page-25-1"></span><span id="page-25-0"></span>**MARCO TEÓRICO**

#### <span id="page-25-2"></span>**DISCAPACIDAD**

Para la **OMS**, discapacidad es "Cualquier restricción o carencia (resultado de una deficiencia) de la capacidad de realizar una actividad en la misma forma o grado que se considera normal para un ser humano<sup>6</sup>. Dentro de la misma percepción la Convención sobre los Derechos de las Personas con Discapacidad (CDPD) establece que Las discapacidad incluye a aquellas personas que tengan deficiencias físicas, mentales, intelectuales o sensoriales a largo plazo que, al interactuar con diversas barreras, pueden impedir su participación plena y efectiva en la sociedad, en igualdad de condiciones con los demás, algo diferente es el concepto de la American Disability Act (ADA) cualquier persona que tenga una deficiencia física o mental que limite sustancialmente una o más de las actividades de la persona que sufre lo diferenciado de este concepto es la identificación de la discapacidad como un sufrimiento.

Alejado por completo de la perspectiva sociológica actual el concepto de la Clasificación Internacional del Funcionamiento (CIF), visualiza a la discapacidad como un fenómeno universal, en el que toda la población está en riesgo de adquirir algún tipo de discapacidad en cualquier momento de la vida, y finalmente y mucho mas globalizada es la definición propuesta por el **INEGI Instituto Nacional de Estadística, Geografía e Informática** de la ciudad de México**,** que establece que "una persona con

 $6$  OMS, (1980) "CIDDM", Obtenido el 18 de enero del 2010, desde

http://www.redadultosmayores.com.ar/buscador/files/SALUD072\_OMS.pdf

discapacidad es aquella que tiene alguna limitación física o mental para realizar actividades en su casa, en la escuela o trabajo, como caminar, vestirse, bañarse, leer, escribir, escuchar, etcétera" además propone una clasificación de las discapacidades: motriz, sensorial y mental, múltiples y asociadas a síndromes u enfermedades.

#### **DISCAPACIDAD FÍSICA**

Según el link [www.igualdadparatodos](http://www.igualdadparatodos/) se puede definir a la discapacidad física como una desventaja, resultante de una imposibilidad que limita o impide el desempeño motor de la persona afectada.<sup>7</sup>, pero al considerarla como desventaja, no contribuye favorablemente a reducir las dificultades que se presentan en el desarrollo personal de las personas con capacidades especiales.

Una definición apropiada es la propuesta en Wiki pedía, donde se considera a la discapacidad física como "la disminución o ausencia de las funciones motoras o físicas (ausencia de una mano, pierna, pie, entre otros)", disminuyendo su desenvolvimiento normal diario.<sup>8</sup>

Las causas de la discapacidad física muchas veces están relacionadas a problemas durante la gestación, a la condición prematura del bebé, a dificultades en el momento del nacimiento o también pueden ser causadas por lesión medular en consecuencia de accidentes o problemas del organismo. (OMS, 1980, CIDDM)[5].

<sup>7</sup> http://igualdadparatodos.wordpress.com/significado/

<sup>8</sup> http://es.wikipedia.org/wiki/Tipos\_de\_discapacidad

#### **DISCAPACIDAD VISUAL**

Irene Pringle define a la discapacidad visual como la alteración del sistema visual que trae como consecuencias dificultades en el desarrollo de actividades que requieran el uso de la visión. En este contexto considera que se encuentran las personas ciegas y con baja visión. <sup>9</sup>

En el link<http://es.calameo.com/read/0006344163fc388076b64> se establece que es la deficiencia en el funcionamiento de los órganos visuales, cualquiera que sea la naturaleza o la extensión de la misma que causa una limitación,<sup>10</sup> pero es una enunciación muy genérica.

La definición considerada más formal es la propuesta por la Organización Mundial de la Salud, en la que define a discapacidad visual como la carencia, disminución o defectos de la visión,<sup>11</sup> mencionando además que el funcionamiento visual depende de múltiples factores (físicos, psíquicos, ambientales); variando incluso en dos personas con idéntica patología o en una misma persona en distintos días u horas de un mismo día. (OMS, 1980, CIDDM)[5].

<sup>&</sup>lt;sup>9</sup> http://www.slideshare.net/Irene\_Pringle/discapacidad-visualconceptos

 $10<sub>http://es.calamen..com/read/0006344163fc388076b64</sub>$ 

<sup>&</sup>lt;sup>11</sup> http://www.integrando.org.ar/investigando/dis\_visual.htm

#### **DISCAPACIDAD AUDITIVA**

De acuerdo a lo publicado en el link [http://universitarios.universia.es/voluntariado/discapacidad/discapac](http://universitarios.universia.es/voluntariado/discapacidad/discapacidad-auditiva/) [idad-auditiva/,](http://universitarios.universia.es/voluntariado/discapacidad/discapacidad-auditiva/) la discapacidad auditiva es considerada como un déficit total o parcial en la percepción auditiva. Incluyendo términos técnicos como hipoacusia cuando la pérdida es parcial y cofosis si la pérdida es completa. <sup>12</sup>

La organización Mundial de la Salud la define como el déficit total o parcial en la percepción auditiva, que afecta fundamentalmente a la comunicación, diferencia a las personas que realicen lectura labio facial y que se comuniquen oralmente de las que se comuniquen a través del lenguaje de signos. (OMS, 1980, CIDDM)[5].

De acuerdo con lo mencionado en el lin[khttp://www.colombiaaprende.edu.co/html/mediateca/1607/article](http://www.colombiaaprende.edu.co/html/mediateca/1607/article-84317.html) [-84317.html](http://www.colombiaaprende.edu.co/html/mediateca/1607/article-84317.html) , es definida como la alteración en las funciones sensoriales auditivas que implica principalmente limitaciones en la ejecución de actividades de comunicación en forma sonora.<sup>13</sup>

En las definiciones mencionadas, se puede resumir que coinciden en que la discapacidad auditiva se refiere a la falta o disminución para oír afectando fundamentalmente a la comunicación. <sup>14</sup>

<sup>12</sup> http://universitarios.universia.es/voluntariado/discapacidad/discapacidad-auditiva/

<sup>13</sup>http://www.colombiaaprende.edu.co/html/mediateca/1607/article-84317.html

 $14$ http://www.ucm.es/?a=directorio/oipd&d=0002272

#### <span id="page-29-0"></span>**INTERFAZ DE USUARIO**

Desde los años 70 varios autores han estableciendo diferentes definiciones del término "Interfaz de Usuario". Para Beecher<sup>15</sup> la interfaz son "los dispositivos de entrada, los dispositivos de salida, el software y todo lo que conforma la experiencia de usuario".

Para Nicholas Negroponte "la interfaz es el sitio donde los bits y las personas se encuentran"<sup>16</sup>.

Theo Mandel<sup>17</sup> considera que la interfaz es "lo que el usuario ve en la pantalla" hasta abarcar la "totalidad de la experiencia que se da entre usuario y ordenador". "La interfaz incluye tanto el software como el hardware que presentan información al usuario y que permiten a éste interaccionar con la propia información y con la máquina."<sup>18</sup>

Raskin<sup>19</sup> define la interfaz como "la forma en que se ejecutan las tareas con un producto, lo que uno hace y cómo responde el producto, y además la clasifica como humana si responde a las necesidades humanas y considera las limitaciones humanas"

"Para Jesús Lorés "la interfaz es una superficie de contacto entre dos entidades. En la interacción persona-ordenador estas entidades son la persona y el ordenador."<sup>20</sup>

<sup>&</sup>lt;sup>15</sup>Beecher; Lynn Loren. Modular I/O equipment for controlling field devices directly or as an interface (1975) <sup>16</sup>Negroponte N. Being Digital. Vintage Books: New York, (1994)

<sup>&</sup>lt;sup>17</sup>Mandel, Theo. Elements of User Interface Design. New York: John Wiley & Sons. (1997)

<sup>18</sup>Diaper D. The discipline of human-computer interaction en Interacting with computers, núm. 1, vol. 1, Gran

Bretaña: Butterworth-Heinemann Ltd., Guildford, (1989)

 $19R$ askin, J. The Humane Interface: New Directions for Designing Interactive Systems (2000)

 $^{20}$ Lorés Jesús et al. Introducción a la interacción persona-ordenador Universitat de Lleida (2001)

Atendiendo a todas estas definiciones, se puede llegar a la conclusión de que la interfaz de usuario es el vínculo entre el usuario y el programa que se ejecuta en el ordenador. Una interfaz es un conjunto de comandos o de cualquier otro mecanismo a través del cual el usuario se comunica con el programa.

Para los usuarios la interfaz es la representación del sistema y por consiguiente muestra la calidad del mismo. Los objetivos respecto al diseño de interfaz son entre otros, hacer coincidir la interfaz de usuario con la tarea, hacerla eficiente y proporcionar a los usuarios la retroalimentación adecuada.

Dentro de las interfaces de usuario se puede distinguir básicamente tres tipos:<sup>21</sup>

#### <span id="page-30-0"></span>**TIPOS DE INTERFAZ**

- 1. Una interfaz de hardware, a nivel de los dispositivos utilizados para ingresar, procesar y entregar los datos, como por ejemplo: teclado, ratón y pantalla visualizadora.
- 2. Una interfaz de software, destinada a entregar información acerca de los procesos y herramientas de control, a través de lo que el usuario observa habitualmente en la pantalla.
- 3. Una interfaz de software-hardware, que permite un puente entre la máquina y las personas. Permite a la maquina entender la instrucción y al hombre entender el código binario traducido a información legible.

 $^{21}$ http://es.wikipedia.org/wiki/Interfaz\_de\_usuario(consultado el 11 de enero de 2010)

#### <span id="page-31-0"></span>**INTERACCIÓN HOMBRE – COMPUTADORA**

La interacción Hombre Máquina **HCI** por sus siglas en inglés Human Computer Interaction) es el estudio de la relación que existe entre los usuarios humanos y los sistemas de cómputo que usan para realizar diversas tareas. <sup>22</sup>

Vargas Castellanos, afirma que la **interfaz** desde el punto de vista de **HCI** frecuentemente es un diseño de interacción que se implementa en software. "El diseño de interacción requiere conocimiento especializado de ingeniería de usabilidad, experiencia en temas como psicología, guías de diseño y análisis de tareas. La parte funcional del software es la parte no de interfaz, y requiere conocimientos en ingeniería de software, en temas como algoritmos, arquitectura de software y administración de bases de datos".  $23$ 

Paul Booth<sup>24</sup> define interacción como "el intercambio de símbolos entre dos o más partes, donde los participantes dan el significado a esos símbolos. La interacción entre una persona y un ordenador puede ser analizada en función de su estilo, de su estructura, de su contenido y de su comportamiento. El estilo se refiere a la forma en que el usuario introduce y recibe la información, la estructura tiene que ver con la forma de organizar los componentes, el contenido trata el significado semántico y práctico que se produce durante el diálogo y el comportamiento define las acciones que serán realizadas al interactuar con los objetos de la interfaz."

 22 http://www.slideshare.net/Tzek/introduccin-a-la-interaccin-humano-computadora-presentation <sup>23</sup>Vargas Castellanos, W.R. Usabilidad: Conceptos, desarrollo y perspectivas de la interacción hombrecomputadora

 $^{24}$ Booth J. An Introduction To Human-Computer Interaction" (1989)

**HCI** es una disciplina que se ocupa de "estudiar la creación de productos informáticos que ayuden en la realización de tareas a sus usuarios atendiendo a la facilidad de uso, al tiempo de ejecución, a evitar los posibles errores y, en consecuencia, a su satisfacción". (4Ibid, 2007, p36)[8].

**HCI** estudia el intercambio de información entre las personas y los ordenadores. Su objetivo es que este intercambio sea más eficiente: minimiza los errores, incrementa la satisfacción, disminuye la frustración y en definitiva, hace más productivas las tareas que envuelven a las personas y los ordenadores.<sup>25</sup>

Los objetivos básicos de la **HCI** son desarrollar o mejorar la seguridad, utilidad, efectividad, eficiencia y usabilidad de sistemas que incluyan computadoras, entendiendo por sistemas no solo al hardware y al software sino también a todo el entorno que lo rodea.<sup>26</sup>

La HCI es multidisciplinaria<sup>27</sup>, como se plasma en el siguiente gráfico:

 25 http://www.alzado.org/articulo.php?id\_art=40

 $26$ Diaper D. The discipline of human-computer interaction en Interacting with computers, núm. 1, vol. 1, Gran

Bretaña: Butterworth-Heinemann Ltd., Guildford, (1989)

<sup>&</sup>lt;sup>27</sup> http://www.slideshare.net/Tzek/introduccin-a-la-interaccin-humano-computadora-presentation

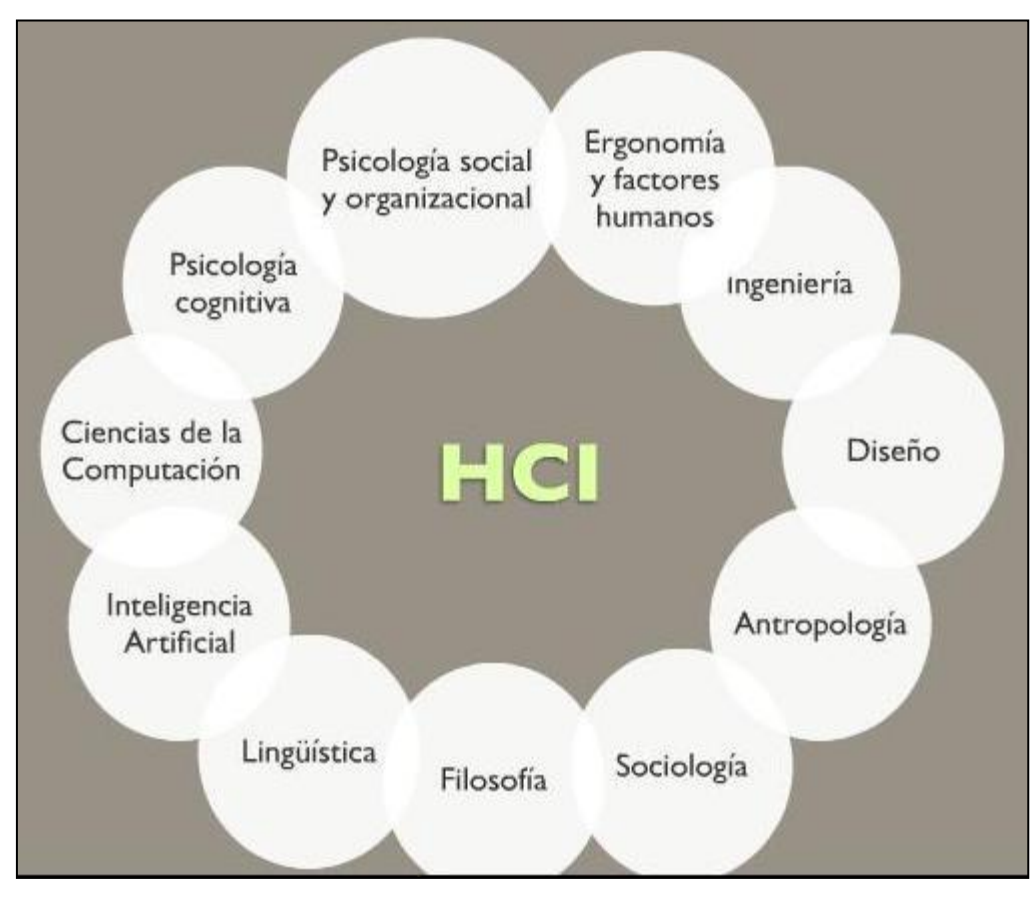

**Gráfico 1.- La HCI es Multidisciplinaria**

Entre los aspectos a considerar en el HCI están:

- El rendimiento mutuo de actividades entre humanos y máquinas.
- La estructura de comunicación entre hombre y máquina.
- Las capacidades humanas para usar las máquinas (incluyendo el proceso de aprendizaje).
- Los algoritmos y la programación de la interfaz.
- Los aspectos de ingeniería que emergen del diseño y construcción de las interfaces.
- El proceso de especificación, diseño e implementación de interfaces y los compromisos de diseño.
- El hardware y el software de las computadoras y cómo intervienen en la interacción que se produce cuando las personas los utilizan.
- Los modelos mentales de las personas y su acercamiento al modelo mental plasmado en el computador (que corresponde al modelo mental del programador).
- Las tareas para las que está preparada la computadora y cómo estas se adaptan a las necesidades de sus usuarios.
- El diseño centrado en las necesidades de los usuarios.
- El impacto que produce la presencia y el uso de computadores en entornos sociales y laborales. (4Ibid,2007, p36)[8]

### <span id="page-34-0"></span>**DISPOSITIVOS DE INTERACCIÓN HOMBRE MÁQUINA**

Existen diversos dispositivos que permiten la interacción hombre – máquina tales como: lápices ópticos, pantallas sensibles al tacto o reconocimiento de escritura. El reconocimiento de voz como dispositivo de entrada es muy atractivo debido a que se aproxima a la forma de comunicación humana. Con el reconocimiento de voz el sistema puede reconocer los signos vocales de un individuo, convertirlos y almacenar la entrada como texto o interpretarla como un comando del sistema. Esto permite acelerar enormemente la entrada de datos y dejar libres las manos para otras tareas.

#### <span id="page-35-0"></span>**DISPOSITIVOS Y BARRERAS DE ACCESIBILIDAD**

Los dispositivos al igual que otras herramientas tecnológicas, exigen a las personas ciertas habilidades motóricas, sensoriales y cognitivas. En muchos casos estas habilidades están muy por encima de la media de la población global, lo que provoca que el dispositivo o herramienta sólo sea aprovechado por unos pocos elegidos.

Para las personas con capacidades especiales, los dispositivos no pueden ser aprovechados ni utilizados en muchos casos debido a un diseño del producto que no ha tenido en cuenta esta realidad de la población mundial. Estos errores u omisiones de parámetros en el diseño de los productos generan la aparición de barreras de accesibilidad en estos dispositivos. Estas barreras de accesibilidad se pueden agrupar en dos grandes divisiones: <sup>28</sup>

- Barreras de accesibilidad del Hardware y
- Barreras de accesibilidad del Software.

#### **Barreras de Accesibilidad del Hardware**

 $\overline{a}$ 

Las barreras de accesibilidad del hardware se originan en los diversos atributos y características físicas que posee el dispositivo. La forma, el tamaño, el peso o la distribución de los elementos del interfaz físico del dispositivo son parámetros que afectan al nivel de barreras de accesibilidad presentes en un dispositivo.

La primera barrera de accesibilidad hardware que puede encontrar una persona es la propia forma del dispositivo, esta forma puede ser poco ergonómica o imponer una postura de

<sup>&</sup>lt;sup>28</sup> Libro blanco para el diseno de tecnologia movil accesible y facil de usar.pdf
manos incompatible con algunos perfiles de personas con capacidades especiales.

La mayoría de dispositivos utiliza controles físicos, como botones, interruptores o elementos deslizantes para gestionar las diversas funciones y servicios que ofrecen para sus usuarios. Es evidente que una persona con dificultades a la hora de manipular elementos físicos encontrará barreras de accesibilidad para usar un dispositivo. Pero no sólo se ven afectadas las personas con discapacidad física, una disposición de botones poco clara puede confundir a las personas con discapacidad cognitiva o la falta de un etiquetado o identificación clara puede provocar que personas con discapacidad visual no puedan identificar un control del resto de controles colindantes.

## **Barreras de Accesibilidad del Software**

Las barreras de accesibilidad software se originan en el método de uso definido para el dispositivo y los diversos canales de comunicación entre el dispositivo y el usuario. Estas barreras son más difíciles de identificar ya que el software de un dispositivo afecta tanto al interfaz de control como al uso apropiado del dispositivo.

Las barreras de accesibilidad software se presentan, principalmente, en el método de comunicación entre el dispositivo y el usuario.

# **TIPOS DE DISCAPACIDAD Y BARRERAS DE ACCESO**

| <b>DISCAPACIDAD</b> | <b>BARRERA</b>                                                             | <b>DISPOSITIVO</b>                                                    |
|---------------------|----------------------------------------------------------------------------|-----------------------------------------------------------------------|
| <b>FÍSICA</b>       | Periféricos de entrada.                                                    | Teclado,<br>$\bullet$<br>Mouse,<br>$\bullet$<br>Joysticks<br>Gamepads |
| VISUAL, AUDITIVA    | Periféricos de salida                                                      | Pantalla<br>• Altavoces<br>Impresora<br>$\bullet$                     |
| <b>INTELECTUAL</b>  | Complejidad de interfaz de<br>usuario, programas y<br>sistemas de control. |                                                                       |

**Tabla 2.- Tipos de Discapacidad y Barreras de Acceso**

Las dificultades que presentan las personas con discapacidad física, visual o auditiva se solucionan satisfactoriamente, en la mayoría de los casos, con el empleo de periféricos alternativos (pulsadores, sistemas de reconocimiento de voz, reconocimiento de trazos, pantallas y tableros táctiles, dispositivos de apuntadores tridimensionales, Datagloves, lentes LCD…).

El uso de las TIC para mejorar las condiciones de vida de las personas con discapacidad física ha experimentado un gran avance en los últimos años, sin embargo no ha sucedido lo mismo en el caso de las personas con discapacidad intelectual.

# **DISPOSITIVOS DE ENTRADA ADECUADOS POR DISCAPACIDAD**

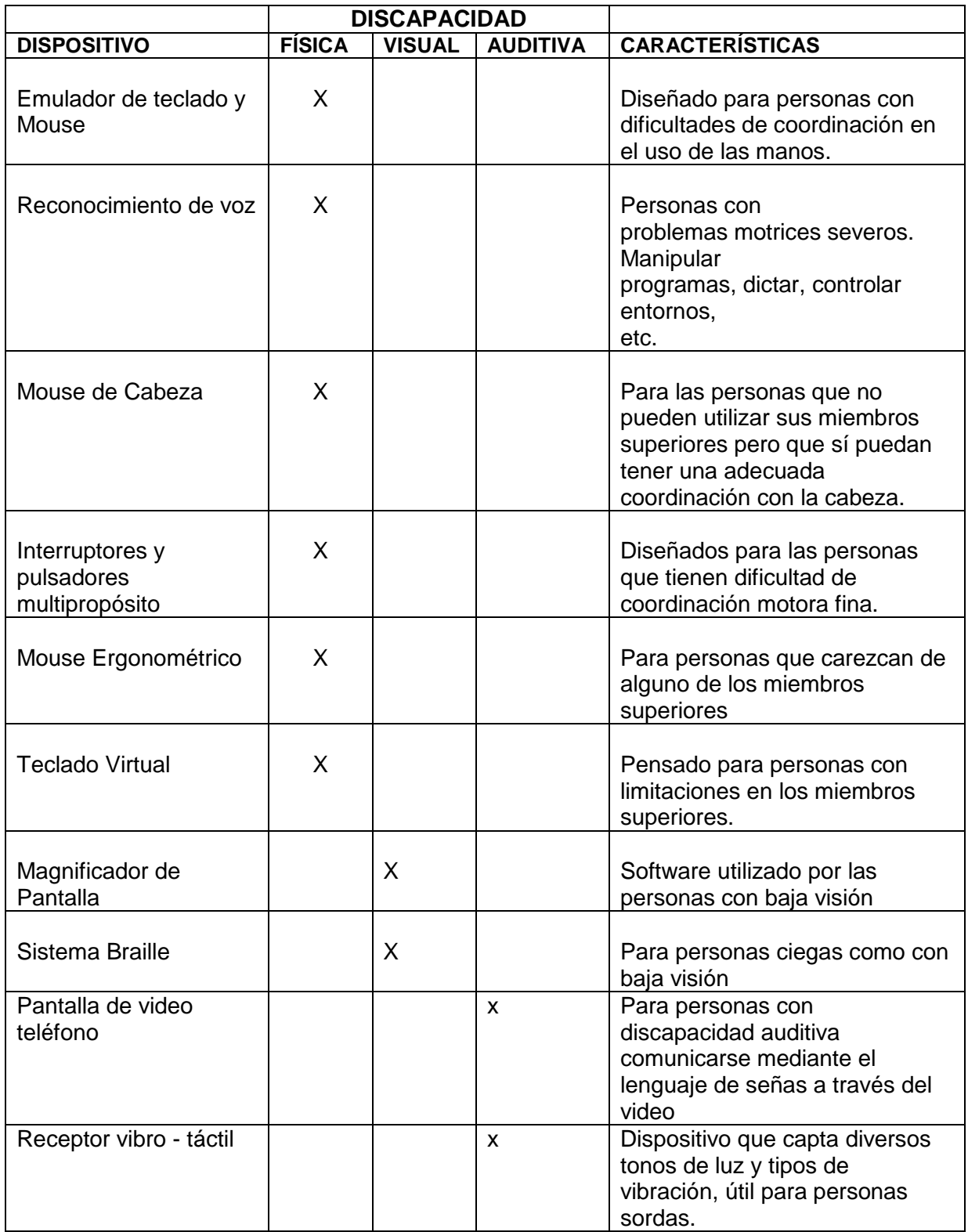

**Tabla 3.- Dispositivos de entrada adecuados por Discapacidad**

#### **CONCEPTOS USABILIDAD Y ACCESIBILIDAD**

Según Bennett<sup>29</sup>, el término usabilidad se utilizaba para describir la efectividad del desempeño humano. Shackel<sup>30</sup> definía la "Usabilidad" como la capacidad de algo para ser utilizado por humanos de manera fácil y efectiva, donde:

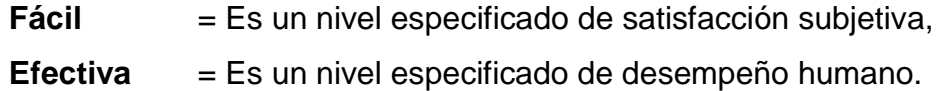

De acuerdo con Brinck<sup>31</sup> la "Usabilidad" es definida como el grado con el cual las personas pueden realizar una serie de tareas requeridas.

Rosson y Carroll<sup>32</sup> definen la "Usabilidad" como la calidad de un sistema con respecto a la facilidad de aprendizaje, facilidad de uso y satisfacción del usuario.

"Usabilidad" según Krug<sup>33</sup> realmente significa estar seguro de que algo funciona bien: que una persona con habilidades promedio (e incluso por debajo del promedio) puede utilizar una cosa, ya sea un sitio Web, un jet de combate o una puerta rotatoria para su intencionado, sin terminar enormemente frustrado.

La "Usabilidad" no se limita exclusivamente a elementos computacionales, que es un concepto aplicable a cualquier tipo de

<sup>&</sup>lt;sup>29</sup> "The comercial impact of usability in interactive systems", Bennett, J.L. (1979) Man-Computer <sup>30</sup> "Usability – context, framework, definition, design and evaluation" ,Shackel, B. (1991) Human Factors for Informatics, Cambrige University Press.

 $31$ "Designing Web Sities that Work, Usability for the Web", Brinck T, Gergle D, Wood, S. (2002) Morgan Kaufmann.

<sup>&</sup>lt;sup>32</sup> "Usability Engineering", Rosson, M.B., Carroll, J. (2002). Morgan Kaufmann.

<sup>&</sup>lt;sup>33</sup> Don't Make Me Think: A common Sanse Approach to Web Usabitity", Krug. S. (2000) New Riders.

interfaz, la Usabilidad forma parte del campo de la Interacción Humano - Computador $34$ , y su objetivo es el determinar si un sistema satisface o no las necesidades del usuario.

La Usabilidad de acuerdo con la norma ISO 9241 ("ErgonomicRequirementsfor Visual DisplayTerminals, 1998"), parte 11 (GuidanceforUsability), como "el grado en el que un producto puede ser utilizado por usuarios específicos para conseguir objetivos específicos con efectividad, eficiencia y satisfacción en un determinado contexto de uso"35.

Se puede definir a la "Usabilidad" como la medida en la cual un producto puede ser utilizado por usuarios específicos para conseguir objetivos con efectividad, eficiencia y satisfacción en el contexto de uso especifico.

La **accesibilidad** es el grado en el que todas las personas pueden utilizar un objeto, visitar un lugar o acceder a un servicio, independientemente de sus capacidades técnicas, cognitivas o físicas<sup>36</sup>

La Accesibilidad hace referencia al conjunto de características que debe presentar un entorno para ser utilizable en condiciones de confort, seguridad e igualdad por todas las personas y, en particular, por aquellas que tienen alguna discapacidad (García; 2009) (Llana Díaz; 2009) [11].

<sup>34</sup> Interacción Persona – Ordenador España

<sup>35</sup> International OrganizationforStandarization, ISO, ha emitido una version complementaria de la norma mencionada. Se trata de la norma ISO/TR 16982:2002.

<sup>36</sup>http://es.wikipedia.org/wiki/Accesibilidad

La accesibilidad Web es la posibilidad de que el mayor número posible de personas pueda entrar a una web y usarla, indiferentemente de las limitaciones propias del individuo o de las derivadas del contexto de uso.<sup>37</sup>

La accesibilidad consiste en asegurar una experiencia de usuario similar para las personas con discapacidad. Significa que las personas con discapacidad puedan percibir, entender e interactuar con los sistemas de información, y que pueden contribuir por igual, sin barreras. La accesibilidad es un derecho humano, reconocido en la Convención de la ONU sobre los Derechos de las Personas con Discapacidad (CDPD).

La accesibilidad se ha convertido en un problema global, sobre el que han centrado sus esfuerzos diferentes organismos a nivel internacional.

La mejora de la accesibilidad hacia los sistemas de información impacta sobre diversos tipos de discapacidades, incluyendo problemas visuales, auditivos, físicos, etc. Existen además discapacidades no oficiales, como las derivadas de la falta de acceso, equipamiento inadecuado o desconocimiento de la tecnología (personas de edad avanzada, medios rurales). Como señala (Segovia, 2008) [9]. Actualmente la mayoría de los sitios y los sistemas de software desarrollados presentan barreras de accesibilidad.

 $^{37}\!$  Definición adaptada de Hassan y Martín.

En la sociedad actual en la que no deben primar patrones que excluyan a ninguna persona por razón de sexo, raza, religión o condición física o social, existe la obligación de conseguir una accesibilidad para todos.

Aquella característica del urbanismo, de las edificaciones, del transporte y de los sistemas y medios de comunicación, que permite su uso a cualquier persona con independencia de su condición física, psíquica o sensorial se la denomina accesibilidad

La accesibilidad y usabilidad de los sistemas de información, buscan la igualdad de acceso tanto al usuario medio como a los grupos de personas que sufren distintos tipos de discapacidades.

En definitiva, tomar medidas para asegurar la accesibilidad y usabilidad a un sistema de información permitiría a un conjunto de personas formar parte de la sociedad de la información.

La experiencia de usuario, es una disciplina que estudia el comportamiento de los usuarios. La experiencia de los usuarios comprende un conjunto de disciplinas que intervienen en el diseño de la interfaz de usuario como son: la usabilidad, el diseño de interacción y la usabilidad.

Las disciplinas que más auge están teniendo hoy en día son: la Usabilidad y la Accesibilidad, que están recibiendo un creciente interés en el desarrollo de software.

La Usabilidad es una condición necesaria pero no suficiente para ofrecer una buena accesibilidad. La Usabilidad constituye el factor determinante de la calidad en la accesibilidad, uno de los indicadores a medir dentro de la usabilidad. Sus características permiten obtener sistemas de información con mejores prestaciones. Se enfocan en facilitar la interacción del usuario con el sistema independientemente de sus características físicas o tecnológicas en las que se encuentren trabajando.

### **INDICADOR**

Un indicador es una métrica o combinación de métricas que proporcionan una visión profunda del proceso del software, del Proyecto de software o del producto en si.

# **INDICADORES DE ACCESIBILIDAD Y USABILIDAD**

Eficacia

- Mensajes de error
- Estrategias para la prevención de errores
- Estrategias de recuperación de errores

**Eficiencia** 

- Tiempo de respuesta de los servicios
- Tiempo para completar una tarea
- Tiempo gastado en errores
- Frecuencia con que se acude a la ayuda

## Satisfacción

 $\overline{a}$ 

- Satisfacción del usuario con la interacción.
- Satisfacción del usuario con los resultados
- Participación del usuario en las tareas del sistema.

Es importante mencionar que la usabilidad debe ser considerada en todo momento, desde el comienzo del proceso de desarrollo hasta las últimas acciones antes de implementar el sistema y esté disponible al público.

Se recomienda tener una idea de las características de los usuarios antes de iniciar el proyecto. 38

## **EVALUACIÓN DE LA USABILIDAD Y ACCESIBILIDAD DE UN SISTEMA DE INFORMACIÓN.**

Existen dos formas para evaluar la usabilidad y accesibilidad de un sistema de información: Automática o Manual.

Automática, se realiza mediante una aplicación informática que analiza el código de un sistema de información, devolviendo una serie de anotaciones con los fallos encontrados.

Manual, verifica el funcionamiento de un sistema de información bajo distintas circunstancias: utilizar ayudas técnicas específicas de ciertas discapacidades, interactuar con las diferentes opciones de un sistema de información, etc.

<sup>38</sup> Evaluación de Usabilidad en sitios Web basada en el estándar ISO 9241-11, Rodriguez - Serrano

Además de combinar métodos de revisión automática y manual, se debe contar con la experiencia de usuarios para observar de forma directa las dificultades con las que distintos usuarios (personas con discapacidad, personas de edad avanzada, etc.) se encuentran al utilizar el sistema de información. (Esmeralda SERRANO MASCARAQUE, 2009)[7].

#### **ESTANDARES INTERNACIONALES DE USABILIDAD**

La ISO ha publicado diversos estándares que tratan los aspectos de ergonómicos de sistemas de información y especialmente la usabilidad y el diseño centrado en el usuario. La European Usability Support Centres<sup>39</sup> clasifica los estándares internacionales relacionados con el diseño centrado en el usuario (aquellos que por una parte describen el perfil del usuario, sus tareas y el uso, y por otra, evalúan la usabilidad del producto o proceso desde las perspectivas del desempeño y satisfacción del usuario) en dos grupos:

- Estándares internacionales orientados al proceso: Estos estándares especifican los requerimientos para el diseño de procedimientos y procesos.
- Estándares internacionales orientados al producto: Estos estándares especifican los atributos requeridos para el diseño y desarrollo de interfaces de usuario.

<sup>39</sup> La EuropeanUsabilitySupport Center (EUSC), consiste en una red comercial de centros situados en Europa que ayudan a las organizaciones a desarrollar productos y servicios basados en las tecnologías de la información en las cuales se garantice la eficacia y facilidad de uso.

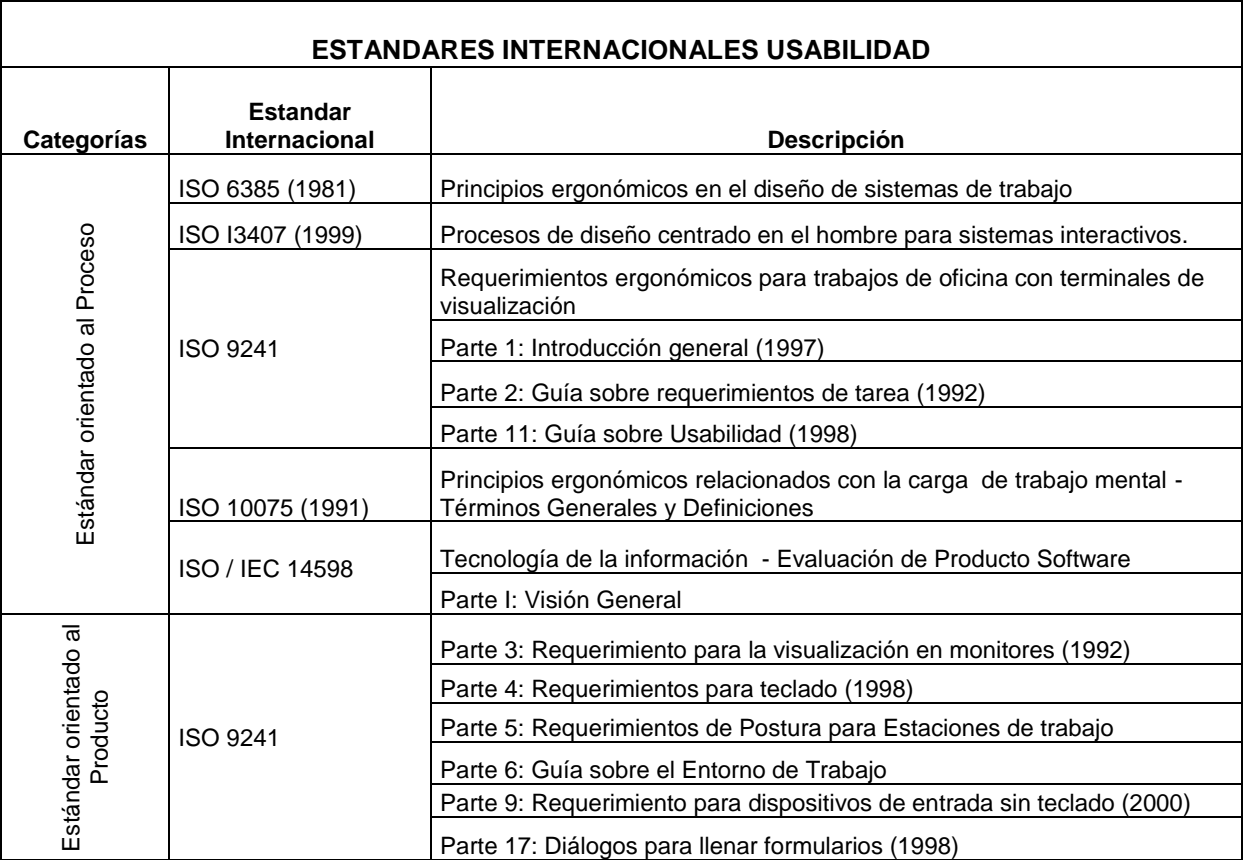

**Tabla 4.- Estándares Internacionales en cuanto a la Usabilidad de Procesos y Productos**

# **CAPÍTULO III**

# **EVALUACIÓN DE USABILIDAD Y ACCESIBILIDAD**

#### **INTRODUCCIÓN**

Existen una multitud de normas encaminadas a facilitar la consecución de un adecuado nivel de usabilidad y accesibilidad, sin embargo, la existencia de las mismas no significa que los desarrolladores cumplan siempre con dichas normas.

Se requiere combinar técnicas manuales y automáticas para evaluar fidedignamente el nivel de usabilidad y accesibilidad.40

## **METODOLOGÍA**

 $\overline{a}$ 

En la actualidad, la usabilidad ha ido adquiriendo un papel relevante dentro del diseño, por este motivo, se han proliferado diversas metodologías para su evaluación. (Branjnik, 2008a).

La metodología utilizada en este test de usabilidad fue la denominada "Ingeniería de Usabilidad Simplificada" defendida por el Dr. Jacob Nielsen. El test se realizó con cinco participantes.

La realización de Test supone el uso de métodos para la obtención de información sobre los usuarios potenciales de los productos o los servicios.

 $40$  Métrica para la evaluación de la accesibilidad en Internet: Propuesta y Testeo, Esmeralda Serrano, Alberto Moratilla, Ignacio Olmeda.

Se utilizó la técnica del pensamiento manifiesto (Think-aloud): El especialista de la prueba pidió a los participantes que manifestaran en voz alta sus impresiones, sensaciones y opiniones al interactuar con la aplicación ESPE 3D. Un experto en usabilidad tomó notas de las reacciones y de la interacción de los participantes.

Previamente se realizó una prueba piloto del test con un participante para verificar el funcionamiento del test y realizar correcciones, principalmente de las tareas asignadas y los tiempos de ejecución.

Además se aplicó la Observación formal utilizando recursos tecnológicos como la grabación de video y el registro de tiempos en cada dispositivo utilizado para la interacción con la aplicación ESPE 3D.

El perfil de los participantes en el test fue con un nivel de formación medio y con edades comprendidas entre los 20 y los 50 años. Tres de los cinco poseían conocimientos en TIC's.

Los usuarios se prestaron voluntariamente a realizar el test durante la semana del 16 al 18 de junio del 2011 sin recibir ninguna compensación económica.

De los cinco usuarios sólo uno de ellos conocía la ESPE – Sangolquí los demás no habían visitado previamente las instalaciones de la ESPE.

La prueba con cada usuario tuvo una duración aproximada de quince minutos. Se les solicitó la ejecución de una tarea predefinida, utilizando tres diferentes dispositivos de interacción.

 $\sim$  44  $\sim$ 

Se consideró tarea fallida al sobrepasar los cinco minutos en cada interacción.

La tarea predeterminada fue la siguiente: "Trasladarse desde la Biblioteca al Edificio Administrativo"

#### **TEST DE USABILIDAD**

El test de usabilidad intenta evaluar si un producto o un servicio ha sido desarrollado según los requerimientos predeterminados de usabilidad. Según Rubin,<sup>41</sup> "El objetivo de general del Test de Usabilidad es identificar y rectificar deficiencias de usabilidad existentes en equipo basado en ordenadores y equipo electrónico así como sus materiales de apoyo antes de darse a conocer"

El test de usabilidad es un procedimiento que puede llegar a necesitar inversiones altísimas por parte de la organización debido a una serie de factores tales como el equipo humano que realiza los test y la infraestructura tecnológica necesaria para el laboratorio de usabilidad.

#### **LABORATORIO DE USABILIDAD**

 $\overline{a}$ 

Un laboratorio de usabilidad es un espacio de investigación en donde un usuario o grupo de usuarios maneja las aplicaciones o sistemas de información resolviendo cuestiones que les plantea un "animador".

A pesar de los grandes beneficios y ventajas que un laboratorio de usabilidad ofrece, las universidades en Latinoamérica no

 $41$  Rubin J., Handbook of usability testing: How to Plan Deesign, and conduct effective tests

cuentan con instalaciones apropiadas donde se puedan realizar pruebas de usabilidad ni donde su interacción pueda ser estudiada.

La configuración del laboratorio de usabilidad promueve la solidificación de los test de usabilidad, siendo la configuración de los laboratorios de usabilidad directamente proporcional a la cantidad y calidad de información que se desea obtener.

Rubin <sup>42</sup> presenta cinco configuraciones de entorno físico para la realización de los test de usabilidad.

| Configuración Entorno Físico Laboratorio de Usabilidad                                                                                                    |                                                                                                    |                                                                                                    |
|----------------------------------------------------------------------------------------------------|----------------------------------------------------------------------------------------------------|----------------------------------------------------------------------------------------------------|
| Configuración<br><b>Entorno Físico</b>                                                                                                    | Ventajas                                                                                                    | <b>Desventajas</b>                                                                                                    |
| Habitación Simple y<br>Complejidad Simple:<br>Es el más básico y<br>Necesita:<br>barato.<br>Participantes del test<br>(testeador,<br>observadores<br>y<br>usuarios<br>del<br>test),<br>Infraestructura<br>Tecnológica<br>(computador y cámara<br>video),<br>de<br>soporte<br>(mesas, sillas). | <b>Buena</b><br>Percepción de lo<br>que el usuario del<br>test realiza.<br>Mayor interacción<br>$\bullet$<br>entre el equipo<br>trabajo<br>de<br>durante el test.<br>EL.<br>usuario<br>del<br>$\bullet$<br>test no se siente<br>solo durante el<br>proceso del test. | testeador<br>EI.<br>puede influir en<br>el<br>comportamiento<br>del usuario del<br>test, debido al<br>reducido<br>espacio físico. |

 $42$  Rubin J., Handbook of usability testing: How to Plan Deesign, and conduct effective tests

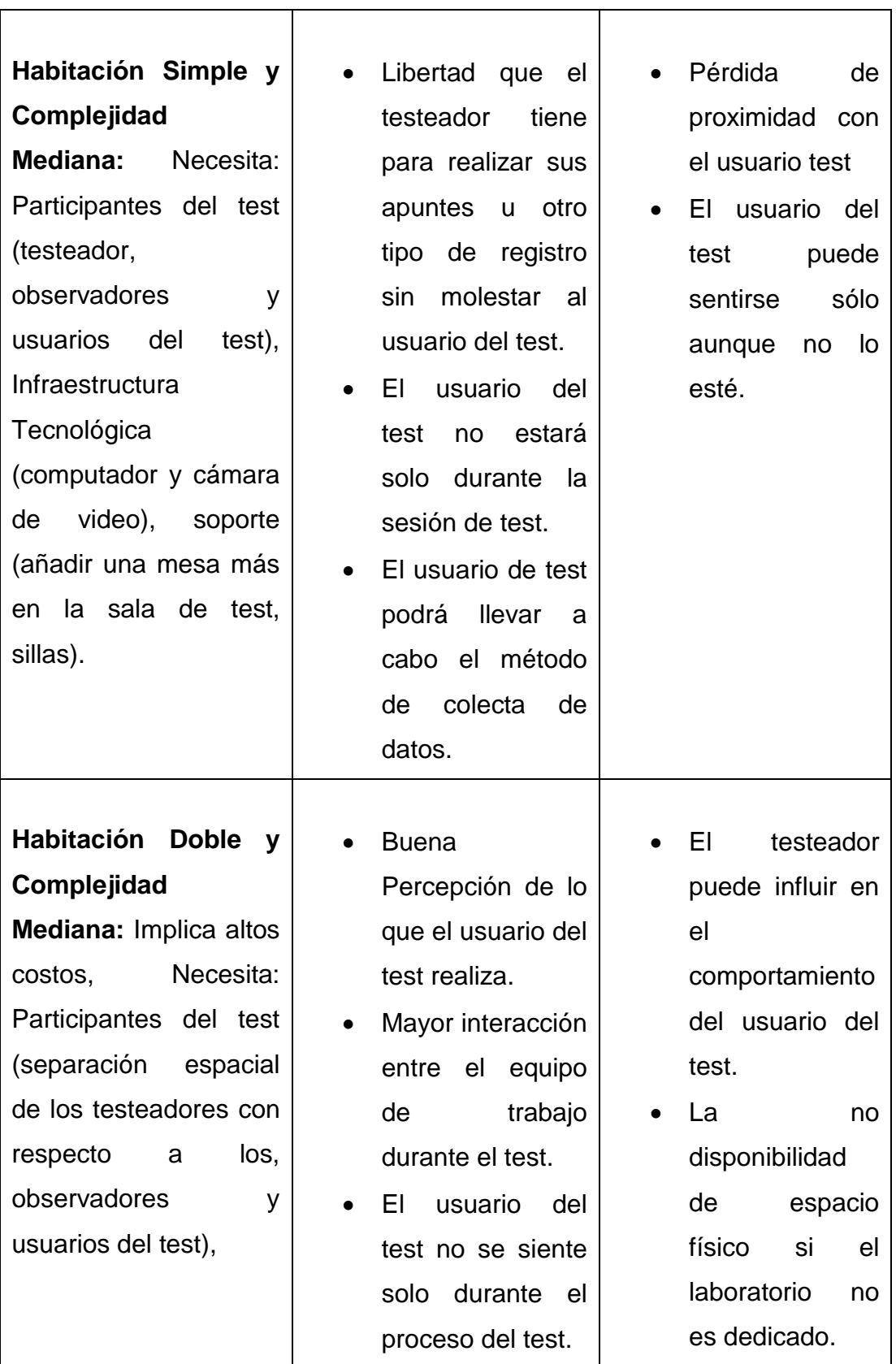

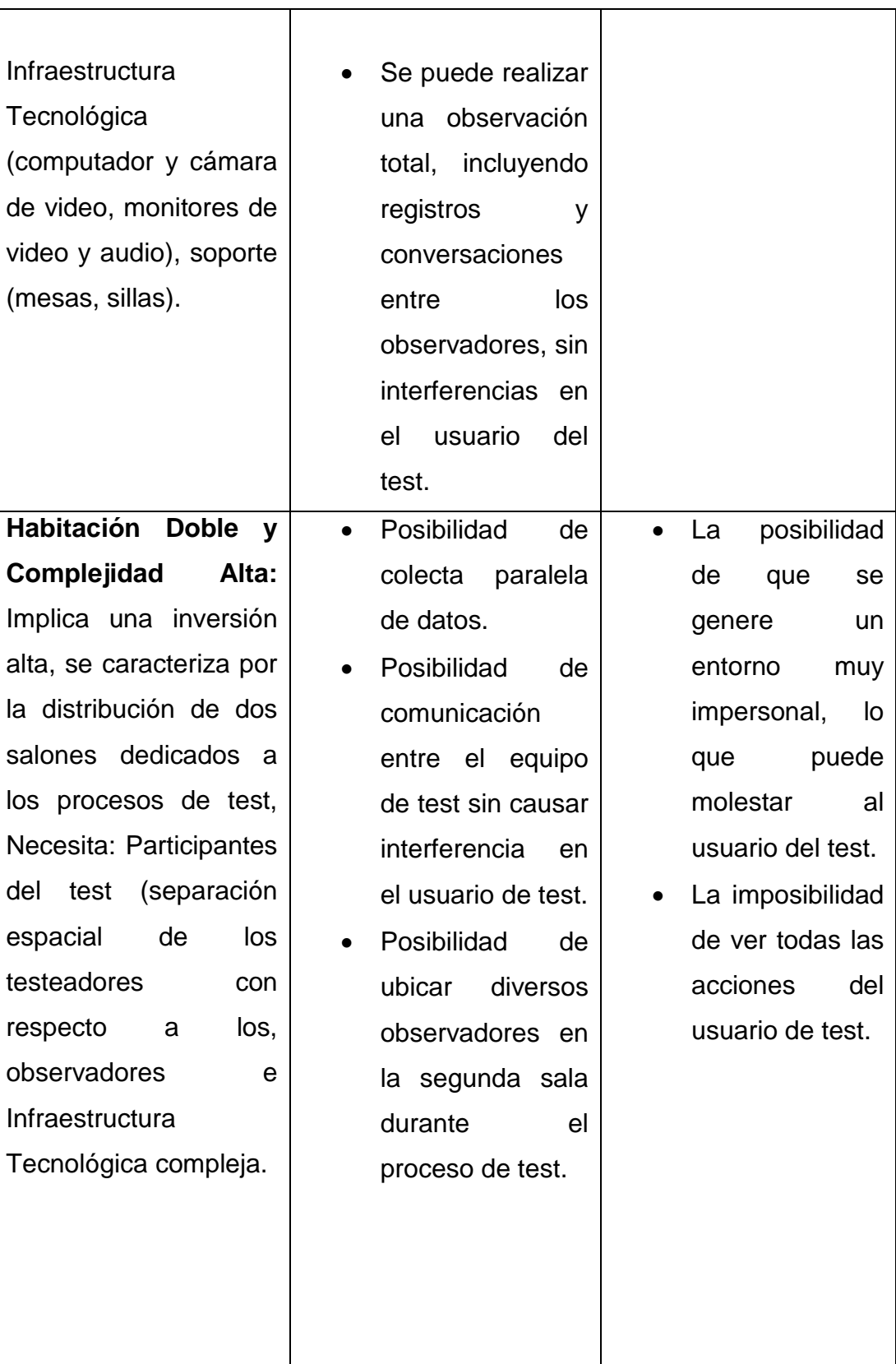

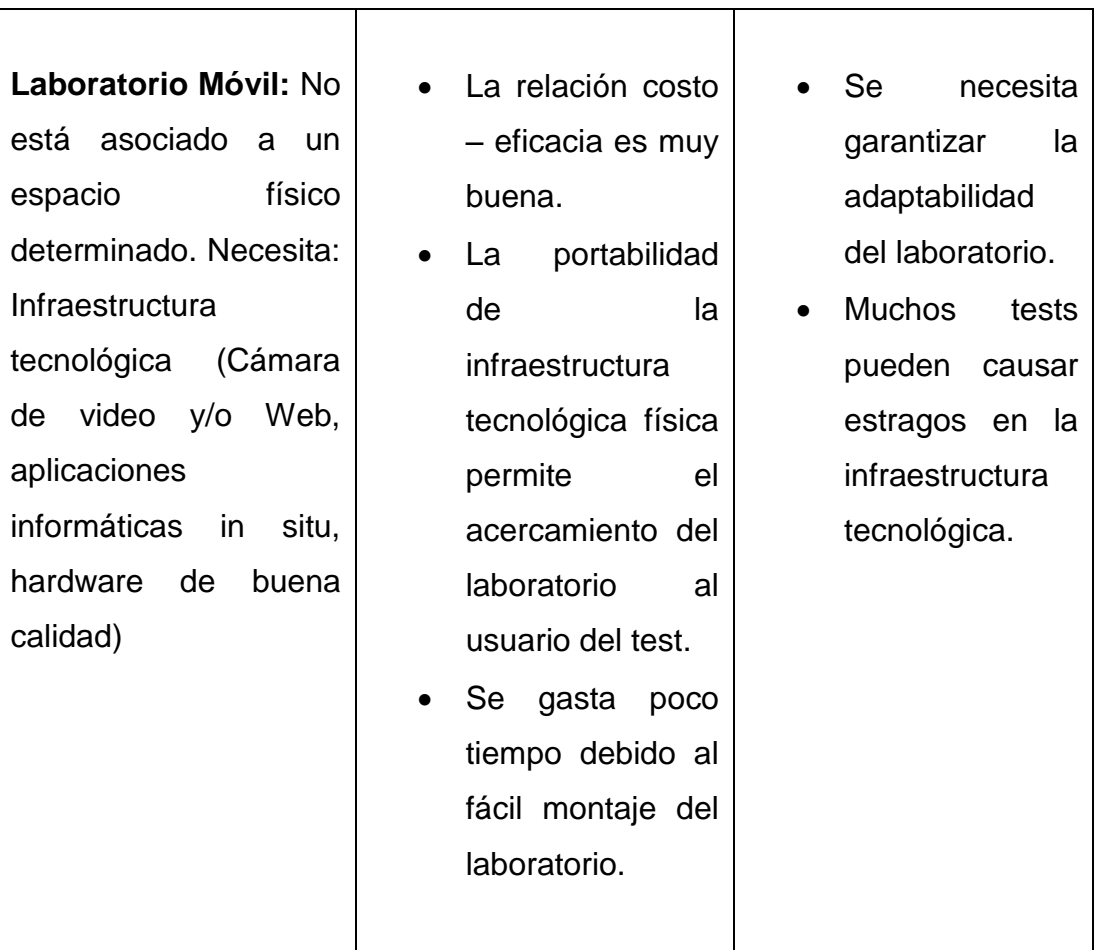

**Tabla 5.- Configuración Entorno Físico Laboratorio de Usabilidad**

 $\overline{\mathsf{T}}$ 

## **INFRAESTRUCTURA LABORATORIO DE USABILIDAD PRUEBAS SOFTWARE ESPE 3D**

El laboratorio de usabilidad se estructuró de la siguiente manera:

- Silla para el Monitor de test
- Silla para el participante
- Zona de Prueba conformada por:
	- $O$  1 Pc
	- o 1 Cámara Fotográfica
	- o 1 Cámara de Video
	- o 1 Cronómetro
	- o 1 Kinect, sensor de Movimiento
	- o 1 Micrófono

## Laboratorio de Usabilidad

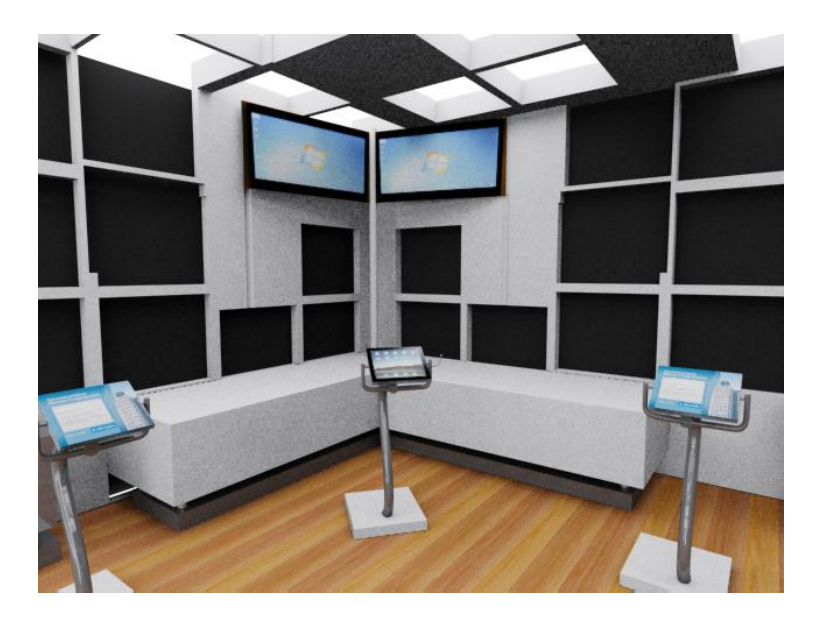

**Gráfico 2.- Laboratorio de Usabilidad**

#### **Lista completa de equipo, su lugar original y su utilización dentro del laboratorio de pruebas.**

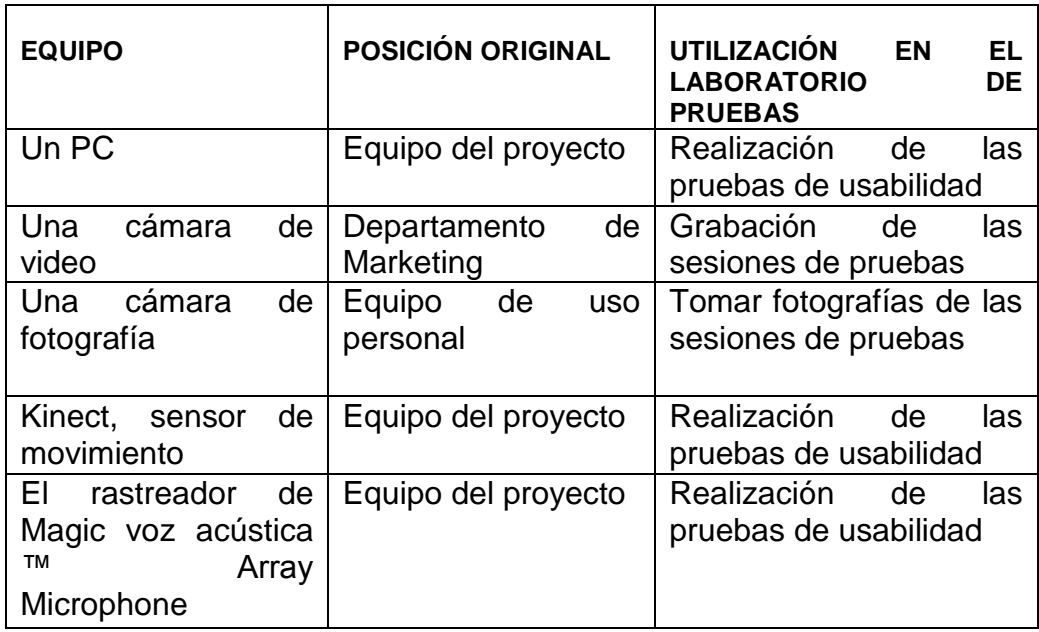

#### **Tabla 6.- Equipo del Laboratorio de Usabilidad**

Para corroborar los resultados del Test de Usabilidad realizado de forma Manual, se ejecutó la evaluación de la aplicación ESPE 3D utilizando la herramienta basada en Excel denominada **"Usability Datalogger".**

# **HERRAMIENTA DE EVALUACIÓN AUTOMÁTICA DE ACCESIBILIDAD y USABILIDAD**

Existen varias herramientas que permiten evaluar un Laboratorio de Usabilidad como son:

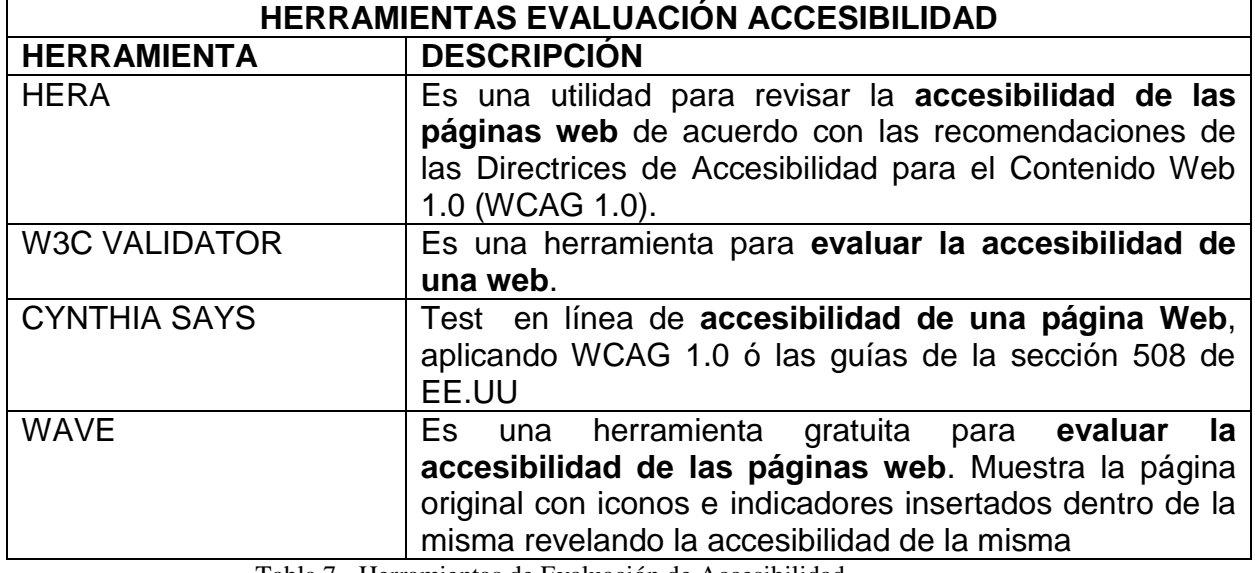

Tabla 7.- Herramientas de Evaluación de Accesibilidad

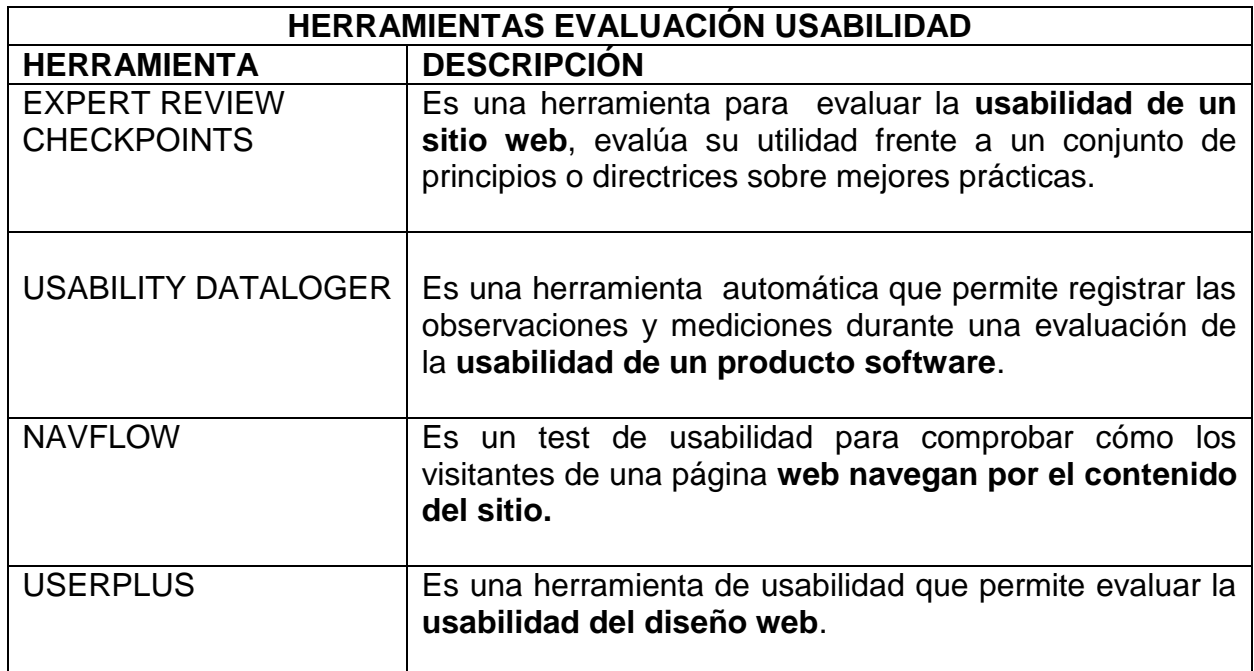

Tabla 8.- Herramientas de Evaluación de Usabilidad

Para la presente evaluación se ha aplicado "Usability Datalogger" por ser una herramienta que se puede utilizar para registro de datos del laboratorio de usabilidad, permite analizar los resultados de las pruebas de usabilidad, también permite medir tasas de finalización de tareas, analizar los datos del cuestionario o resumir los comentarios de los participantes y medir el tiempo dedicado a cada tarea. Es personalizable, ya que permite ingresar datos de los participantes, nombres de las tareas, orden de trabajo.

#### **USABILITY DATALOGGER: ADMIN CONFIGURACIÓN**

Se ingresan datos iniciales como: nombre del proyecto, fechas de ejecución de las pruebas, listado de participantes, entre otros.

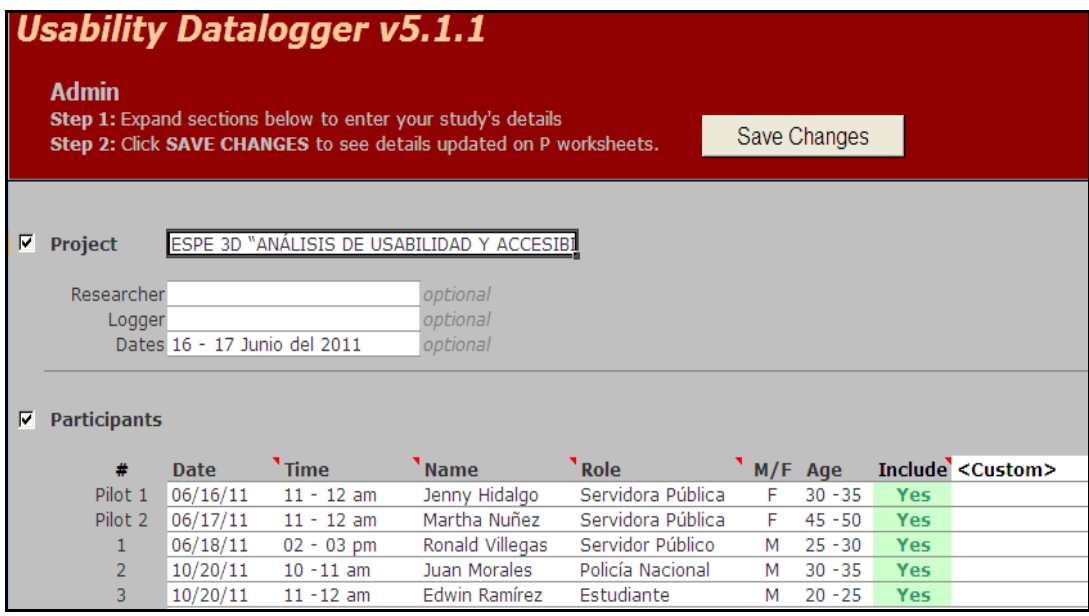

**Tabla9 – Usability Datalogger – Listado Participantes**

La pantalla siguiente describe la arquitectura básica de la herramienta, listado de tareas para el estudio, la configuración de la asignación y puntuación.

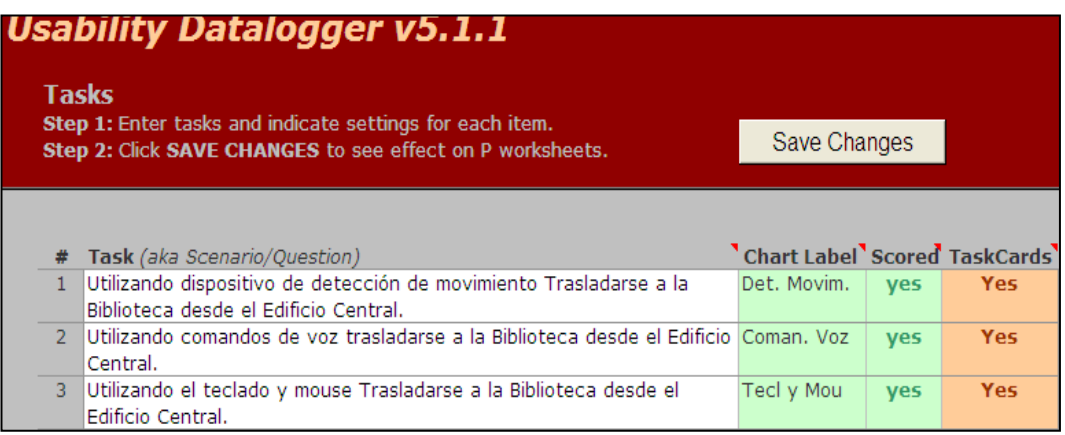

#### **Tabla 10.-Usability Datalogger - Listado Tareas**

A continuación se muestran los resultados obtenidos con mencionada herramienta:

# **TAREAS Y CUESTIONARIO DE SATISFACCIÓN**

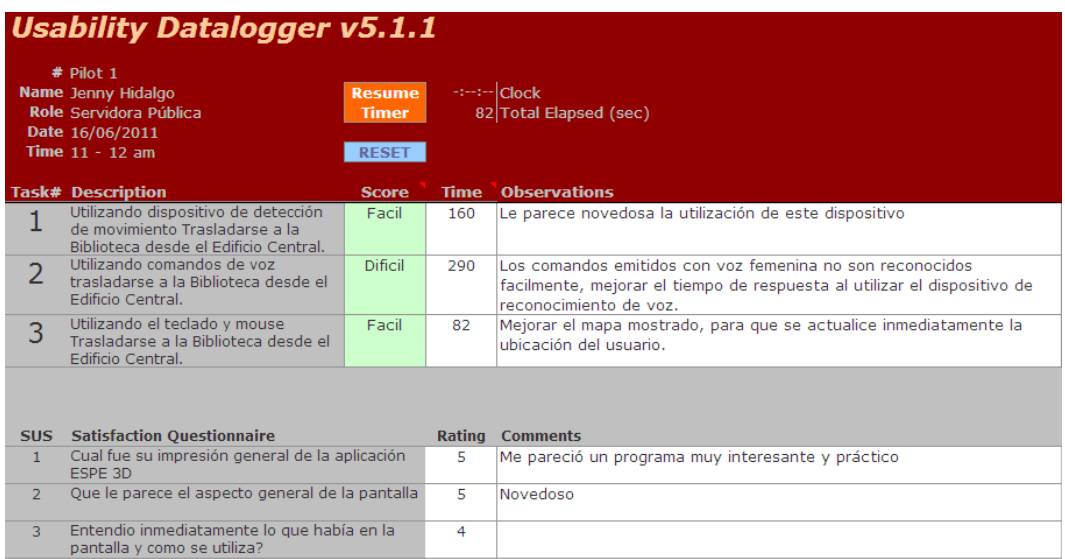

#### **Tabla 11 – Tareas y Cuestionario de Satisfacción**

Por cada participante se despliega puntuación, tiempo, Observaciones y Cuestionario de Satisfacción según la experiencia de cada participante al interactuar con la aplicación ESPE 3D.

# **USABILITY DATALOGGER: RESULTADOS**

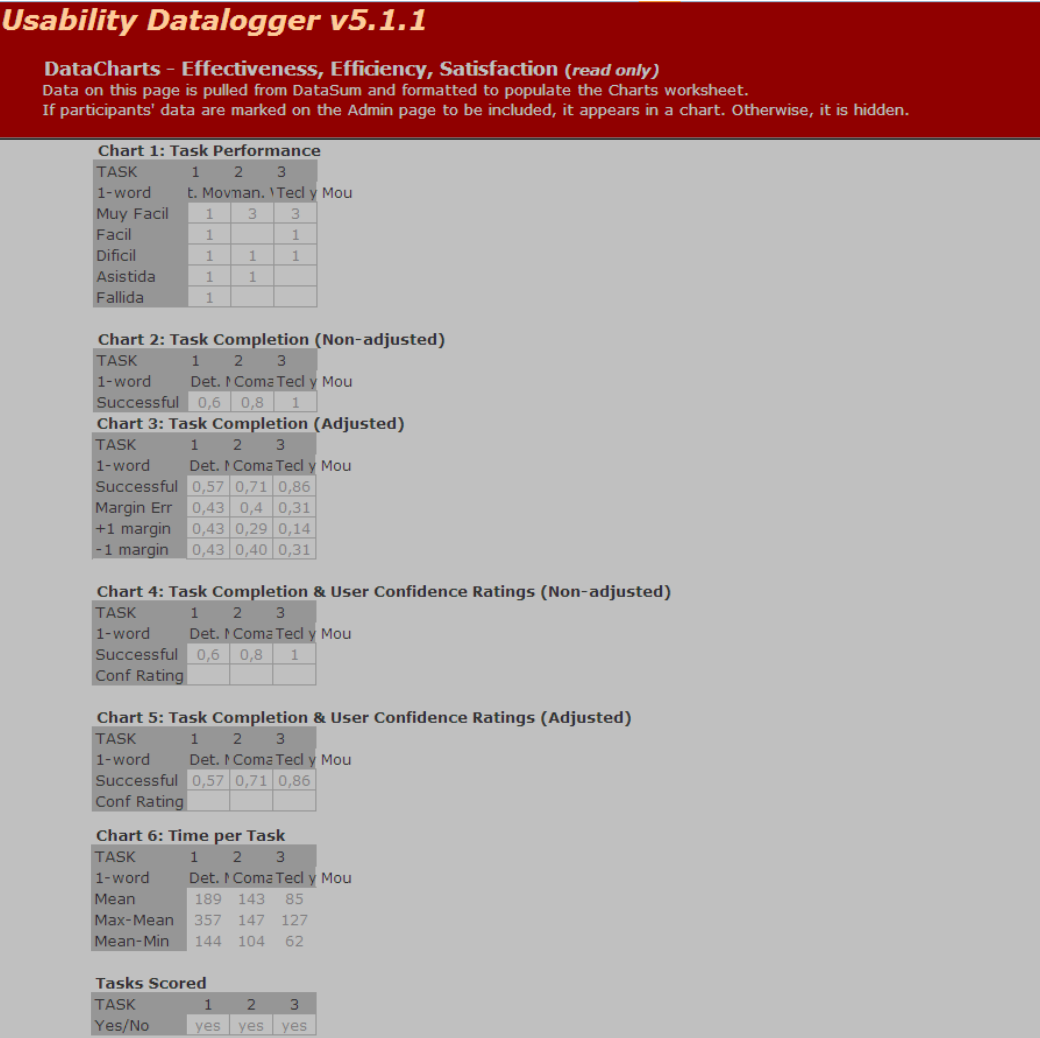

**Tabla 12.- Tarea Completada por Usuario**

- Del total de participantes, un 80% completaron satisfactoriamente la tarea asignada utilizando como interacción el dispositivo de Detección de Movimiento.
- Del total de participantes, un 100% completaron satisfactoriamente la tarea asignada utilizando como interacción el dispositivo de reconocimiento de voz.

 El total de participantes (100%) completaron satisfactoriamente la tarea asignada utilizando como dispositivo de interacción el teclado y mouse.

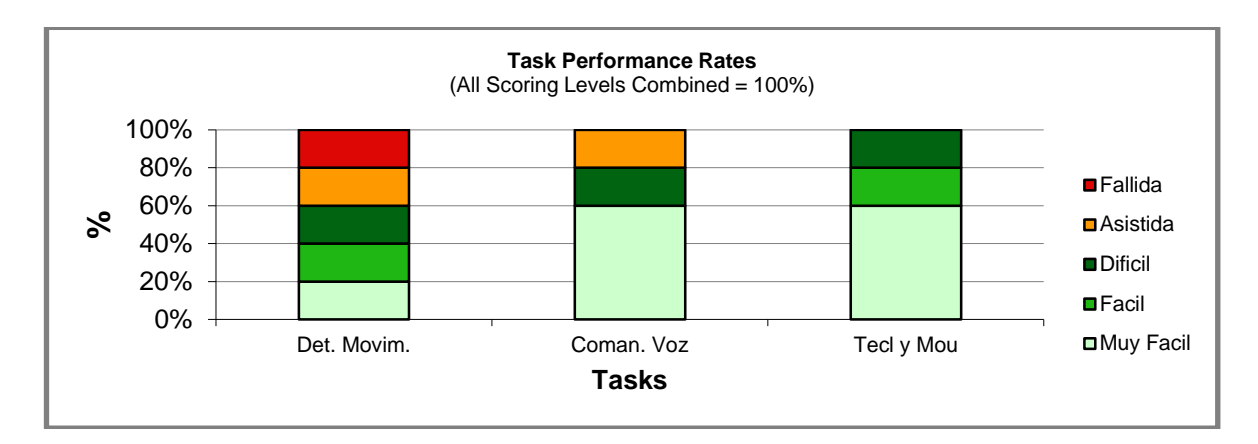

#### **Gráfico 3.- Tarea por Puntaje**

- Al utilizar el detector de movimientos como dispositivo de interacción, un 20% de los participantes consideró la tarea ejecutada como muy fácil, un 20% lo consideró fácil, mientras que un 20% le pareció difícil, además un usuario que representa el 20% de la muestra completó la tarea recibiendo asistencia y finalmente un usuario no completó la tarea considerando esta como fallida.
- Al utilizar los comandos de voz como dispositivo de interacción, para un 60% de los participantes fue muy fácil ejecutar la tarea, a un 20% le pareció difícil y el 20% restante recibió asistencia para completar la tarea.
- Con el teclado y mouse como dispositivos de interacción para un 60% de los participantes lo consideraron muy fácil, un 20% fácil y para el 20% restante fue difícil.

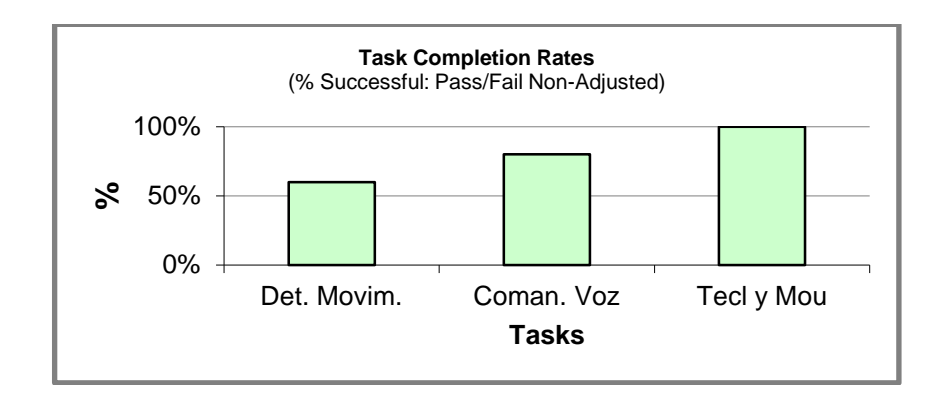

**Gráfico 4.- Tarea Completada**

- Al utilizar el detector de movimientos como dispositivo de interacción, un 60% de los participantes culminó la tarea sin necesidad de asistencia, un 20% requirió asistencia y un 20% no la completó.
- Al utilizar los comandos de voz como dispositivo de interacción, un 80% de los participantes culminó la tarea sin necesidad de asistencial, un 20% requirió asistencia.
- Con el teclado y mouse como dispositivos de interacción un 100% de los participantes culminó la tarea sin necesidad de asistencia.

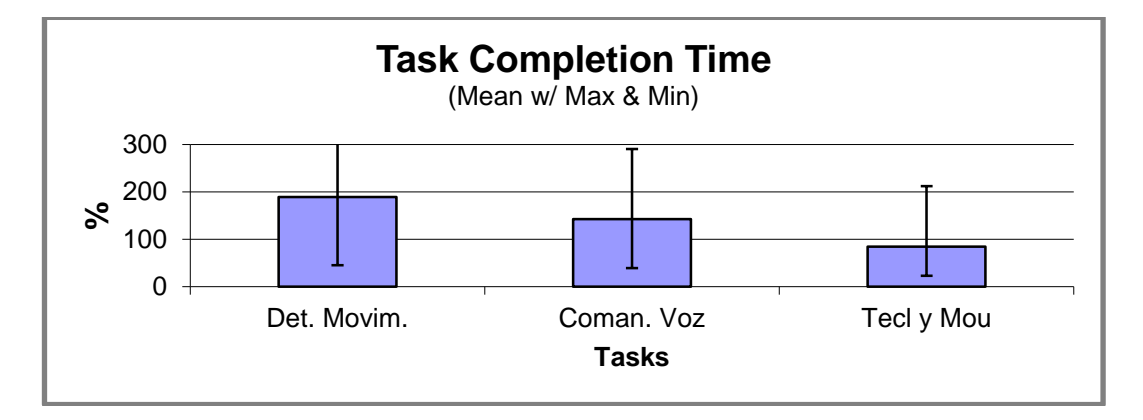

**Gráfico 5.- Tiempo de Completación Tarea**

- El tiempo promedio utilizado para completar la tarea con el dispositivo de detección de movimientos fue de 189 segundos, el tiempo máximo 357 segundos y el tiempo mínimo 144 segundos.
- El tiempo promedio utilizado para completar la tarea con los comandos de voz como dispositivo de interacción fue de 143 segundos, el tiempo máximo 147 segundos y el tiempo mínimo 104 segundos.
- El tiempo promedio utilizado para completar la tarea con el teclado y mouse como dispositivos de interacción fue de 85 segundos, el tiempo máximo 127 segundos y el tiempo mínimo 62 segundos.

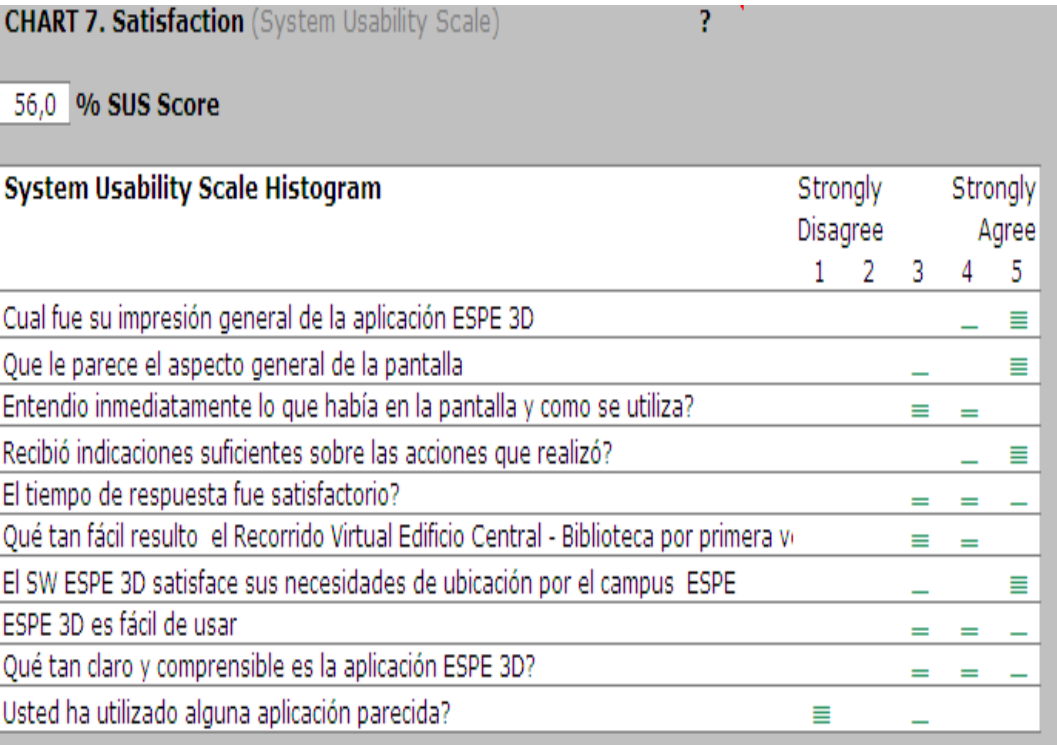

**Tabla 13.- Satisfacción**

- Al 80% de los participantes les pareció novedosa y des dio una muy buena impresión el aspecto de la pantalla de la aplicación ESPE 3D.
- Al 80% de los participantes les satisface las necesidades de ubicación en el campus de la ESPE.
- El 20% de los participantes había utilizado una aplicación parecida.

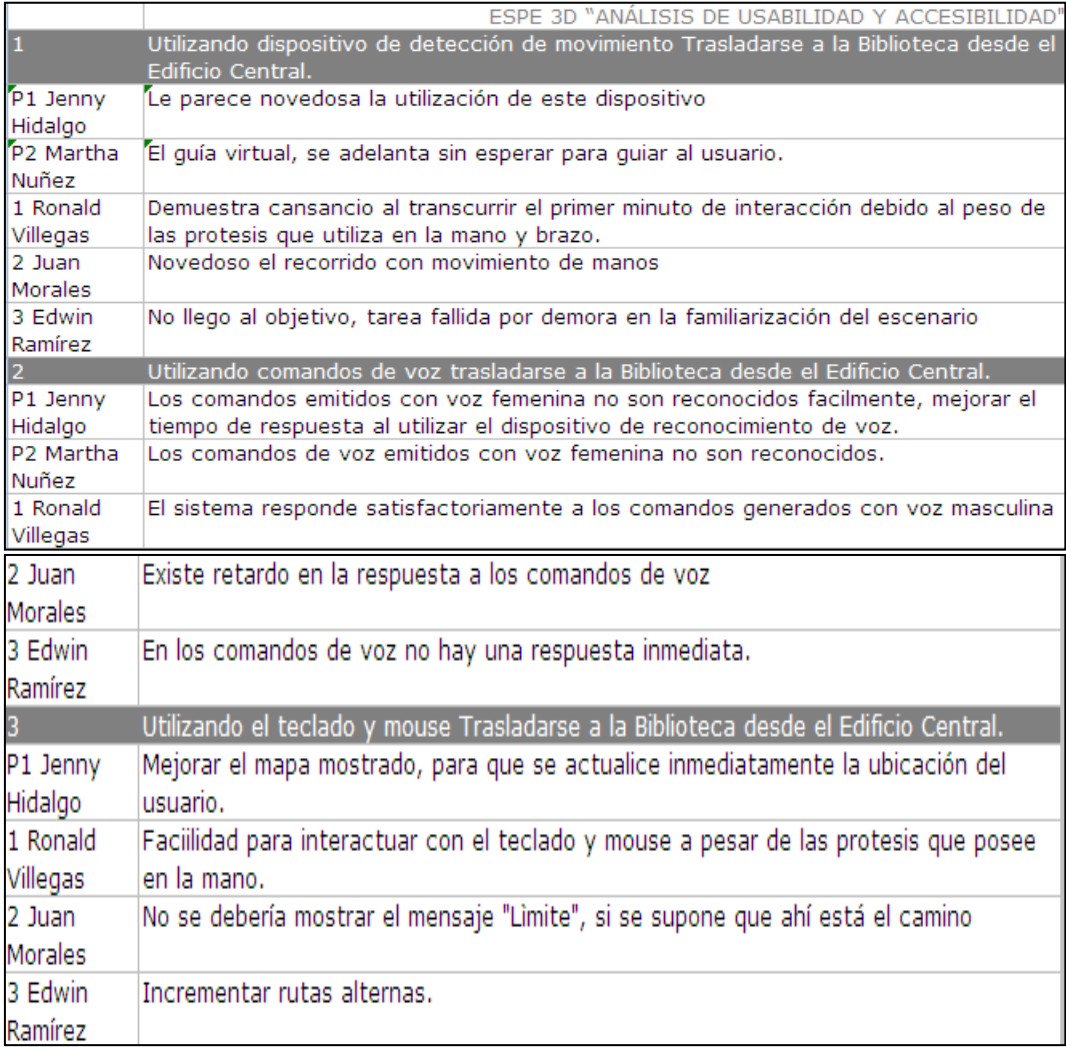

#### **Tabla 14.- Observaciones**

- Los comandos de voz emitidos con voz femenina no son reconocidos con facilidad, existen retardos muy grandes que el usuario debe esperar, esto hace que el rendimiento baje y por ende disminuye su usabilidad.
- Mejorar el mapa mostrado para que se actualice inmediatamente la ubicación del usuario.
- Se denota cansancio en la utilización del dispositivo de detección de movimiento.
- La Renderización del campus muy grande disminuye la velocidad por la carga del módulo.

# **CAPÍTULO IV**

# **TEST DE USABILIDAD APLICADO A SOFTWARE ESPE 3D**

#### **PLANTILLA DE INFORME**

## **ISO / IEC 25062 FORMATO DE INFORMES DE PRUEBAS DE USABILIDAD.**

Centro de Información inteligente para Recorridos Virtuales de personas con Discapacidad Física.

# **RESUMEN EJECUTIVO**

El presente estudio investiga y analiza, a través de pruebas con usuarios, la usabilidad del software ESPE 3D, su facilidad de aprendizaje y nivel de satisfacción. Este software presenta un recorrido virtual por el Campus de la Escuela Superior Politécnica del Ejército ESPE – Sangolquí.

ESPE 3D es un aplicativo desarrollado como producto del proyecto "Estudio de usabilidad de un centro de información inteligente para recorridos virtuales de personas con discapacidad física", el mismo que permitirá realizar una visita virtual del Campus de la ESPE, utilizando medios alternativos de comunicación con el computador, como son: reconocimiento de comandos de voz, detección de movimientos de las manos, interacción directa con el teclado y mouse. Para ello se utiliza hardware y software especializado como es un micrófono unidireccional y cámara con detección de profundidad.

El presente test, permitirá valorar el grado de usabilidad del software ESPE 3D, especialmente para el uso de personas con discapacidad física objetivo primordial de esta aplicación.

ESPE 3D, presenta al usuario un Campus virtual en donde podrá ubicar y conocer rápidamente un lugar de interés sin la necesidad de trasladarse físicamente al sitio; podrá explorar posibles rutas alternativas y contará con la ayuda de un guía virtual que en función de su perfil, le ayudará a decidir el camino más adecuado si el mismo presenta una discapacidad producto de una disfunción física que no le permita movilizarse normalmente.

Las pruebas de usuario se realizarán con 5 personas que ejecutan sesiones independientes con una tarea en concreto.

Una de las sesiones será grabada en video y analizada con posterioridad, mientras que en las otras sesiones se tomarán las notas "in situ". Ambas pruebas tendrán la tarea común de trasladarse desde el edificio de la Biblioteca de la ESPE Sangolquí hasta el Edificio Administrativo, sin la necesidad de trasladarse físicamente al sitio. En ambos casos el usuario seleccionará el dispositivo de interacción hombre – máquina de su preferencia y realizará el proceso mencionado.

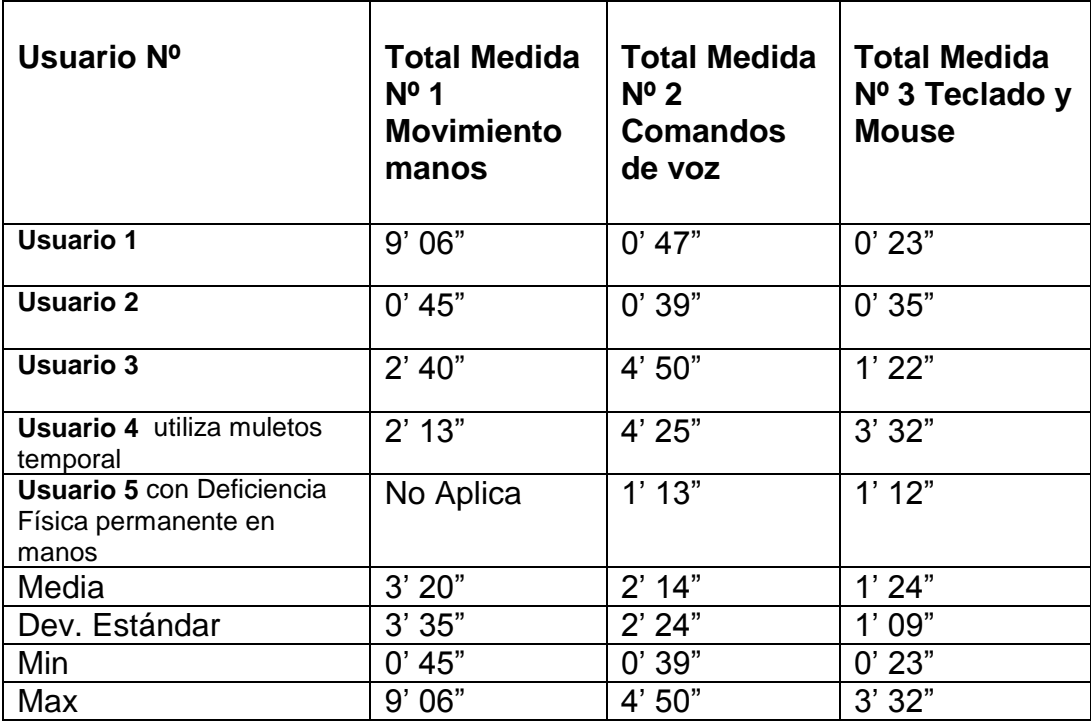

**Resultados de Rendimiento que se evaluará por tipo de usuario.**

**Tabla 15 .- Rendimiento por Tipo de Usuario**

# **INTRODUCCIÓN**

# **DESCRIPCIÓN DEL PRODUCTO COMPLETO**

## **ESPE 3D**, versión 0.8 Beta

## Partes del producto a evaluarse

- Recorrido Virtual usando la cámara de detección de profundidad.
- Activación de comandos a través de la voz utilizando el Micrófono Unidireccional.
- A través del teclado y mouse.

## Población de usuarios

- Todos los visitantes del lugar, en especial las personas con deficiencia física.
- Centros de investigación, fundaciones, entidades públicas o privadas de apoyo al discapacitado.

# Asistencia tecnológica

- Cámara de detección de profundidad
- Activación de comandos a través de la voz utilizando un Micrófono Unidireccional.

# Descripción del entorno

Se creará un laboratorio de usabilidad con un entorno controlado. El análisis de los datos se realizará en paralelo al test de usuarios, con el ahorro de tiempo que ello conlleva.

En el laboratorio de usabilidad se realizan los test de usuarios y analizan los datos resultantes.

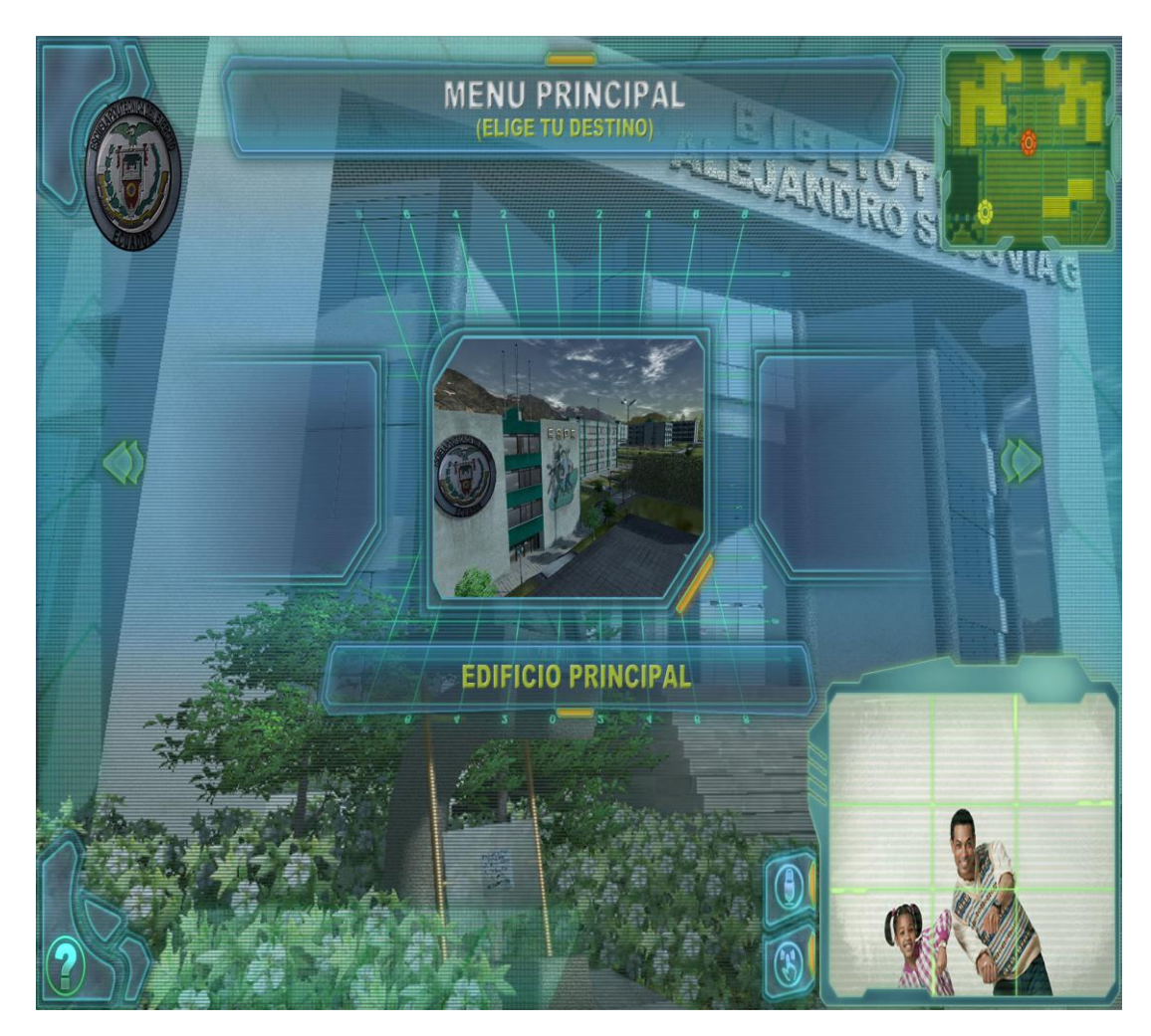

**Gráfico 6 .- Interfaz de Usuario ESPE 3D**

#### **OBJETIVOS DE LA PRUEBA**

La prueba consiste en evaluar la facilidad de uso del Centro de Información inteligente para recorridos virtuales de personas con deficiencia física en la ESPE, es decir, la funcionalidad mediante la aplicación de un adecuado test de usabilidad en un ambiente controlado.

La prueba se centra específicamente en analizar el nivel de usabilidad de la aplicación ESPE 3D, misma que incluye interfaces no convencionales de interacción (cámara de detección de movimiento de las manos, micrófono).

Se contrastarán los resultados, utilizando medios de interacción convencionales como son el teclado y el mouse para determinar la diferencia en el grado de usabilidad de la aplicación en comparación con los medios antes citados.

## **MÉTODO**

Las pruebas de usuario se realizarán con cinco personas que ejecutarán sesiones independientes con una tarea en concreto.

Una de las sesiones será grabada en video y analizada con posterioridad, mientras que para las otras sesiones se tomarán las notas "in situ". Ambas pruebas tienen la tarea común de "Ubicar y conocer rápidamente la ubicación del "Edificio Administrativo de la ESPE". En ambos casos el usuario seleccionará el dispositivo de interacción hombre – máquina de su preferencia y realizará todo el proceso comentando qué acción realiza, así como indicará observaciones adicionales sobre su percepción del software y su aplicación en usuarios que presentan discapacidad física. Al finalizar la prueba se realizarán una serie de preguntas sobre las tareas realizadas obteniendo sugerencias de mejora al sistema.

## **LOS PARTICIPANTES**

Total cinco usuarios:

- Tres usuarios con experiencia en el manejo de TIC'S.
- Dos usuarios sin experiencia en el manejo de TIC'S.

Los participantes deberán tener las siguientes características de participación:

- Disponibilidad de firmar un acuerdo de seriedad;
- Dos personas con deficiencia física y
- Tres personas sin deficiencia física.

Los participantes con experiencia en el uso de TIC'S (3 personas), serán escogidos al azar de entre los visitantes al campus de la ESPE.

Los participantes sin experiencia en el uso de las TICS (2 personas), serán escogidos al azar de entre los visitantes al campus de la ESPE.
# **CUADRO DE PARTICIPANTES**

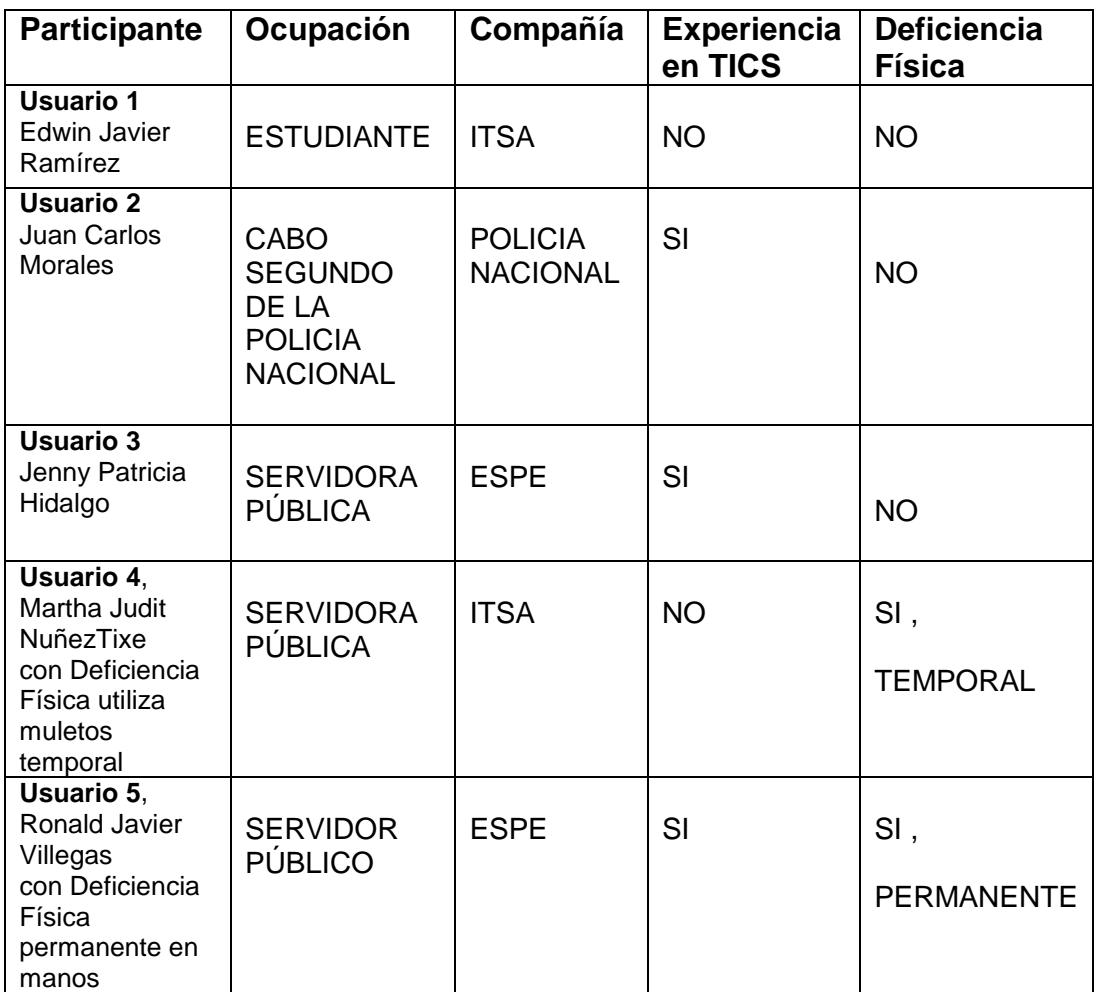

**Tabla 16.- Cuadro de Participantes**

## **DESCRIPCIÓN DE LOS USUARIOS CON NECESIDADES DE TECNOLOGÍA DE APOYO.**

| <b>Usuarios</b>                                                                                                    | Necesidades de Tecnología de apoyo                                                                                           |
|----------------------------------------------------------------------------------------------------|----------------------------------------------------------------------------------------------------|
| Usuario 1                                                                                                    | Teclado, mouse, Sistema de reconocimiento de                                                                                 |
| Edwin Javier Ramírez                                                                                                    | comandos de voz, cámara para reconocimiento                                                                                  |
| Sin experiencia en TICS                                                                                                  | de movimientos de las manos, teclado y mouse.                                                                                |
| <b>Usuario 2</b>                                                                                                    | Teclado, mouse, Sistema de reconocimiento de                                                                                 |
| Juan Carlos Morales                                                                                                    | comandos de voz, cámara para reconocimiento                                                                                  |
| Con experiencia en TICS                                                                                                  | de movimientos de las manos, teclado y mouse.                                                                                |
| Usuario 3                                                                                                    | Teclado, mouse, Sistema de reconocimiento de                                                                                 |
| Jenny Patricia Hidalgo                                                                                                   | comandos de voz, cámara para reconocimiento                                                                                  |
| Con experiencia en TICS                                                                                                  | de movimientos de las manos, teclado y mouse.                                                                                |
| Usuario 4, Martha Judit Nuñez<br>Tixe con Deficiencia Física utiliza<br>muletos temporales.<br>Sin experiencia en TICS   | Sistema de reconocimiento de comandos de<br>voz, cámara para reconocimiento de<br>movimientos de las manos, teclado y mouse. |
| <b>Usuario 5. Ronald Javier</b><br>Villegas<br>Con Deficiencia Física<br>permanente en manos.<br>Con experiencia en TICS | Sistema de reconocimiento de comandos de<br>voz, teclado y mouse.                                                            |

**Tabla 17.- Necesidades de Tecnología por Participante**

### **CONTEXTO DE USO DEL PRODUCTO EN LA PRUEBA**

A continuación se describen los aspectos generales que serán cubiertos en la ejecución del test de usabilidad:

Las diferencias conocidas entre el contexto:

- Dificultad en el manejo de TIC'S
- Nivel de aceptación (alto, mediano, bajo)

Contexto previsto de uso:

- Facilidad en el manejo de las TIC'S
- Resistencia al cambio.

## **TAREAS**

Descripción de los escenarios de trabajo:

- Verbalmente fue dada una inducción.
- Los participantes recibieron una lista de tareas.
- Los participantes seleccionaron el dispositivo de interacción
- Cada participante respondió a la siguiente tarea:
- Recorrido Virtual desde la biblioteca al Edificio Administrativo.

¿Por qué fue seleccionada la tarea?:

La tarea Recorrido Virtual desde la Biblioteca al Edificio Administrativo fue seleccionada para probar la facilidad de localización de un determinado sitio de interés. Esta tarea fue seleccionada porque existen usuarios que ingresan a la ESPE y no conocen las instalaciones o no recuerdan su ubicación ya que el campus es extenso, por lo general no tienen a quien preguntar o tardan mucho tiempo en localizar su sitio de interés.

¿Origen de esta tarea?:

El origen de la tarea fue la colaboración entre el equipo de desarrollo de la aplicación y el de análisis de usabilidad. El factor clave fue el desarrollo de tareas realistas que representen él o los visitantes de la ESPE.

Datos de la tarea dados a los participantes:

Se proporciona a los participantes los datos de la tarea y las subtareas respectivas en una hoja de instrucciones que puede verse en el **Anexo B**.

En resumen, se presenta:

- Nombre del sitio que se desea ubicar
- La tarea se considera exitosa cuando el usuario logra ubicar el edificio administrativo exitosamente.

#### **INSTALACIÓN DE PRUEBAS**

#### Contexto de uso - Destinados:

Cualquier sitio de mayor acceso público, donde existen factores deseables para sistemas de reconocimiento de voz y de movimiento de las manos.

#### Contexto utilizado para la prueba:

La prueba de usabilidad se llevará a cabo en la Escuela Politécnica del Ejército, Sangolquí, "Laboratorio" con un computador de escritorio. Los participantes trabajarán solos y se les pedirá pensar en alta voz mientras realizaban las tareas.

Los participantes serán observados directamente, y por la cámara de vídeo. Un ingeniero realiza el seguimiento de las acciones de los participantes y comentarios a partir de los resultados de la aplicación ESPE 3D.

## **AMBIENTE DE COMPUTACIÓN PARA LOS PARTICIPANTES**

#### Contexto de uso previsto:

Para estas pruebas, El software ESPE 3D versión 1.0 se ha compilado para ser utilizado en cualquier PC con Windows, sin embargo se podría migrar a otros ambientes como LINUX y MAC.

#### Con texto utilizado para la prueba:

La prueba se ejecuta un (1) ordenador. Equipos con Windows 7 como sistema operativo con capacidad de 6 GB de memoria RAM y procesadores I3 de 2.27 GHz

#### Dispositivos de visualización

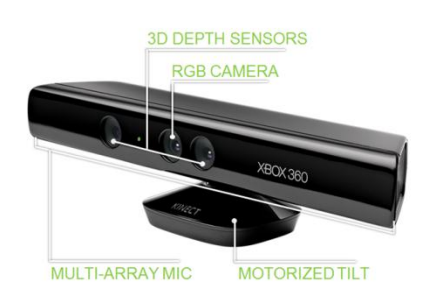

#### Características:

- Permite a los usuarios controlar e interactuar con la consola sin necesidad de tener contacto físico.
- Cuenta con una cámara RGB, un sensor de profundidad, un micrófono multi-array y un procesador personalizado.
- Captura de movimiento de todo el cuerpo en 3D, reconocimiento facial y capacidades de reconocimiento de voz.
- Se requieren al menos 190 MB de espacio de almacenamiento disponible.
- Permite a los usuarios utilizar la interfaz de la consola Xbox 360 mediante comandos de voz y gestos con las manos.
- Utiliza técnicas de reconocimiento de voz y reconocimiento facial para la identificación automática de los usuarios

#### Dispositivos de audio

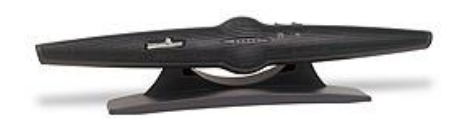

#### Características:

- Micrófono de reconocimiento de voz.
- Localiza a la persona cuando le habla.
- Electrónicamente dirige un "haz de escucha", como un reflector acústico, en esa dirección.
- Crea filtrado espacial, los sonidos de otras partes de la habitación no son recogidos.
- El procesamiento digital de reducción de ruido elimina el ruido de fondo.

#### **PRUEBA DE HERRAMIENTAS DEL ADMINISTRADOR**

Se realizó una "observación de campo" que consiste en observar a los usuarios en el entorno, además los usuarios una vez finalizado el test llenarán un cuestionario (Anexo "C") para evaluar el nivel de satisfacción en el uso del software ESPE 3D.

Para la observación de campo se utilizó lo siguiente:

## Computador Personal

Computador con Windows 7 como sistema operativo con capacidad de 6 GB de memoria RAM y procesadores I3 de 2.27 GHz

### Videocámara

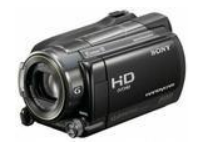

Características:

- Videocámara de definición estándar con memoria Flash.
- Casi 3 horas en memoria de 4 GB
- Zoom óptico de 60x / zoom ampliado de 70x,
- Modo automático inteligente para obtener resultados fantásticos en cada escena

## Cámara Fotográfica

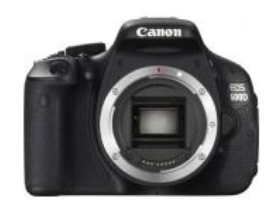

### Características:

- Cámara Fotográfica
- Sensor: CMOS de 18,00 MP
- Tam. sensor: 22,30 x 14,90mm
- Máx. res.: 5184 x 3456 p.
- Factor: 1,60x
- Pantalla: TFT de 3,00 pulgadas

Cronómetro para medir el tiempo:

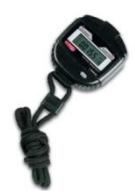

#### Características:

- Cronómetro muy preciso
- Resistente al agua
- Visualización del tiempo parcial y función puesta a cero
- Memoria para los 3 mejores cronometrajes
- Cronómetro hasta máx. 9 horas 59 minutos 59 segundos

### **DISEÑO EXPERIMENTAL**

Se evaluará el software ESPE 3, mismo que mostrará un recorrido virtual por el Campus de la Escuela Superior Politécnica del Ejército ESPE – Sangolquí.

Buscaremos 5 usuarios, de los cuales 2 usuarios con discapacidad física (1 Discapacidad Física Permanente, 1 Discapacidad Física Temporal) y 3 usuarios sin ninguna discapacidad física, además se considerará como se desenvuelven los participantes no hayan visitado nunca las instalaciones de la ESPE y no conozcan el campus.

Se dirigirán dos grupos, uno que agrupará a que no tienen experiencia con las TICS y otro que agrupara a usuarios con un cierto nivel de experiencia en el uso de las TICS.

#### **PROCEDIMIENTO**

El test de usabilidad del software ESPE 3D incluye varias etapas:

#### **PREPARACIÓN**

- Establecer objetivos de este test.
- Definición de perfiles de usuario, tareas y contexto de uso.
- Establecer tipo de test (En laboratorio).
- Establecer datos a registrar (log del servidor, teclado, clicks del mouse, video de pantalla, audio y video del participante, movimientos de mouse).
- Preparación del entorno (espacio físico, computadora, grabación de audio y video).
- Escritura del protocolo o guión del test. Incluye bienvenida, explicación del test, consignas para tareas, cuestionario posterior y despedida.
- Prueba piloto del test, para ajustar el protocolo y el entorno.
- Ajustes de la aplicación, dispositivos de iteracción y entorno.
- Reclutamiento de participantes y citación.

### **TEST**

- Preparación del equipo
- Bienvenida al participante y explicación de lo que se hará en el test.
- Ejecución de tareas.
- Cuestionario posterior.
- Despedida del participante.
- Charla breve entre los evaluadores y observadores sobre lo ocurrido durante el test.

#### **INSTRUCCIONES GENERALES PARTICIPANTE**

Instrucciones dadas en el **Anexo "B".**

## **INSTRUCCIONES DETRABAJO PARTICIPANTE**

Instrucciones dadas en el **Anexo "B"**

## **MÉTRICAS DE USABILIDAD**

#### Eficacia

- Mensajes de error
- Estrategias de recuperación de errores
- Estrategias para la prevención de errores

### **Eficiencia**

- Tiempo de respuesta de los servicios
- Tiempo para completar una tarea
- Tiempo gastado en errores
- Frecuencia con que se acude a la ayuda

#### Satisfacción

- Satisfacción del usuario con la interacción.
- Satisfacción del usuario con los resultados
- Participación del usuario en las tareas del sistema

## **RESULTADOS**

## **PRESENTACIÓN DE LOS RESULTADOS**

## **USO DEL DISPOSITIVO DE DETECCIÓN DE MOVIMIENTO**

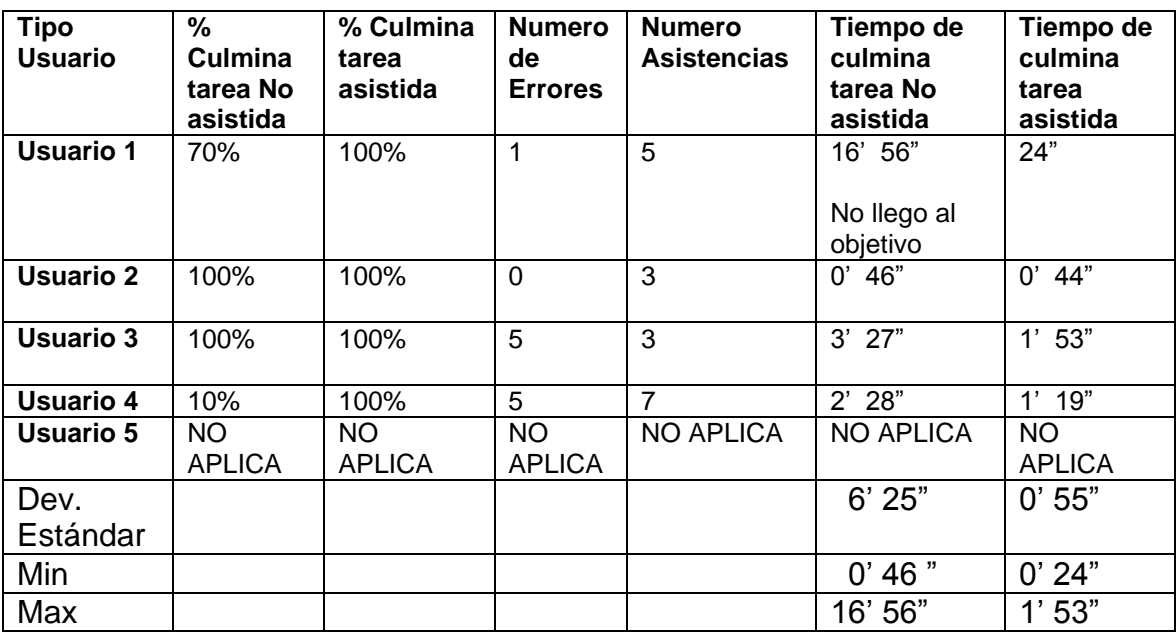

**Tabla 18.- Resultados uso dispositivo Detección de Movimiento**

# **USO DE LOS COMANDOS DE VOZ**

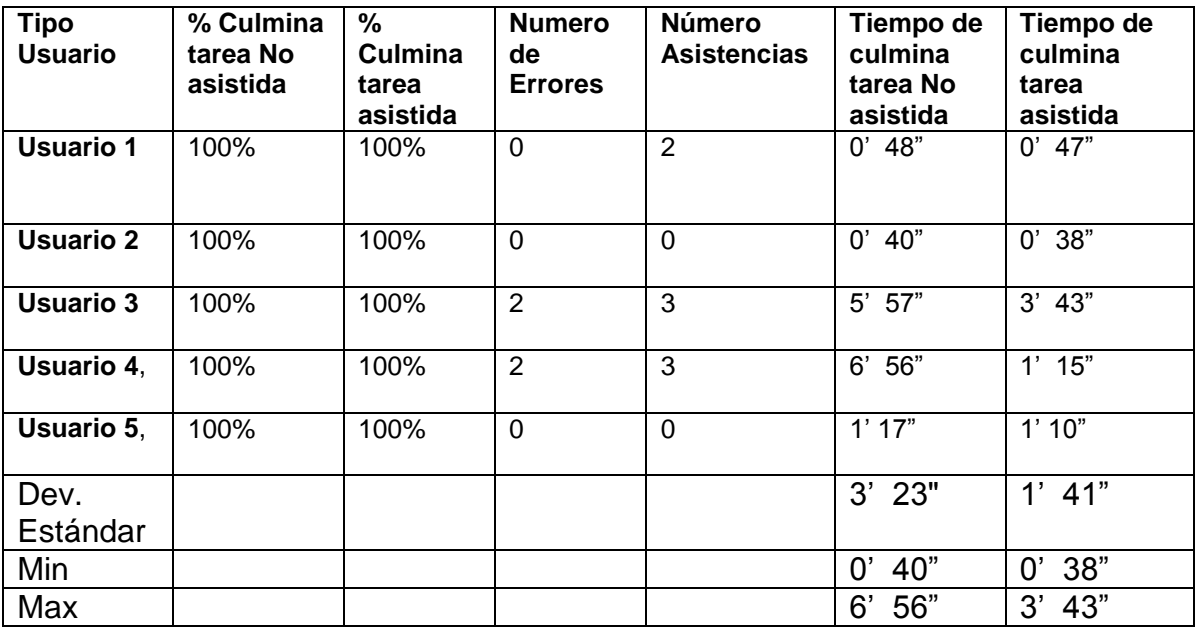

**Tabla 19.- Resultados uso Reconocimiento de Voz**

## **USO DEL TECLADO Y MOUSE**

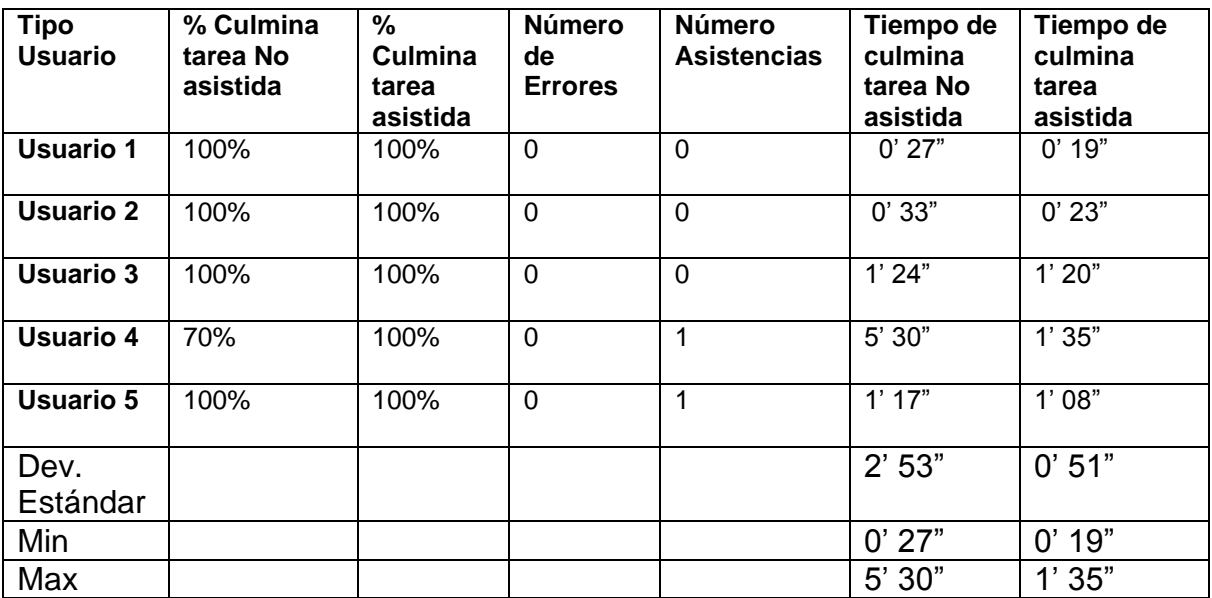

**Tabla 20.- Resultados uso dispositivo Teclado, Mouse**

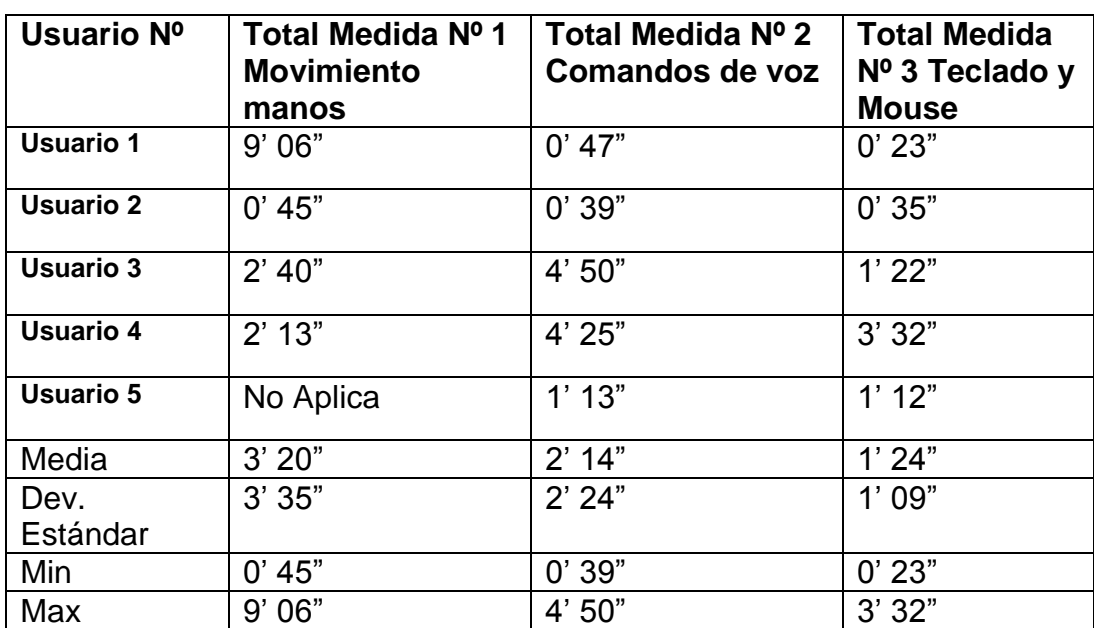

#### **RESULTADOS DE RENDIMIENTO POR DISPOSITIVO**

**Tabla 21.- Rendimiento por Dispositivo**

## **TABLA RESUMEN EN MINUTOS Y SEGUNDOS SEGÚN DISPOSITIVOS UTILIZADOS**

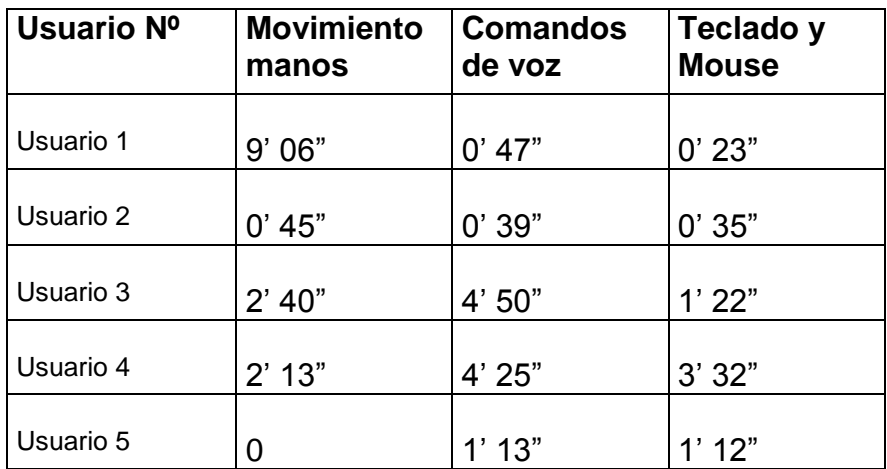

**Tabla 22.- Resumen en Minutos y Segundos por Dispositivo**

# **TABLA RESUMEN EN MINUTOS SEGÚN DISPOSITIVOS UTILIZADOS**

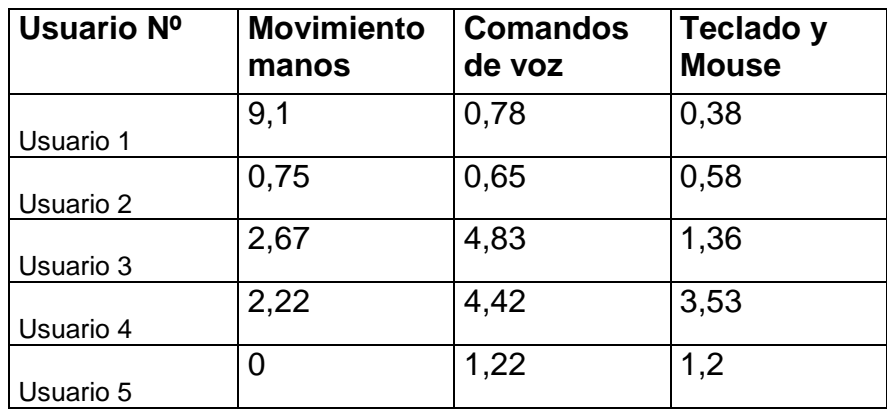

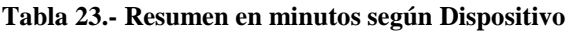

## **REPRESENTACIÓN GRÁFICA DE RESULTADOS TIEMPO DE RESPUESTA SEGÚN DISPOSITIVOS UTILIZADOS**

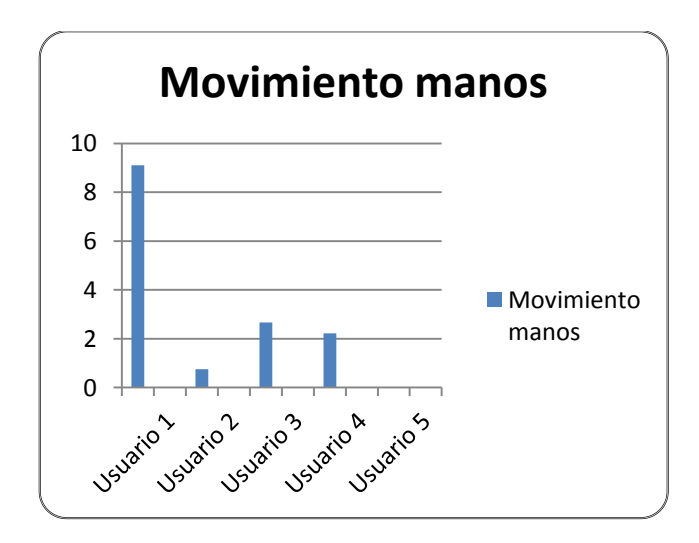

**Gráfico 7.- Tiempo Respuesta dispositivo Detección de Movimiento**

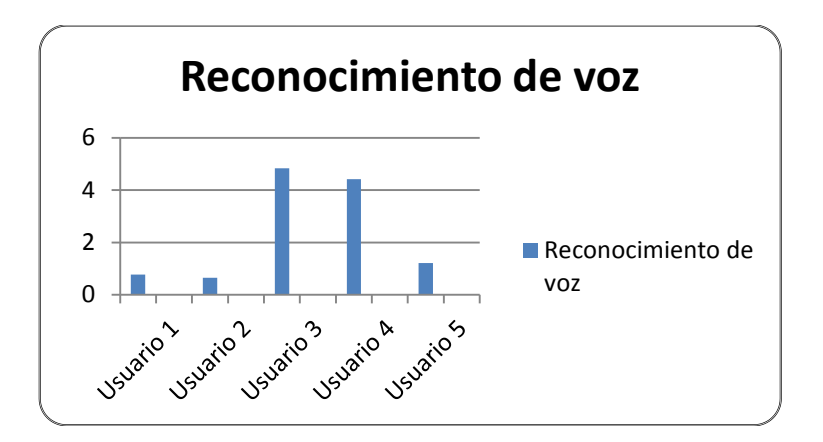

**Gráfico 8.- Tiempo de Respuesta dispositivo Reconocimiento de Voz**

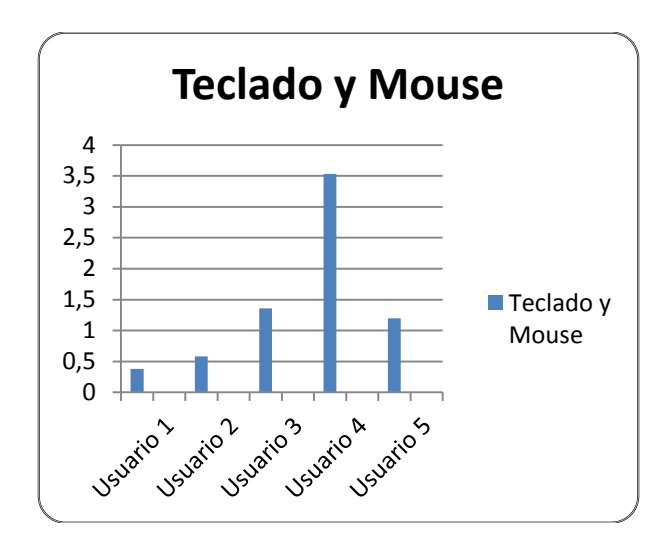

**Gráfico 9.- Tiempo de Respuesta dispositivo Teclado y Mouse**

#### **RESULTADOS DE FACILIDAD DE USO DEL SOFTWARE ESPE 3D**

A los Participantes de la prueba se les pidió calificar la facilidad de uso del medio de interacción para usar el software ESPE 3D con tres indicadores mediante la asignación de una puntuación entre 1 y 3, siendo 3 el más alto. Los datos fueron recolectados a partir de 5 participantes en la prueba.

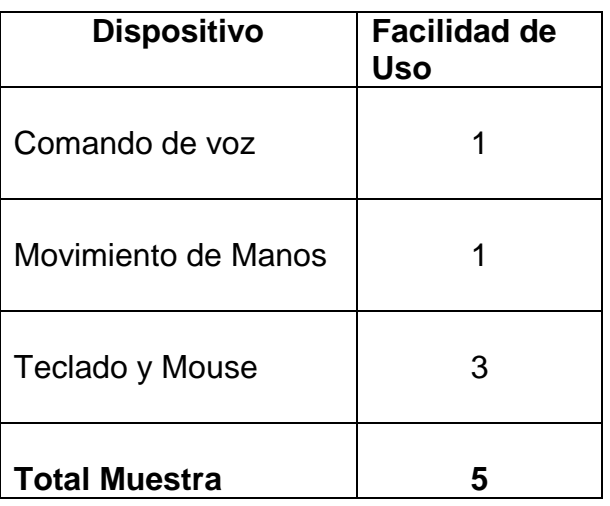

**Tabla 24.- Facilidad uso Software ESPE 3D por Dispositivo**

## **REPRESENTACIÓN GRÁFICA DE LA FACILIDAD DE USO DEL SOFTWARE ESPE 3D**

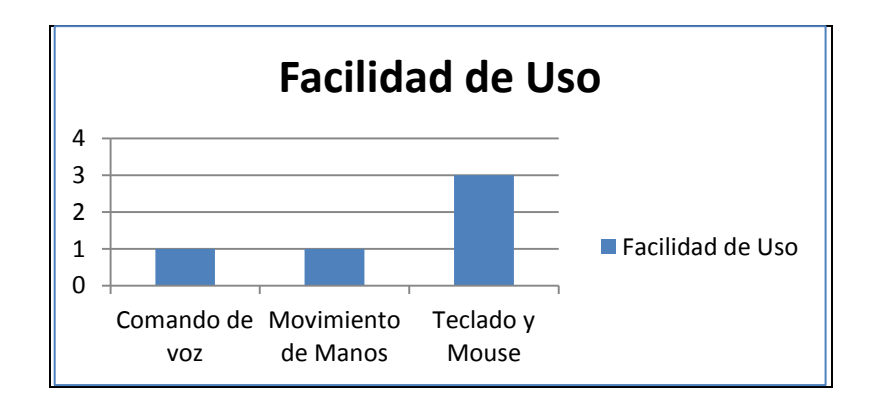

**Gráfico 10.- Facilidad de uso por Dispositivo**

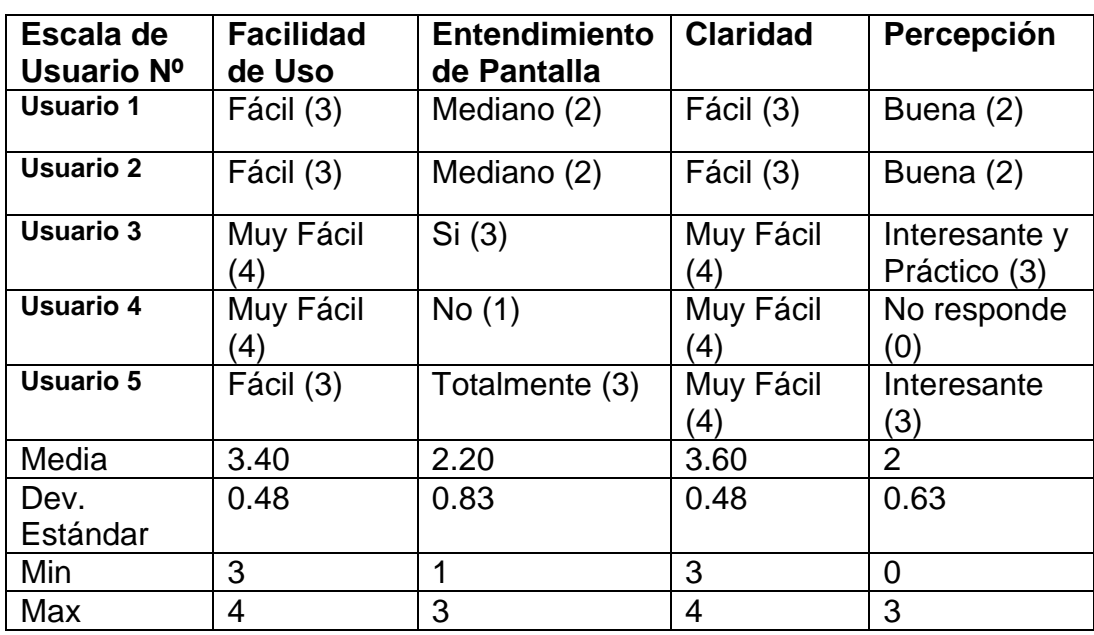

## **RESULTADOS DE SATISFACCIÓN POR PARTICIPANTE**

**Tabla 25.- Resultados Satisfacción por Usuario**

## **CUADRO RESUMEN DEL NIVEL DE SATISFACCIÓN POR PARTICIPANTE**

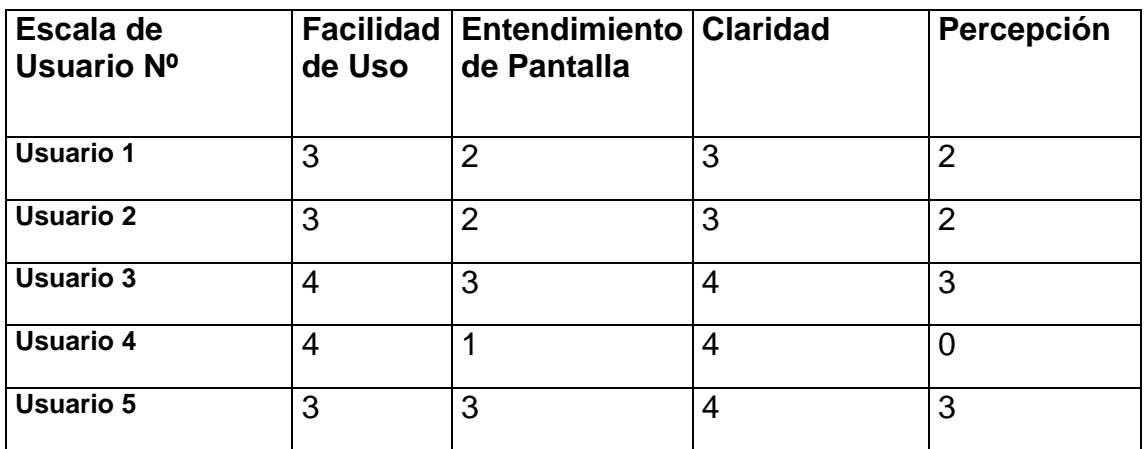

**Tabla 26.- Satisfacción por Participante**

## **REPRESENTACIÓN GRÁFICA DEL NIVEL DE SATISFACCIÓN POR PARTICIPANTE**

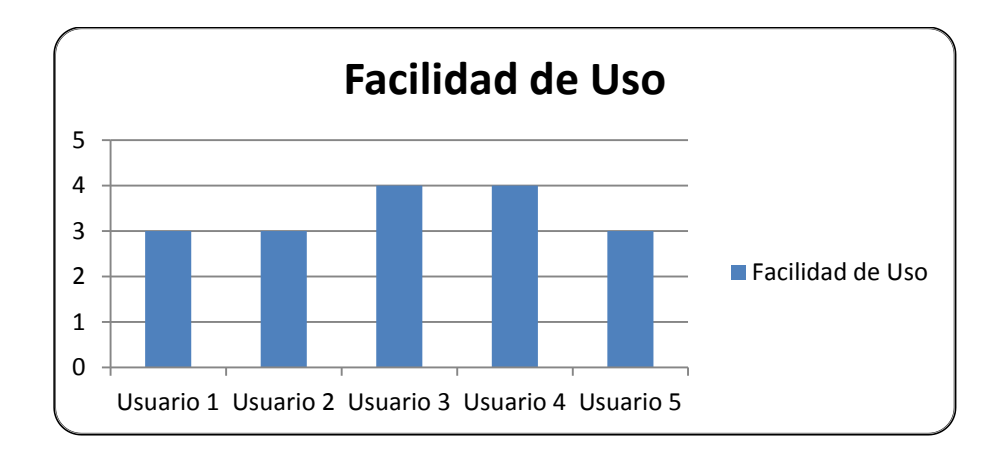

#### **Gráfico 11.- Facilidad de Uso por Usuario**

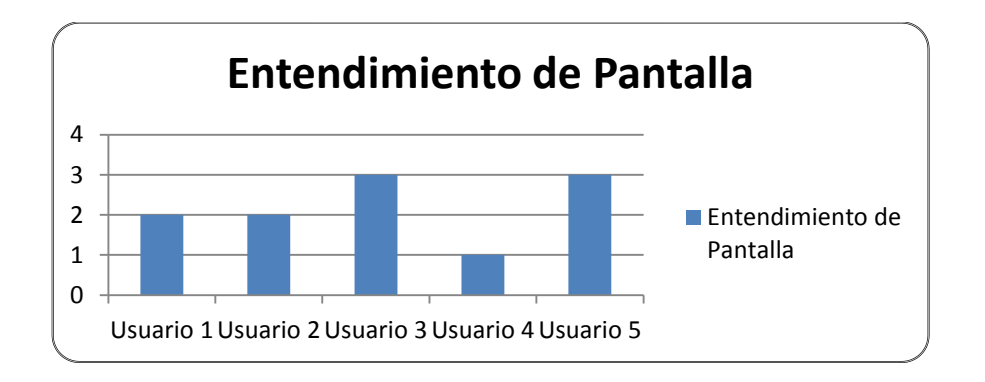

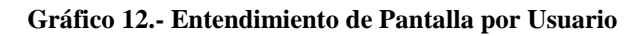

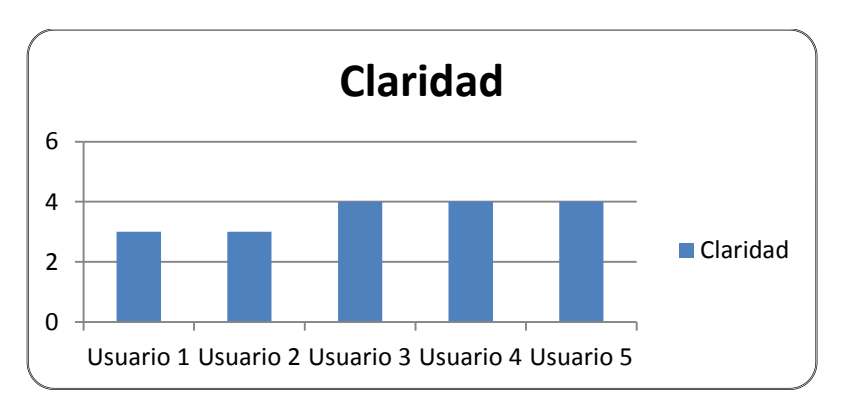

**Gráfico 13.- Claridad Software ESPE 3D por Usuario**

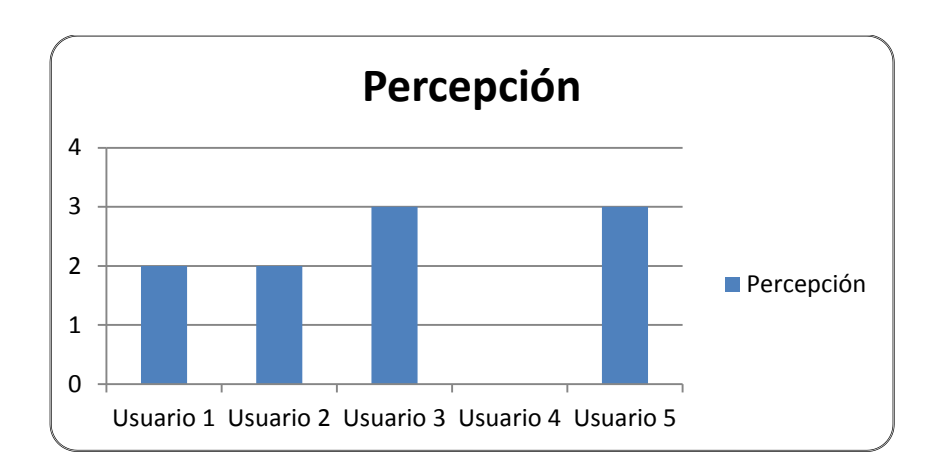

**Gráfico 14.- Percepción Software ESPE 3D por Usuario**

#### **RESULTADOS DEL TEST**

#### **INFORMACIÓN REAL DE LA INTERACCIÓN DE LOS USUARIOS CON EL SISTEMA ESPE 3D.**

- o Para el mayor porcentaje de la muestra, el uso del teclado y el mouse le resultó más fácil de utilizar, ya que son dispositivos utilizados con frecuencia en las labores diarias.
- o De los dispositivos utilizados, el reconocimiento de manos resultó con mayor dificultad y las tareas se realizaron en mayor tiempo.
- o Al utilizar el dispositivo de reconocimiento de voz, los participantes tuvieron una dificultad media, aceptándolo con mayor familiaridad que el dispositivo anterior; el señor participante con discapacidad física permanente tuvo excelentes resultados y en un tiempo record.
- o No importa si el usuario se demora medio segundo más en utilizar un dispositivo si la actividad que realiza la hace, la entiende y la disfruta.

# **UN ANÁLISIS DE LAS SITUACIONES**

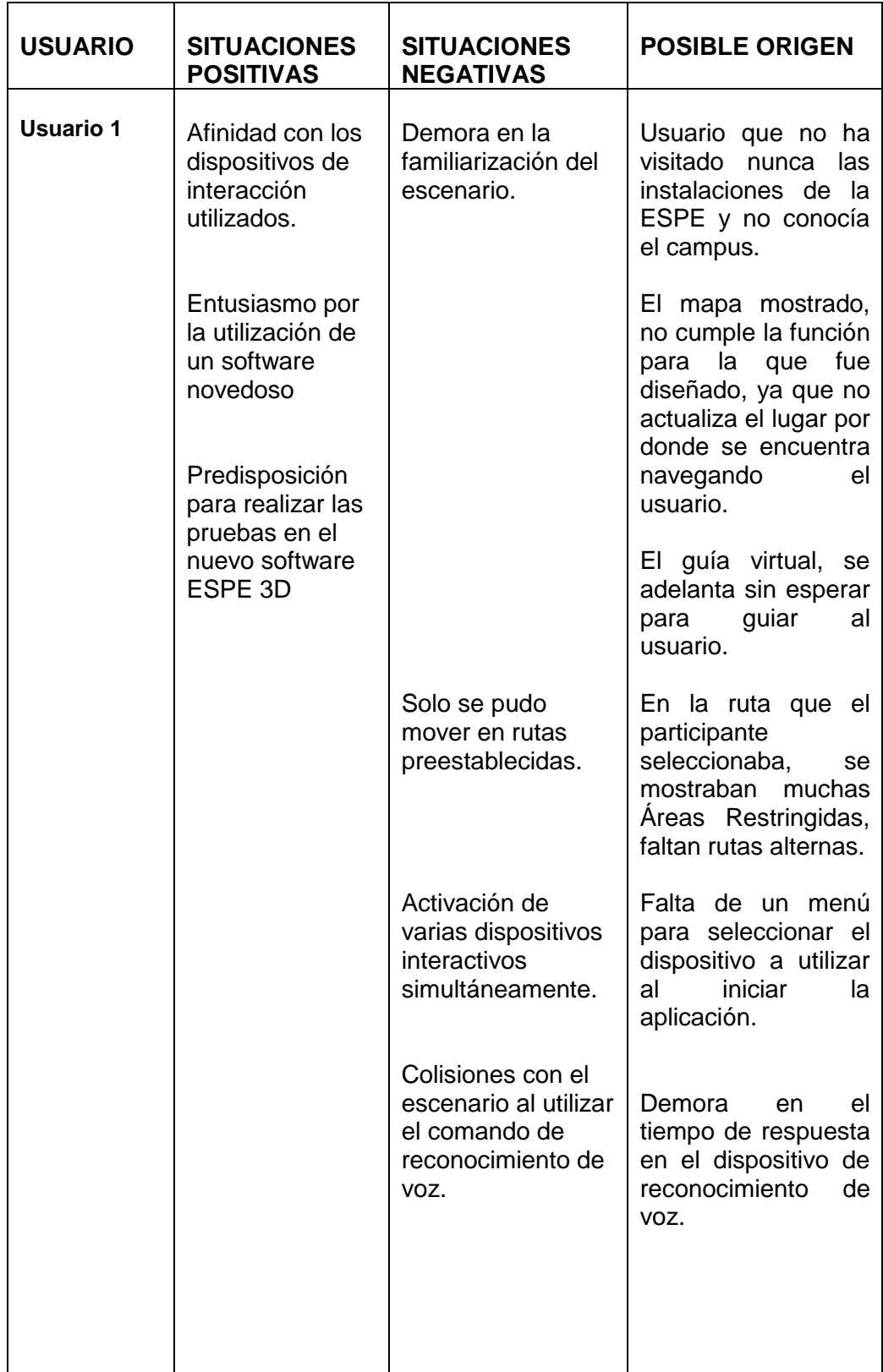

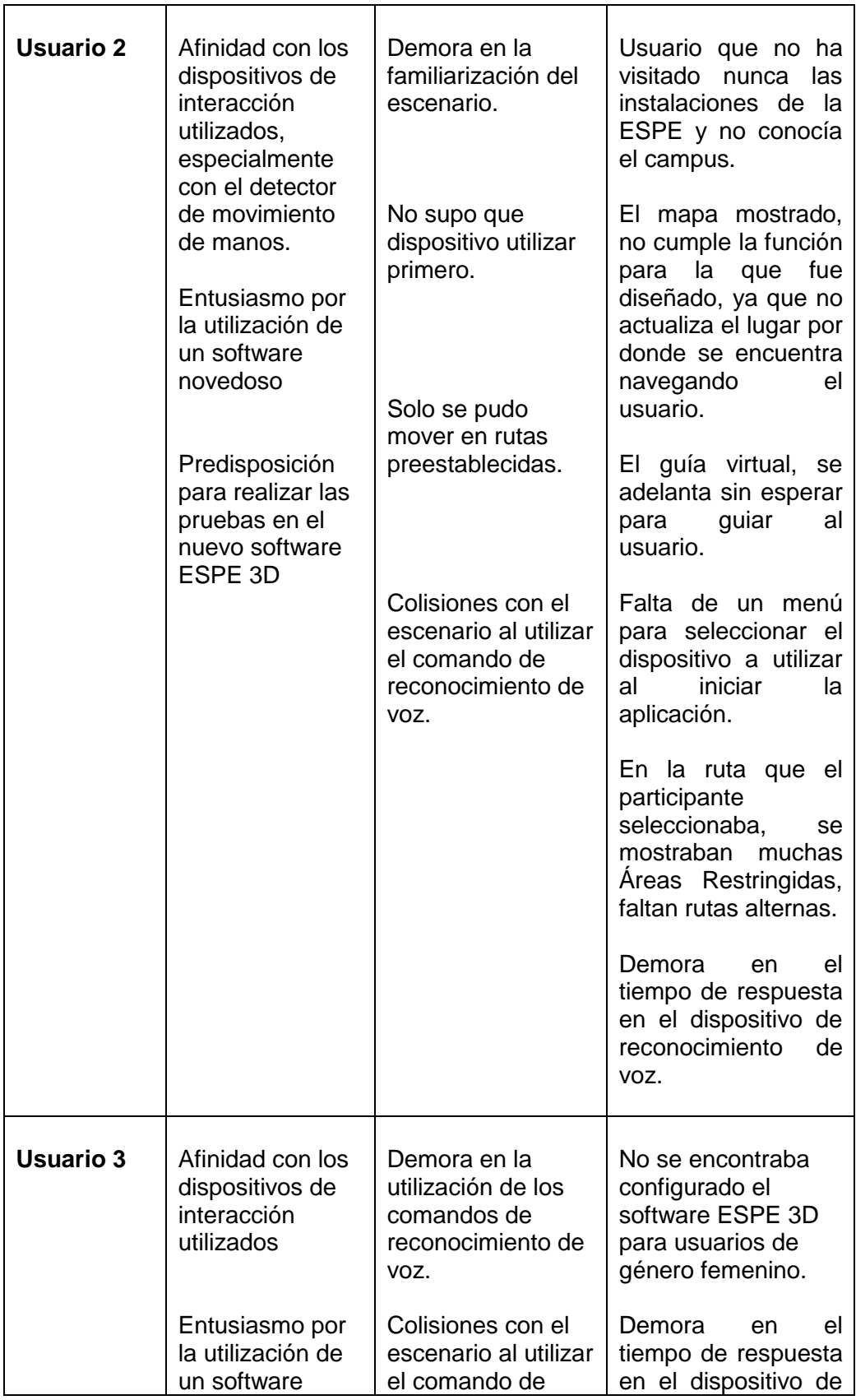

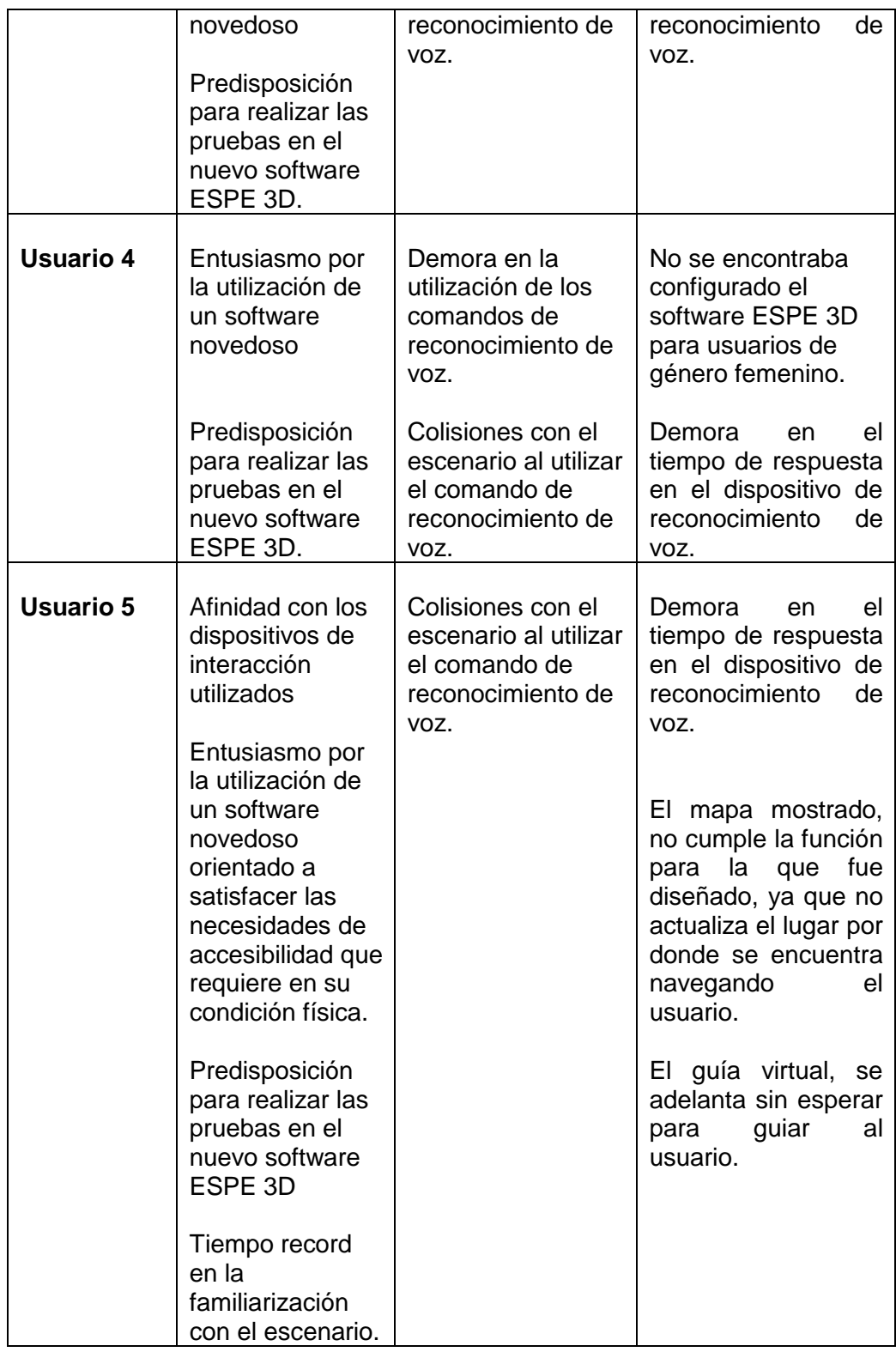

#### **Tabla Nº 14: Situaciones Registradas por Usuario**

## **SUGERENCIAS PARA MEJORAR EL SOFTWARE ESPE 3D.**

- Mejorar el mapa mostrado, para que se actualice inmediatamente la ubicación del usuario.
- Mejorar la distancia del guía virtual para guiar al usuario.
- Incrementar rutas alternas.
- Añadir un menú para seleccionar el dispositivo a utilizar al iniciar la aplicación.
- Mejorar el tiempo de respuesta en el dispositivo de reconocimiento de voz.
- Tomar en consideración la configuración del software ESPE 3D al utilizar el reconocimiento de voz para usuarios de género femenino.

# **CAPÍTULO VI**

## **CONCLUSIONES**

- Frecuentemente los principales impedimentos que encuentran los usuarios con discapacidad física para acceder a los sistemas de información son el tamaño reducido de las teclas de los dispositivos o el manejo del ratón; pero en este proyecto se pudo observar que esto NO constituyó una barrera ya que lograron culminar las tareas satisfactoriamente.
- El término accesibilidad es relacionado directamente con las personas con discapacidad, sin embargo muchos de ellos no necesitan grandes adaptaciones tecnológicas para completar satisfactoriamente las tareas.
- Cuando se desea medir la Usabilidad de un sistema de información se deben definir las métricas que se van a utilizar, ISO 9241-11 es un estándar internacional que identifica tres dimensiones: Eficiencia, Eficacia y Satisfacción, en el presente proyecto se evaluaron tareas independientemente del tipo de usuario, NO siendo necesaria la definición de nuevos indicadores.
- Las tics son un elemento muy importante en el sector de los discapacitados ya que han facilitado la comunicación, el acceso y proceso de la información permitiéndoles una igualdad de oportunidades en esta sociedad que muchas veces se muestra indiferente a sus necesidades.
- Los comandos de voz emitidos con voz femenina no son reconocidos con facilidad, existen retardos muy grandes que el usuario debe esperar, esto hace que el rendimiento baje y por ende disminuye su usabilidad.

 La Renderización del campus muy grande disminuye la velocidad por la carga del módulo haciendo que el software se vuelva lento generando cansancio en los usuarios.

### **RECOMENDACIONES**

Se deberá mejorar los siguientes aspectos para acercar el proyecto a la mayor cantidad de personas con capacidades especiales del país:

- Colocar informes del proyecto de implementación del software ESPE 3D, mensualmente para conocer el avance del mismo en el país. Las estadísticas ayudarán a mejorar la implantación.
- Desarrollar un Plan de socialización del Proyecto: Con la colaboración en mesas abiertas de la sociedad civil, canalizando sus opiniones, con el uso de esa participación desinteresada se lograría recolectar ideas y horas de trabajo en las mejoras del proyecto.
- Considerar futuras investigaciones de la relación existente entre la usabilidad y el desarrollo de interfaces hombre-máquina con el afán de establecer mecanismos adecuados de interacción para evitar posibles barreras a usuarios con capacidades especiales.
- Analizar profundamente la relación existente entre hardware y software para evitar que se produzca renderización.

# **BIBLIOGRAFÍA**

[a] BOEHM, Software risk management: Principles and practice. IEEE Software. Citado en KARAT, John VANDERDONCKT, Jean. Human-centered Software Engineering – Integrating Usability in the Software Development Lifecycle. Human Computer Interaction Series Volume 8.Dordrecht: Springer, 2005. p4.

[b] LANDAUER, T. K. The Trouble with Computers. MITPress. Citado en \_\_\_. p4.

[c] Bias94 R. G. Bias, D. J. Mayhew. Cost-Justifying Usability. Academic Press, 1994.

[d] Constantine99 L. L. Constantine, L. A. D. Lockwood. Software for Use: A Practical Guide to the Models and Methods of Usage-Centered Design. Addison-Wesley, New York, NY, 1999.

[e] Hewett92 T. Hewett. ACM SIGCHI Curriculum for Human-Computer Interaction.ACM Press, 1992.

[f] Hix93 D. Hix, H.R. Hartson. Developing User Interfaces: Ensuring Usability Through Product and Process. John Wiley and Sons, 1993.

[g] ISO98a ISO 14598-1.Information Technology – Evaluation of Software Products – General Guide. ISO, 1998.

[h] ISO98b ISO 9241-11. Ergonomic requirements for office work with visual display terminals. ISO, 1998.

[i] ISO00 ISO Final Draft International Standard 9126-1 . Software Engineering – Product Quality – Part1: Quality Model. ISO, 2000.

[j] Nielsen93 J. Nielsen. Usability Engineering. AP Professional, 1993.

[k] Preece94 J. Preece, Y. Rogers, H. Sharp, D. Benyon, S. Holland, T. Carey. Human-Computer Interaction. Addison Wesley, 1994.

[I] Schuler93 D. Schuler, A. Namioka. Participatory Design: Principles and Practices. Lawrence Erlbaum Associates, 1993.

[m] Shneiderman98 B. Shneiderman. Designing the User Interface: Strategies for Effective Human-Computer Interaction.Addison-Wesley, 1998.

[n] Trenner98 L. Trenner, J. Bawa. The Politics of Usability.Springer-Verlag, 1998.

[o] Whiteside88 J. Whiteside, J. Bennett, K. Holtzblatt. "Usability Engineering: Our Experience and Evolution".

[p] Handbook of Human-Computer Interaction. Elsevier North-Holland, 1988.

## **REFERENCIAS**

[1] CONSEJO NACIONAL DE DISCAPACIDADES. (2004), "Ecuador: La Discapacidad en Cifras", Obtenido el 20 de Octubre del 2010, desde http: //www.conadis.gov.ec/estadisticas.htm, Quito-Ecuador.

[1.1] VICEPRESIDENCIA DE LA REPÚBLICA DEL ECUADOR: http://www.vicepresidencia.gob.ec/programas.html

[2] LUIS, S. & CARMEN, R. (2001), "Mentes en Desventaja", Océano Grupo Editorial S.A., España.

[3] GONZALEZ ABASCAL JULIO (2010), "La interacción Persona-Computador aplicada a los discapacitados en el entorno Iberoamericano.", Obtenido el 18 de enero del 2010, desdehttp://www.c5.cl/Congreso/HTML/charla11.htm.

[4] VASQUEZ ARMANDO, "La discapacidad en América Latina", Obtenido el 16 de Octubre del 2010, desdehttp://www.paho.org/Spanish/DD/PUB/Discapacidad-SPA.pdf

[5] OMS, (1980) "CIDDM", Obtenido el 18 de enero del 2010, desdehttp://www.redadultosmayores.com.ar/buscador/files/SALUD 072\_OMS.pdf.

[6] C.P. Antonio Ramos Carratalá, Obtenido el 10 de diciembre del 2010 desde:

Http://centros3.pntic.mec.es/cp.antonio.ramos.carratala/Educared/i guales/quehacer.htm, p: 297, Salamanca-España.

[7] Esmeralda Serrano Masqueraque, 2009, obtenido el 10 de diciembre del 2009 desde http://www.estrategiadigital.gob.cl/files/guia\_accesibilidad.pdf

[8] 4 Ibid, 2007, página 36", Obtenido el 23 de agosto de 2009, desde

http:/www.crnti.edu.uy/02cursos/hci99.ppt

[9] Segovia, C. (2008). Accesibilidad e Internet...para que todas las personas, con distintas capacidades o recursos, puedan acceder a Internet. Disponible en:

http://www.archena.es/files/accesibilidad\_e\_internet.pdf

[10] Sánchez Caballero, M. (2010). Software libre y accesibilidad. No Solo Usabilidad, nº 9. Disponible en: [http://www.nosolousabilidad.com/articulos/software\\_libre.htm.](http://www.nosolousabilidad.com/articulos/software_libre.htm)

[11] García, M. (2009). Análisis de la accesibilidad del teléfono móvil HTCMagic. No Solo Usabilidad, nº 8. Disponible en: [http://www.nosolousabilidad.com/articulos/accesibilidad\\_htc\\_magic.](http://www.nosolousabilidad.com/articulos/accesibilidad_htc_magic.htm) [htm](http://www.nosolousabilidad.com/articulos/accesibilidad_htc_magic.htm)

[13] (Abascal, J. 2005).

[12] Virzi, R. A. "Refining the test phase of usability evaluation: how many subjects is enough?" Human Factors, 34.4 (1992): 457-468.

[14](International Standard (1999). ISO 13407.Human – Centred design processes for interactive systems, punto 5.5 Multidisciplinary Design, pag4).

# ANEXOS

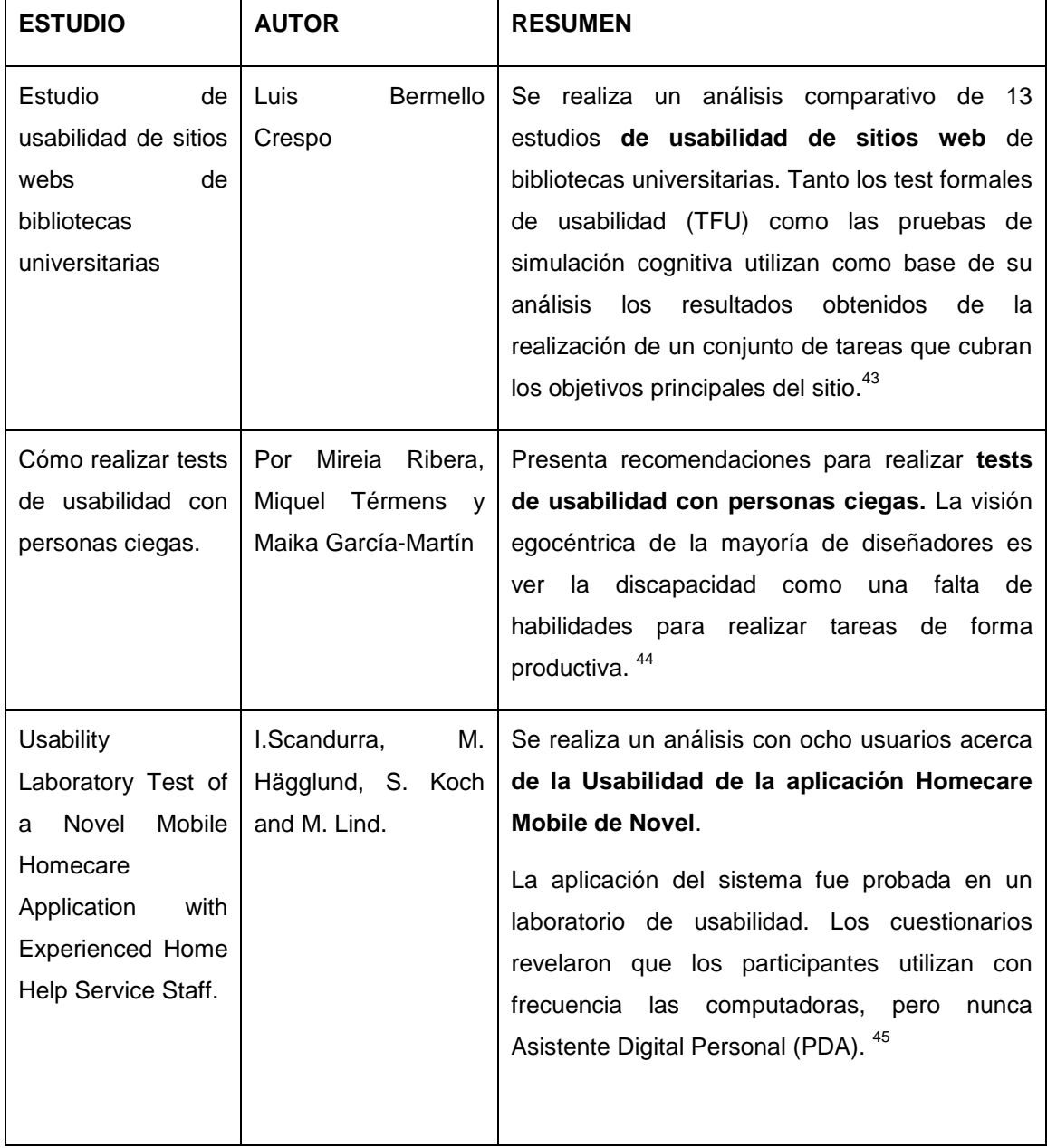

# **Anexo A.- Resumen Estudios de Usabilidad**

 $\overline{a}$ 

<sup>&</sup>lt;sup>43</sup> http://www.ingenieriasimple.com/papers/EstudiosUsabilidadWebsBibliotecas.pdf

<sup>44</sup> http://www.elprofesionaldelainformacion.com/contenidos/2008/enero/17.pdf

<sup>45</sup> http://www.deepdyve.com/lp/pubmed-central/usability-laboratory-test-of-a-novel-mobilehomecare-application-with-XXcpVnCPf2

| <b>ESTUDIO</b>                                                                                          | <b>AUTOR</b>                       | <b>RESUMEN</b>                                                                                                    |
|----------------------------------------------------------------------------------------------------|------------------------------------|----------------------------------------------------------------------------------------------------|
| The<br>usability<br>of<br>FlipViewer®<br>software                                                       | <b>Spring Hull</b>                 | Se realiza un análisis <b>de la usabilidad del</b><br>software de FlipViewer para FlipBooks digital.<br>El software de FlipViewer les permite a los<br>usuarios leer en línea los documentos en un<br>formato tridimensional. La mayoría de los<br>participantes no tuvieron éxito en la realización<br>la tarea "Agarrar" la que consistía en iniciar el<br>moviendo el cursor sobre la esquina inferior<br>izquierda de la página hasta que se convierta en<br>una mano, y luego hace clic en la izquierda para<br>añadir más páginas, esto se atribuyó a la<br>incapacidad para encontrar las instrucciones<br>pertinentes en el tutorial y ayuda. <sup>46</sup> |
| Evaluación de la<br>calidad de los sitios<br>web<br>con<br>información<br>sanitaria<br>en<br>castellano | Conesa<br>Carmen<br><b>Fuentes</b> | Se realiza un análisis de calidad de los sitios<br>web con información sanitaria. El grado de<br>accesibilidad de varias web's evaluadas fue muy<br>baja. No existe un consenso entre los diferentes<br>instrumentos de evaluación de la calidad. Se<br>deberían unificar los criterios de calidad para<br>crear una herramienta que sea rápida y fácil de<br>aplicar, incluso por el usuario no experimentado,<br>que precisamente es el que con más frecuencia<br>accede a este tipo de información. <sup>47</sup>                                                                                                    |

 46 http://www.surl.org/usabilitynews/81/FlipBook.asp 47 http://www.tesisenred.net/handle/10803/10916

| <b>ESTUDIO</b>                                                                                                    | <b>AUTOR</b>                            | <b>RESUMEN</b>                                                                                                    |
|----------------------------------------------------------------------------------------------------|-----------------------------------------|----------------------------------------------------------------------------------------------------|
| Accesibilidad<br>del<br>Software:<br>Recomendaciones<br>y Directrices                                              | Alenka<br>Kavcic,<br>miembro de la IEEE | Se analizan los problemas que las personas<br>con capacidades especiales tienen al utilizar<br>Tecnología de la Información. A pesar de que<br>todas las personas tienen derecho a utilizar y<br>aprovechar las nuevas oportunidades que<br>ofrece la sociedad de la información, algunos<br>grupos de personas, como ancianos o personas<br>con discapacidad, a veces tienen dificultades<br>para acceder a estas nuevas tecnologías y<br>servicios, demandan necesidades tecnológicas<br>especiales de asistencia para poder utilizar el<br>ordenador<br>aplicaciones;<br>muchos<br>y<br>sus<br>desarrolladores de software no son ni siquiera<br>conscientes del problema. La Accesibilidad del<br>software es un tema muy importante para<br>mejorar la interfaz de usuario y facilitar el uso de<br>software. 48 |
| Computer<br>Human<br>Interaction<br>in<br>Assistive<br>Technology: From<br>"Patchwork"<br>to<br>"Universal Design" | Julio Abascal                           | Hace referencia a las nuevas posibilidades<br>que ofrecen los PC's para las personas con<br>discapacidad incrementando la autonomía<br>personal y la integración social. El Diseño de<br>interfaz para las personas con discapacidad es<br>mucho<br>si los diseñadores<br>más fácil<br>de<br>computadoras tienen en cuenta la existencia de<br>usuarios con diferentes características. El papel<br>del usuario en el diseño de interfaces para las<br>personas con discapacidad es fundamental: los<br>diseñadores de la interfaz debe dialogar con los<br>usuarios.<br>representantes<br>personal<br>de<br><b>V</b><br>rehabilitación para obtener una idea clara de las<br>necesidades del usuario real.                                                                                                    |

 48 http://lgm.fri.uni-lj.si/alenka/web/Eurocon2005.pdf

|                                                                                                    |                                                            | Además, los procedimientos de prueba deben<br>ser definidos para asegurar que los desarrollos<br>se adaptan a las necesidades de los usuarios                                                                                                    |
|----------------------------------------------------------------------------------------------------|------------------------------------------------------------|----------------------------------------------------------------------------------------------------|
| Internet<br>Accessibility:<br><b>Beyond Disability</b>                                                             | Chris<br>Hofstader<br>Freedom<br><b>Scientific</b><br>Inc. | Los esfuerzos de cooperación de<br>los<br>organismos de normalización, las empresas<br>de tecnología de asistencia, y algunos<br>proveedores de software tradicionales han<br>propiciado avances importantes en los<br>últimos años con el afán de garantizar un<br>Internet totalmente accesible. Las pautas de<br>accesibilidad y estándares facilitan la creación<br>de sitios Web que trabajan en una variedad de<br>tipos de usuario y dispositivos, algunos de ellos<br>diseñados para personas con discapacidad,                                                                                  |
|                                                                                                    |                                                            | pero la mayoría orientados para el mercado<br>general. <sup>50</sup>                                                                                                    |
| Making<br>sense<br>οf<br>accessibility in IT<br>- usable<br>design<br>accessibility<br>VS.<br>accessible usability | Franz<br>PÜHRETMAIR,<br>Klaus<br><b>MIESENBERGER</b>       | Las personas con discapacidad a menudo se<br>encuentran con alguna barrera en el uso de<br>las TIC e Internet. En su mayoría, no pueden<br>los<br>diseñadores<br>hacer<br>porque<br>uso<br>y<br>desarrolladores<br>siguen las<br>no<br>normas<br>y<br>directrices sobre accesibilidad y usabilidad<br>razón por la que se hace necesario utilizar<br>métodos de validación no solo en las primeras<br>etapas<br>del<br>proceso<br>de<br>desarrollo,<br>sino<br>continuamente revisar el cumplimiento de los<br>factores de usabilidad y accesibilidad durante el<br>proceso de desarrollo. <sup>51</sup> |

 49 http://www.researchgate.net/publication/3996697\_Human-

computer\_interaction\_in\_assistive\_technology\_from\_Patchwork\_to\_Universal\_Design

<sup>&</sup>lt;sup>50</sup> ieeexplore.ieee.org/iel5/2/.../01333019.pdf?<br>
http://ieeexplore.ieee.org/xpl/freeabs\_all.jsp?arnumber=1508380

| <b>ESTUDIO</b>                                                                                              | <b>AUTOR</b>                                                      | <b>RESUMEN</b>                                                                                                    |
|----------------------------------------------------------------------------------------------------|-------------------------------------------------------------------|----------------------------------------------------------------------------------------------------|
| E-Learning<br>Platform:<br>Developing<br>an<br><b>Evaluation Strategy</b><br>in a Real Case                 | F. Colace, M. De<br>Santo, M. Vento3                              | Se<br>investiga cómo<br>las<br>personas<br>con<br>discapacidades<br>de<br>aprendizaje<br>podría<br>desarrollar<br>obtener,<br>mantener<br><b>SUS</b><br>$\mathbf{V}$<br>contactos con la sociedad a través de la<br>educación<br>distancia.<br>a a<br>La<br>gente<br>con<br>discapacidad tiene menos oportunidades que<br>los demás ciudadanos a participar en el<br>aprendizaje abierto a distancia y también tienen<br>peor acceso a equipos informáticos. Varias<br>características se deben tomar en cuenta al<br>evaluar plataformas e-learning, a partir de la<br>función y utilidad en el contexto en el que se la<br>va a utilizar;<br>los aspectos pedagógicos y<br>tecnológicos<br>deben<br>evaluados<br>ser<br>52<br>cuidadosamente |
| Examining<br>visual<br>attention<br>οf<br>dyslexics on web<br>navigation<br>structures with eye<br>tracking | Al-Wabil,<br>Areej<br>Panayiotis<br>Zaphiris,<br>Stephanie Wilson | Este estudio presenta un experimento que<br>combina<br>la<br>evidencia<br>de<br>ver<br>el<br>comportamiento de los usuarios en<br>la<br>navegación web, con una comparación entre<br>patrones de visualización<br>de<br><b>las</b><br>los<br>personas con y sin dislexia. Los resultados<br>revelaron diferencias marcadas en los caminos<br>de exploración de los dos grupos debido a la<br>naturaleza de los procesos cognitivos de las<br>personas con dislexia. Las búsquedas de los<br>disléxicos eran menos eficientes y mostraron<br>mayor esfuerzo cognitivo en el procesamiento<br>de la información en las páginas web que las de<br>personas que no disléxicos. <sup>53</sup>                                                       |

 52 http://ieeexplore.ieee.org/xpl/freeabs\_all.jsp?arnumber=01612005.pdf

<sup>53</sup> http:// ieeexplore.ieee.org/iel5/2945/.../04781673.pdf

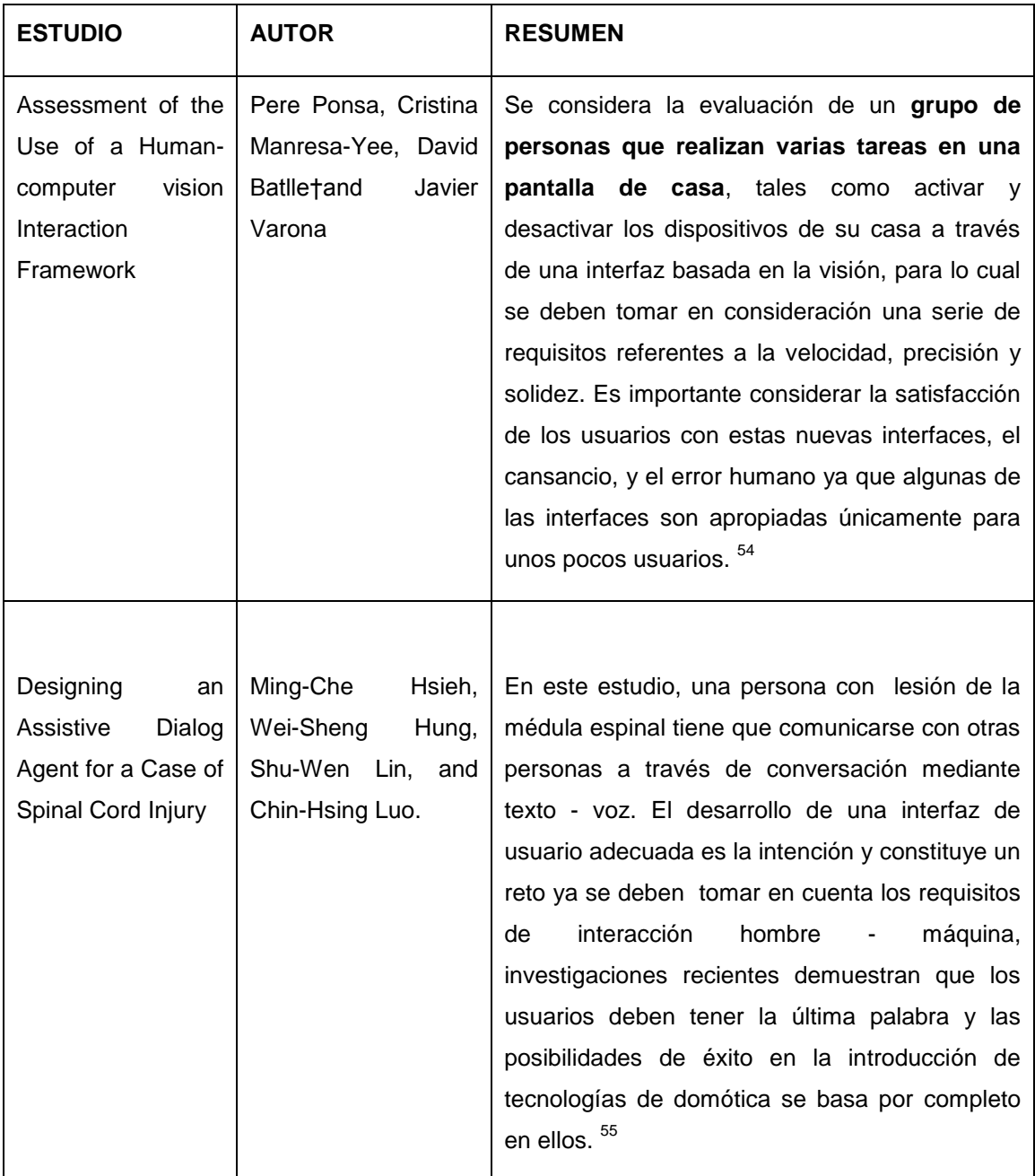

 54 http:// ieeexplore.ieee.org/iel5/2945/.../05091019.pdf 55 http:// ieeexplore.ieee.org/iel5/2945/.../05254342.pdf
## **Anexo B.- Hoja de Instrucciones**

## **PRESENTACIÓN**

"Gracias por participar en esta prueba que tiene como objetivo descubrir si el Software ESPE 3D funciona adecuadamente y si los usuarios pueden usarlo fácilmente."

ESPE 3D es un software que permite realizar el mismo que permitirá realizar una visita virtual del Campus de la ESPE, utilizando medios alternativos de comunicación con el computador.

En ESPE 3D usted realizará una serie de tareas que le presentaremos a continuación.

No se preocupe si comete algún error, es normal. No existen respuestas buenas ni malas.

Recuerde que no estamos evaluándole a usted, sino al Software ESPE 3D".

# **Anexo C .- Notas Importantes**

La pantalla principal del software ESPE 3D, versión 0.8 Beta, presenta las siguientes rutas:

- **•** Edificio Principal
- **Edificio Administrativo**
- $M.E.D.$

El recuadro central sirve para seleccionar la ruta hacia el Edificio Principal.

El recuadro de la derecha sirve para seleccionar la ruta hacia el Edificio Administrativo.

El recuadro de la izquierda sirve para seleccionar la ruta hacia el Edificio de la M.E.D

El usuario puede escoger el destino. Dependiendo del tipo de usuario, el software seleccionará automáticamente la ruta más corta.

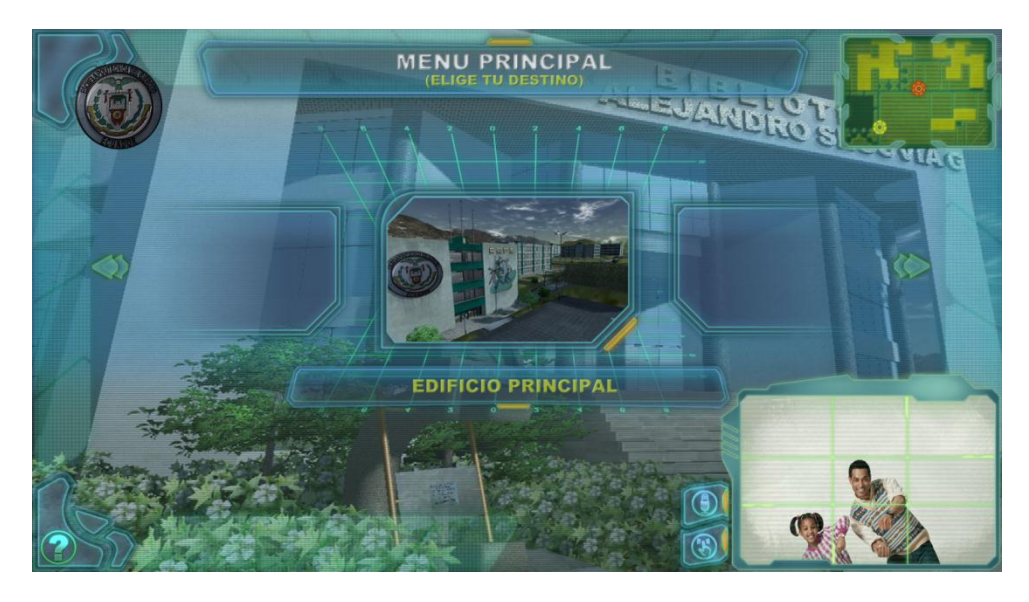

**Gráfico 15.- Pantalla Principal de Selección Software ESPE 3D**

Después de seleccionar la ruta por el usuario el robot empieza a guiar por el camino más corto. El usuario sigue el recorrido, además cabe mencionar que siempre cuenta con ayuda en línea, en la parte superior derecha de la pantalla muestra en qué punto esta del mapa.

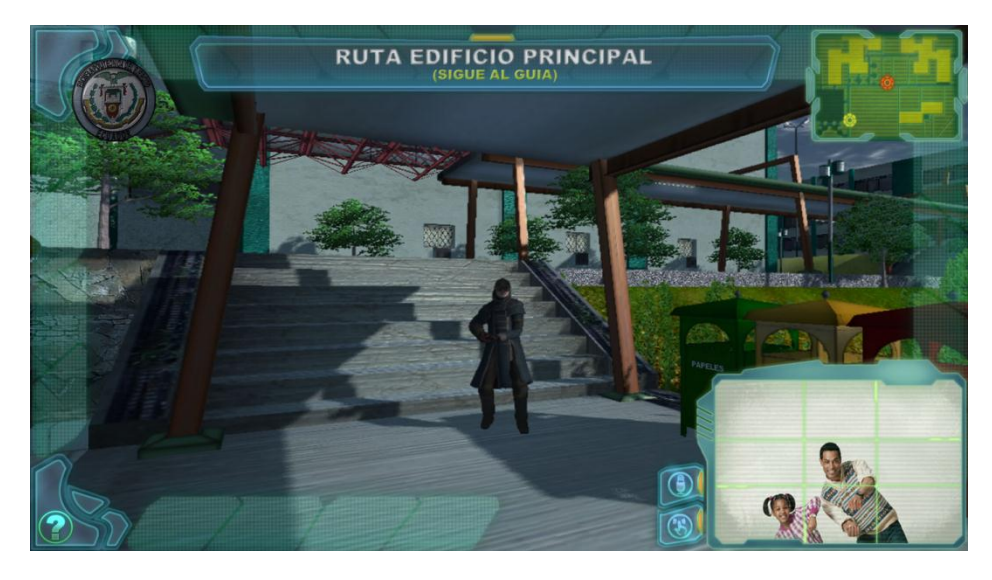

**Gráfico 16.- Pantalla Robot Guía- Software ESPE 3D**

Considerando que existen usuarios especiales con deficiencia física, el software ESPE 3D, versión 0.8 Beta, reconoce la voz humana como un comando y muestra el robot para que lo dirija en la ruta a seguir.

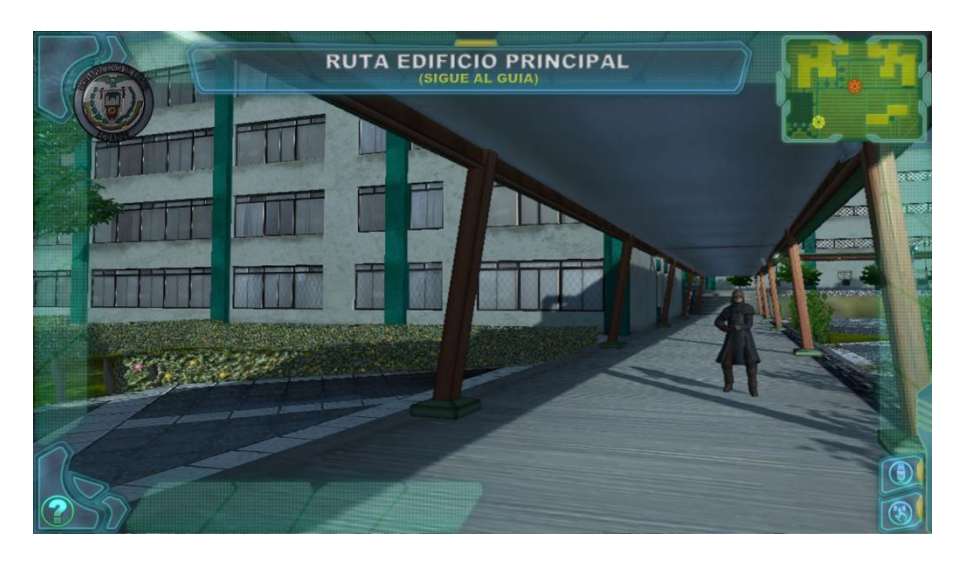

**Gráfico 17.- Reconocimiento de Voz - Software ESPE 3D**

# **Anexo D.- Notas de Confidencialidad**

"Gracias por participar en esta prueba que tiene como objetivo descubrir si el Software ESPE 3D funciona adecuadamente y si los usuarios pueden usarlo fácilmente.

ESPE 3D es un software que permite realizar una visita virtual del Campus de la ESPE, utilizando medios alternativos de comunicación con el computador.

No se preocupe si comete algún error, es normal. No existen respuestas buenas ni malas.

Recuerde que no estamos evaluándole a usted, sino al Software ESPE 3D".

La información recogida en esta prueba, así como sus datos personales serán tratados con confidencialidad y utilizados exclusivamente para este estudio.

Las actividades que usted realice serán observadas, grabadas, fotografiadas, cronometradas y posteriormente llenará un cuestionario, información que servirá para documentar el presente proyecto.

## FIRMA DEL USUARIO:

Nombre: \_\_\_\_\_\_\_\_\_\_\_\_\_\_\_\_\_\_

\_\_\_\_\_\_\_\_\_\_\_\_\_\_\_\_\_\_\_\_\_\_\_\_\_

 $CC. No.$ 

## **Anexo E.- Instrucciones antes de Empezar la Tarea**

"Comente en voz alta lo que va haciendo y por qué lo hace, como si pensase en voz alta. Nos gustaría saber la razón de tus elecciones, dudas, etc.

Nosotros no le ayudaremos puesto que nos interesa saber cómo se desenvuelven los usuarios por sí mismos con la aplicación ESPE 3D, aunque es posible que en ocasiones hagamos algún comentario o pregunta".

Instrucciones de uso para realizar un recorrido virtual por las instalaciones de la ESPE- Sangolquí.

Puede utilizar las siguientes opciones.

# **1. COMANDO DE VOZ**

- ADELANTE
- ATRÁS
- GIRAR IZQUIERDA
- GIRAR DERECHA
- DERECHA
- IZQUIERDA
- PARAR

2. MOVIMIENTO DE MANOS

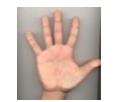

# ADELANTE

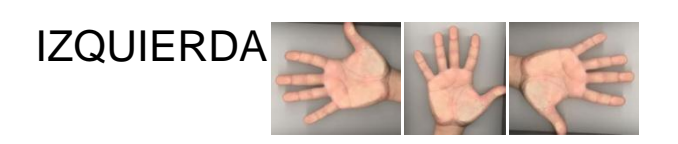

DERECHA

PARAR

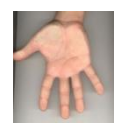

ABAJO

#### $3.$ **TECLADO Y MOUSE**

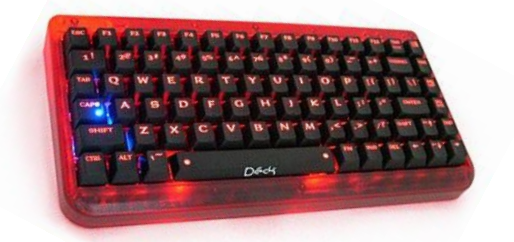

 $W = ARRIBA$  $S = PARRAR$  $A = IZQUIERDA$ **D= DERECHA**  $Z = ABAJO$ 

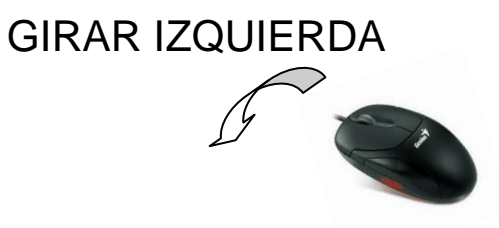

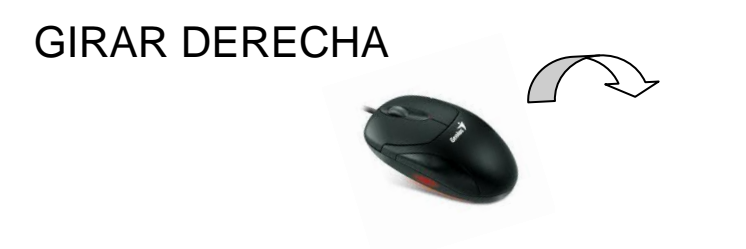

# **Anexo F.- Hoja de Instrucciones**

- Palabras de bienvenida al usuario
- Indicaciones generales
- $\bullet$  Inducción a la aplicación ESPE 3D
- A continuación, ejecute la siguiente tarea:

## **TAREA: Recorrido Virtual desde la biblioteca al Edificio Administrativo.**

- Seleccionar el Dispositivo de interacción alternativo
	- Teclado y Mouse
	- Comunicación natural a través de comandos de voz
	- Comunicación utilizando movimiento de las manos
- Ejecutar la aplicación
- Concluir la tarea

## **SUBTAREAS**

- Recorrido Virtual
	- Ubicar el Edificio Administrativo.
	- **Explorar posibles rutas alternativas**
	- Decidir el camino más adecuado

# **Anexo G.- Cuestionario Post Prueba**

\_\_\_\_\_\_\_\_\_\_\_\_\_\_\_\_\_\_\_\_\_\_\_\_\_\_\_\_\_\_\_\_\_\_\_\_\_\_\_\_\_\_\_\_\_\_\_\_\_

\_\_\_\_\_\_\_\_\_\_\_\_\_\_\_\_\_\_\_\_\_\_\_\_\_\_\_\_\_\_\_\_\_\_\_\_\_\_\_\_\_\_\_\_\_\_\_\_\_

## **Información General**

1. ¿Cuál fue su impresión general de la aplicación ESPE 3D?

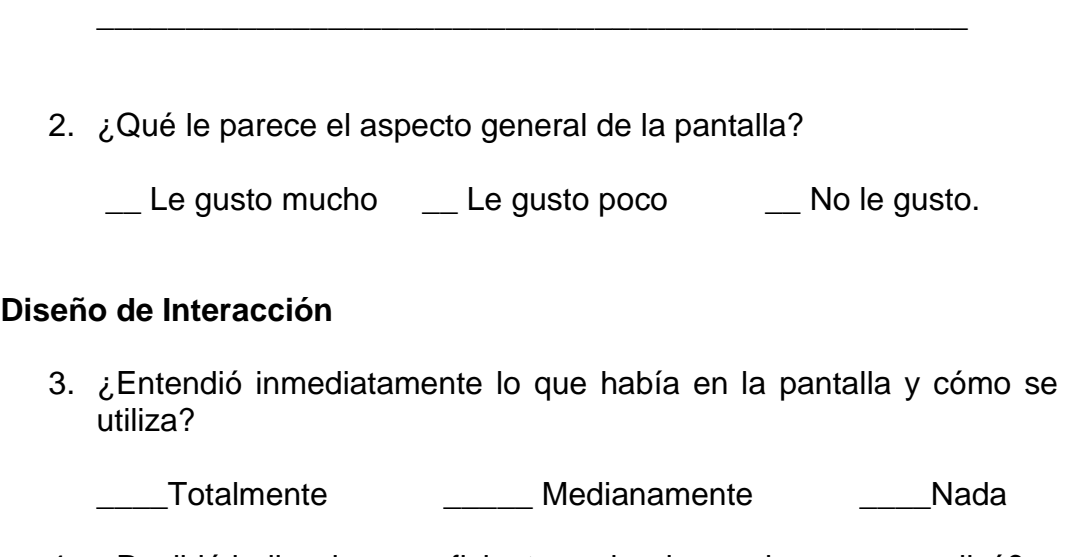

4. ¿Recibió indicaciones suficientes sobre las acciones que realizó?

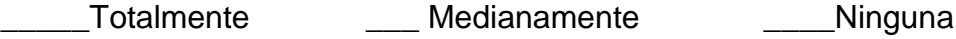

5. ¿El tiempo de respuesta fue satisfactorio?

\_\_\_\_\_Totalmente \_\_\_\_\_\_\_\_ Medianamente \_\_\_\_\_\_\_Nada

6. ¿Qué tan fácil le resultaron ejecutar las tareas por primera vez?: a. Recorrido Virtual desde la Biblioteca hacia el Edificio Administrativo.

\_\_\_\_ Muy difícil \_\_\_\_\_ Fácil \_\_\_\_\_ Muy fácil

## **Características**

- 7. ¿Qué características de la aplicación cree usted que son las más útiles? ¿Por qué?
- \_\_\_\_\_\_\_\_\_\_\_\_\_\_\_\_\_\_\_\_\_\_\_\_\_\_\_\_\_\_\_\_\_\_\_\_\_\_\_\_\_\_\_\_\_\_\_\_\_\_\_\_\_ 8. ¿Qué características o funciones le parecieron confusas o difícil de entender?

\_\_\_\_\_\_\_\_\_\_\_\_\_\_\_\_\_\_\_\_\_\_\_\_\_\_\_\_\_\_\_\_\_\_\_\_\_\_\_\_\_\_\_\_\_\_\_\_\_\_\_\_\_\_

9. ¿Qué haría usted para que las características o funciones del software ESPE 3D sean más fáciles de entender?

\_\_\_\_\_\_\_\_\_\_\_\_\_\_\_\_\_\_\_\_\_\_\_\_\_\_\_\_\_\_\_\_\_\_\_\_\_\_\_\_\_\_\_\_\_\_\_\_\_\_\_\_\_\_

10.¿Cree que el software ESPE 3D satisfaga sus necesidades de ubicación y recorrido por el campus de la ESPE?

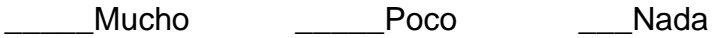

11.¿Qué características adicionales que usted cree que la aplicación debe tener?

\_\_\_\_\_\_\_\_\_\_\_\_\_\_\_\_\_\_\_\_\_\_\_\_\_\_\_\_\_\_\_\_\_\_\_\_\_\_\_\_\_\_\_\_\_\_\_\_\_\_\_\_\_\_

#### **Facilidad de Uso**

12.¿ESPE 3D es fácil de usar? \_\_\_\_ Muy fácil \_\_\_\_ Fácil\_\_\_\_ Difícil \_\_\_ Muy Difícil

13. ¿Qué tan claro y comprensible es?

\_\_\_\_ Muy fácil \_\_\_ Fácil\_\_\_ Difícil \_\_\_\_ Muy Difícil

14.¿Qué tan fácil fue para usted para llevar a cabo sus tareas?

\_\_\_\_ Muy fácil \_\_\_\_\_ Fácil\_\_\_\_ Difícil \_\_\_\_ Muy Difícil

15.¿Usted ha utilizado alguna aplicación parecida?

 $\frac{1}{\sqrt{2}}$  SI  $\frac{1}{\sqrt{2}}$  NO

16.¿Qué medio de interacción le resultó más fácil de utilizar cuando ejecutaba las tareas; ordene según la prioridad siendo 1 el más fácil y 3 el más difícil?

**\_\_\_\_\_\_\_\_\_\_\_\_\_\_\_\_\_\_\_\_\_\_\_\_\_\_\_\_\_\_\_\_\_\_\_\_\_\_\_\_\_\_\_\_\_\_\_\_\_\_\_\_\_\_\_\_\_\_\_**

**\_\_\_\_\_\_\_\_\_\_\_\_\_\_\_\_\_\_\_\_\_\_\_\_\_\_\_\_\_\_\_\_\_\_\_\_\_\_\_\_\_\_\_\_\_\_\_\_\_\_\_\_\_\_\_\_\_\_\_**

**\_\_\_\_\_\_\_\_\_\_\_\_\_\_\_\_\_\_\_\_\_\_\_\_\_\_\_\_\_\_\_\_\_\_\_\_\_\_\_\_\_\_\_\_\_\_\_\_\_\_\_\_\_\_\_\_\_\_\_**

- a) \_\_\_\_ Comandos de Voz
- b) \_\_\_\_ Movimiento de las manos
- c) \_\_\_\_\_ Teclado y mouse

## **Comentarios Adicionales:**

# **Anexo H.- Fotografías Pruebas Usabilidad - ESPE 3D**

# **USUARIO PRUEBAS CON TECNOLOGÍA DE APOYO Usuario con experiencia en el uso de Tics. Nombres**: Jenny Patricia **Apellidos**: Hidalgo Ruales **C.I.**: 1711175289 Teclado, mouse. Reconocimiento de comandos de voz. Reconocimiento de movimientos de las manos.

**Usuario con Deficiencia Física permanente y experiencia en el uso de Tics**

**Nombres**: Ronald Xavier

**Apellidos**: Villegas Sangacha

**C.I.**: 2100472303

Teclado, mouse.

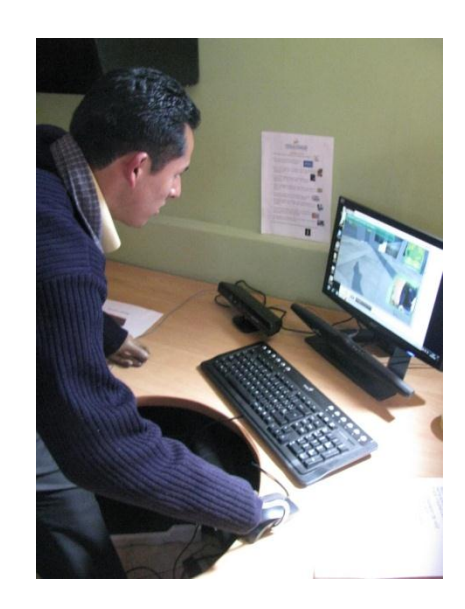

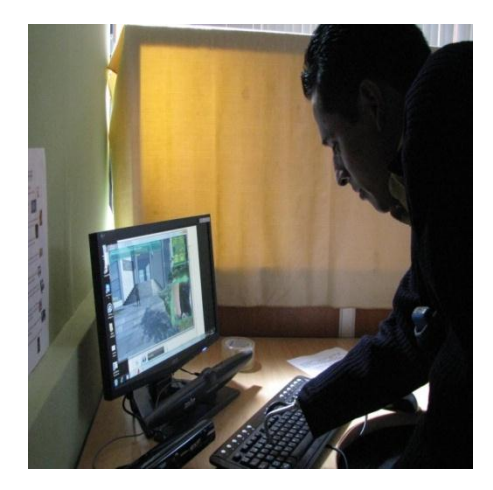

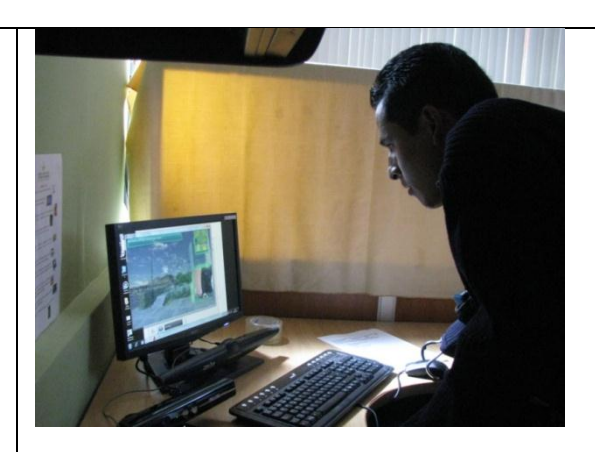

Reconocimiento de comandos de voz.

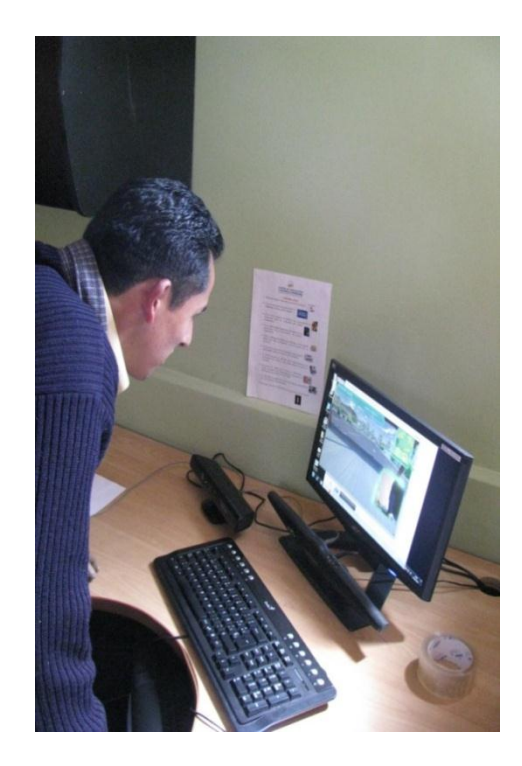

Reconocimiento de movimientos de las manos.

El Usuario Villegas Ronald, según carnet del CONADIS Nº 17346, posee una discapacidad Física (manos) del 83%, por lo que no pudo realizar esta prueba.

**Usuario con Deficiencia Física Temporal y sin experiencia en el uso de TICS.**

**Nombres**: Martha Judith

**Apellidos**: NuñezTixe

**C.I.**: 0501392088

## Teclado, mouse.

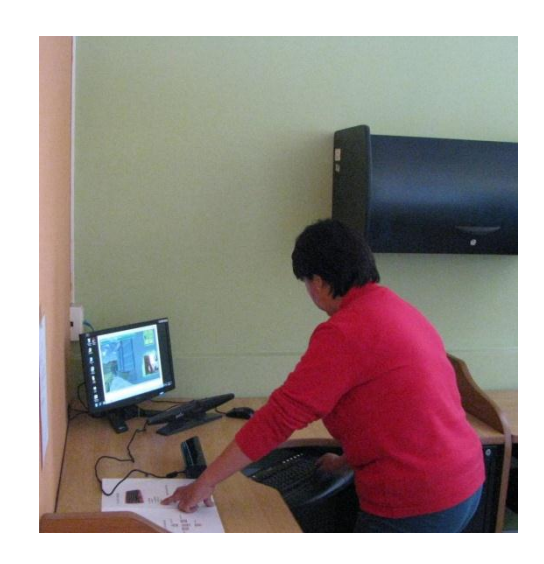

Reconocimiento de comandos de voz.

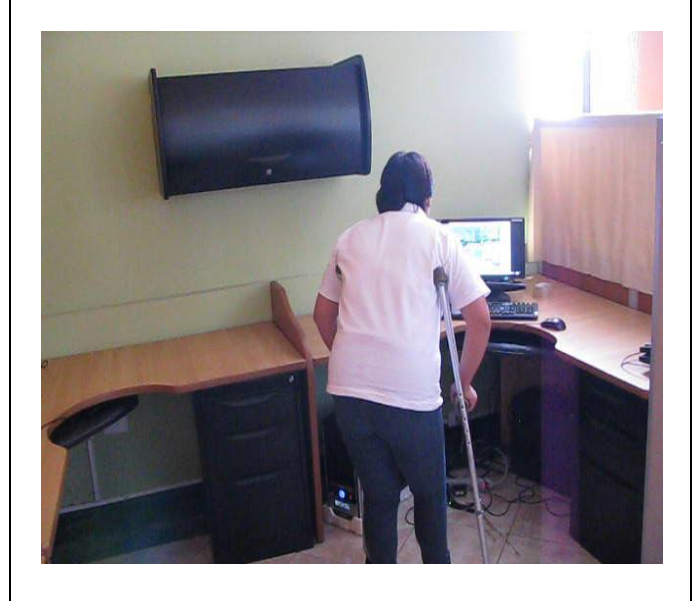

## Reconocimiento de movimientos de las manos

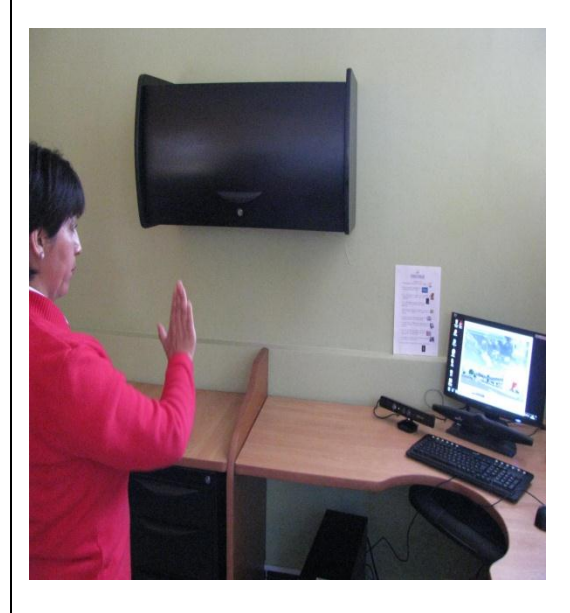

Usuario sin experiencia en el uso de Tics.

Nombres: Edwin Javier

Apellidos: RamirezChinlli

C.I.: 0604111153

Teclado, mouse.

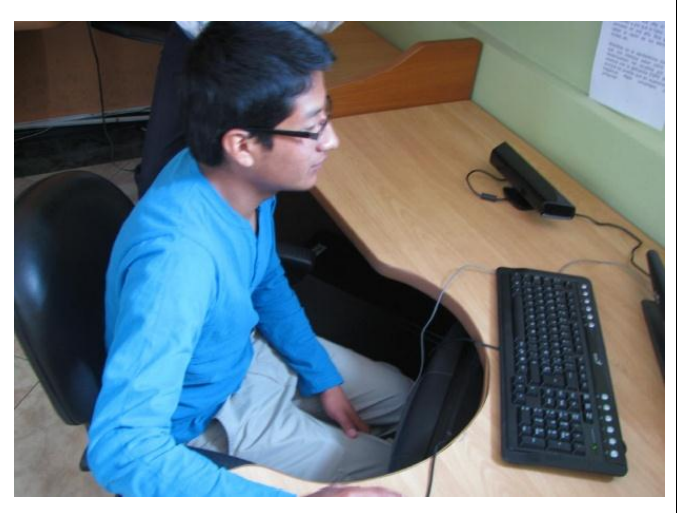

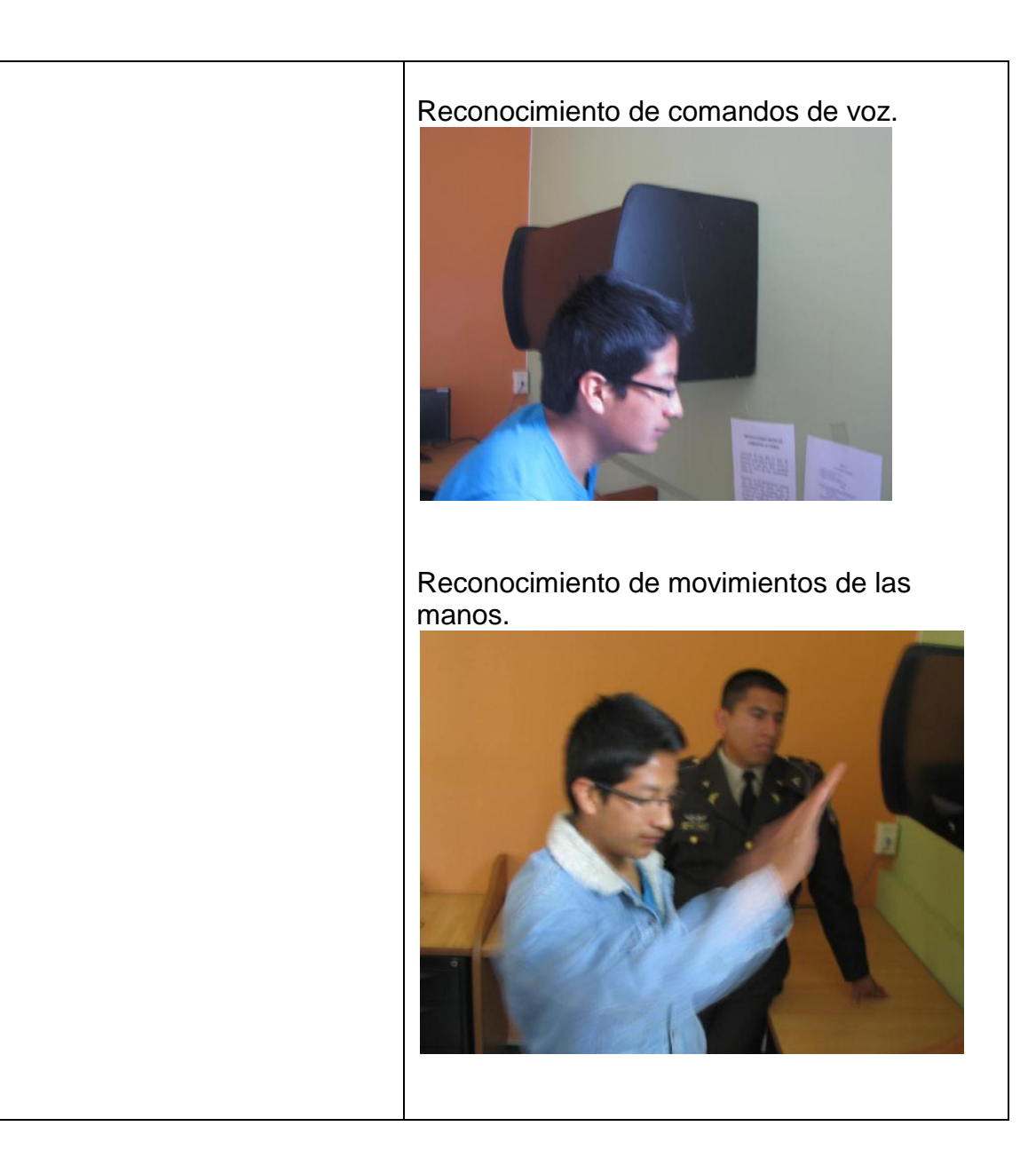

Usuario con experiencia en el uso de Tics.

Nombres: Juan Carlos

Apellidos: Morales Rivera

C.I.: 1803008364

## Teclado, mouse.

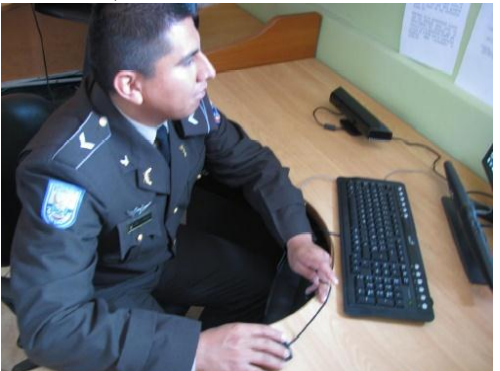

Reconocimiento de comandos de voz.

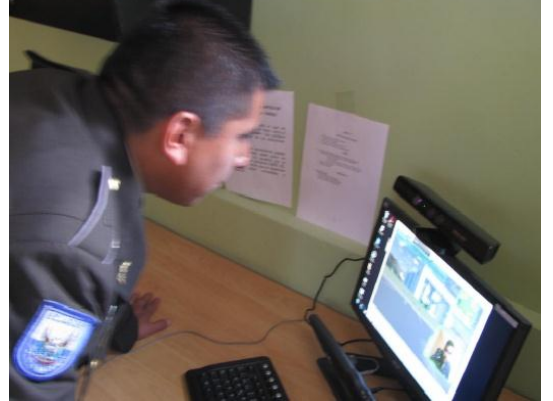

Reconocimiento de movimientos de las manos.

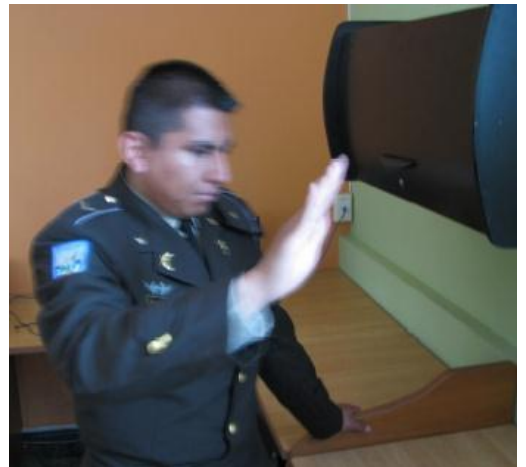

# **Anexo I.- Firmas de Acuerdos de Confidencialidad**

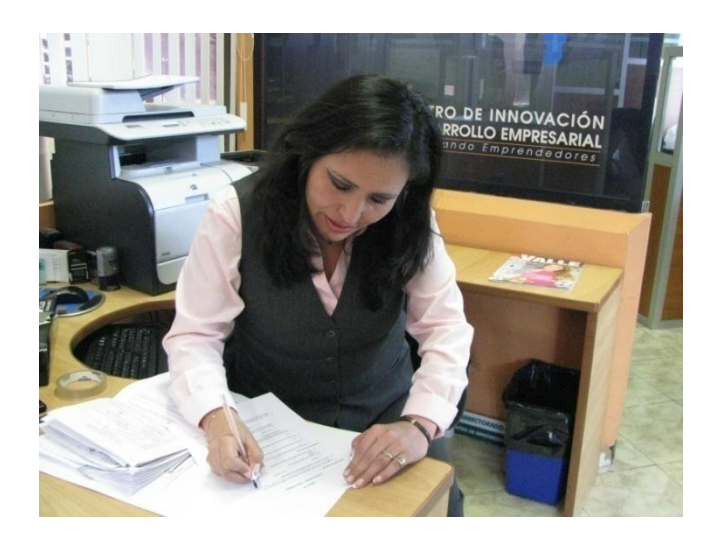

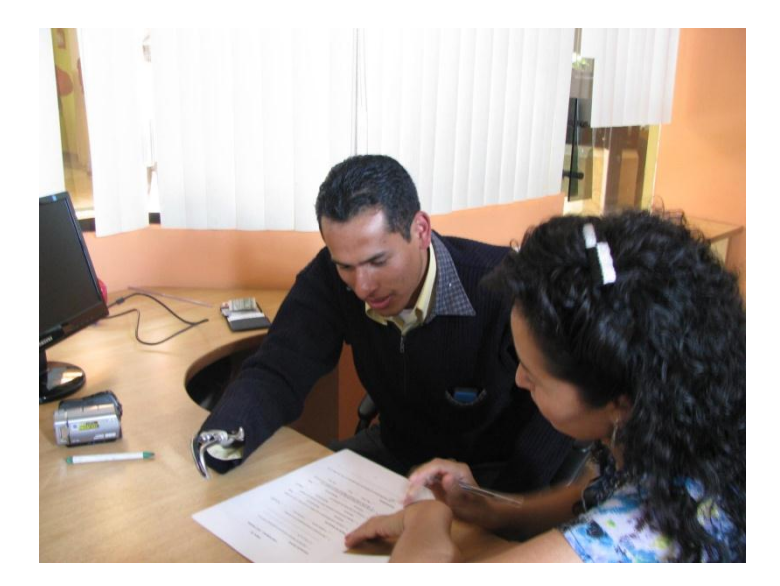

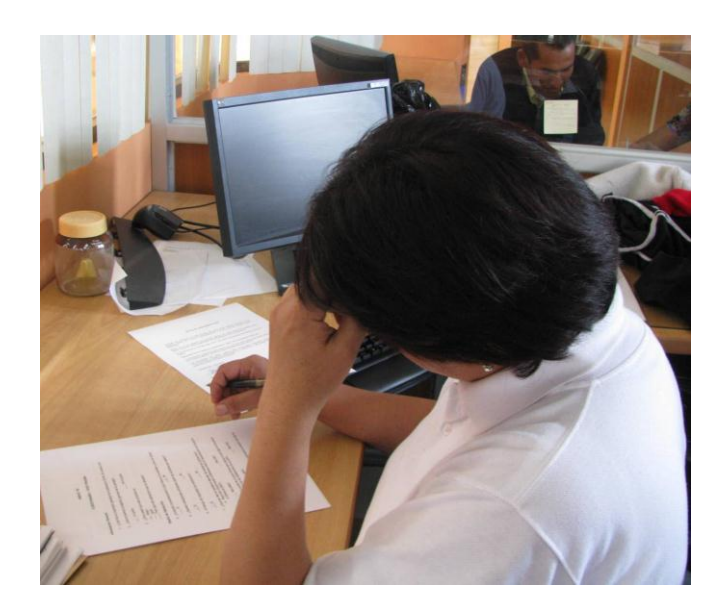

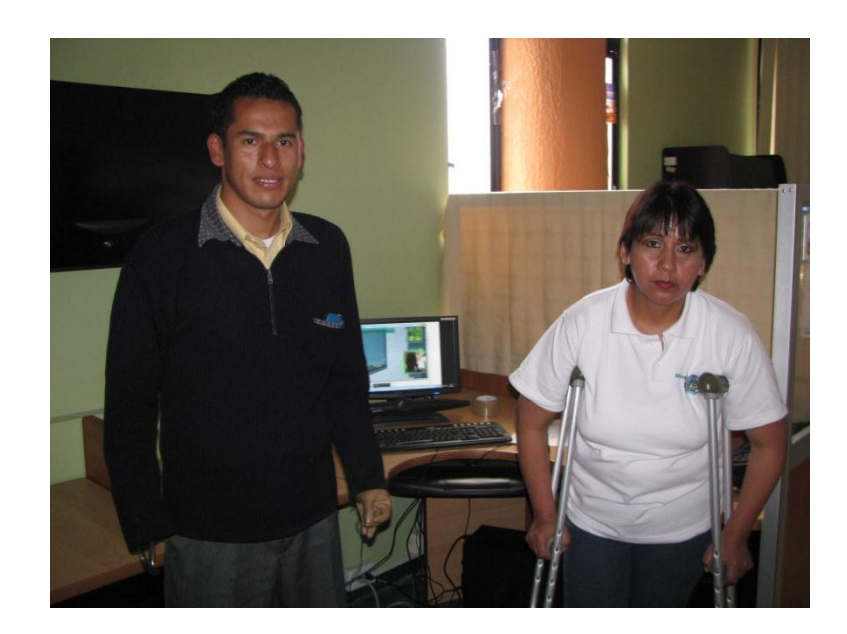

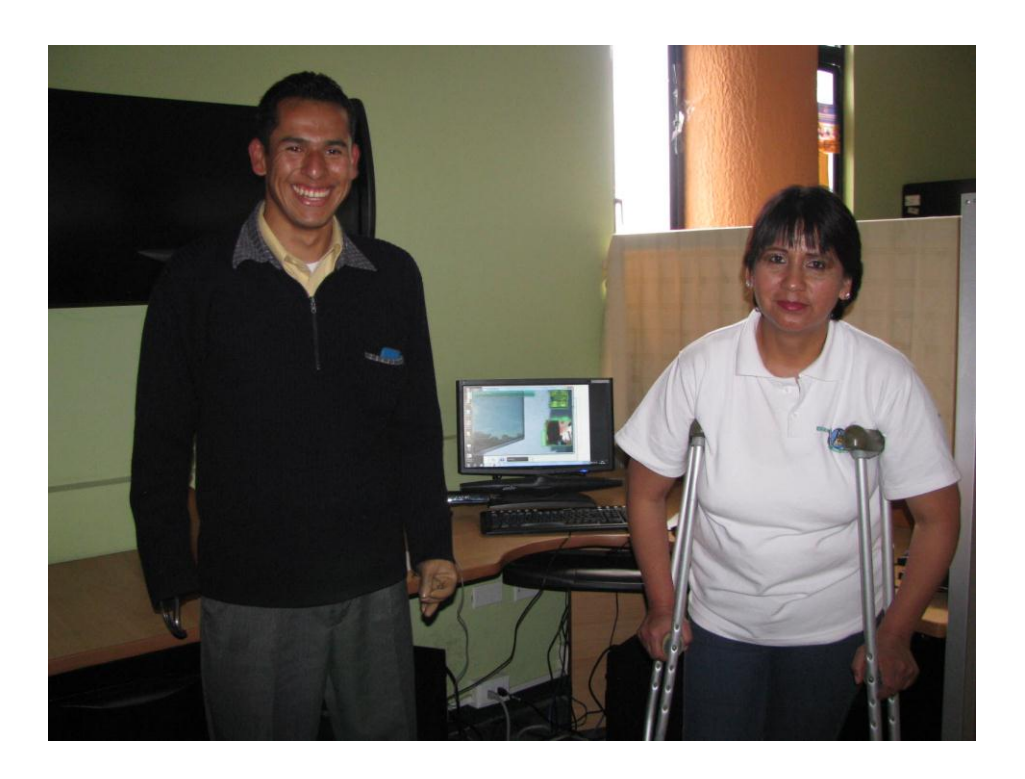

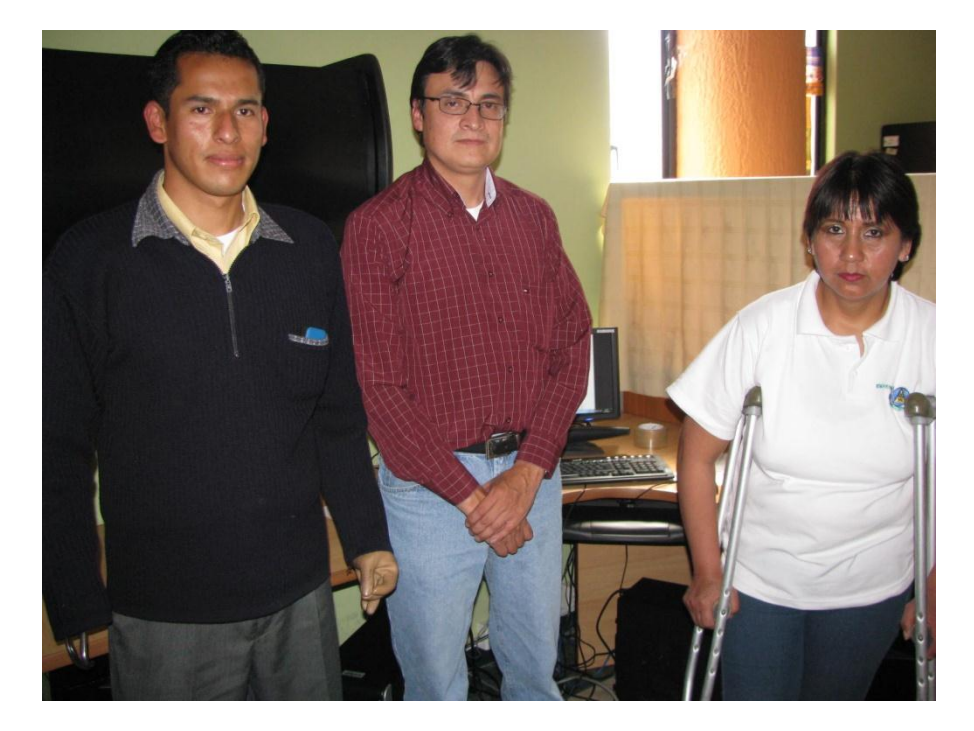

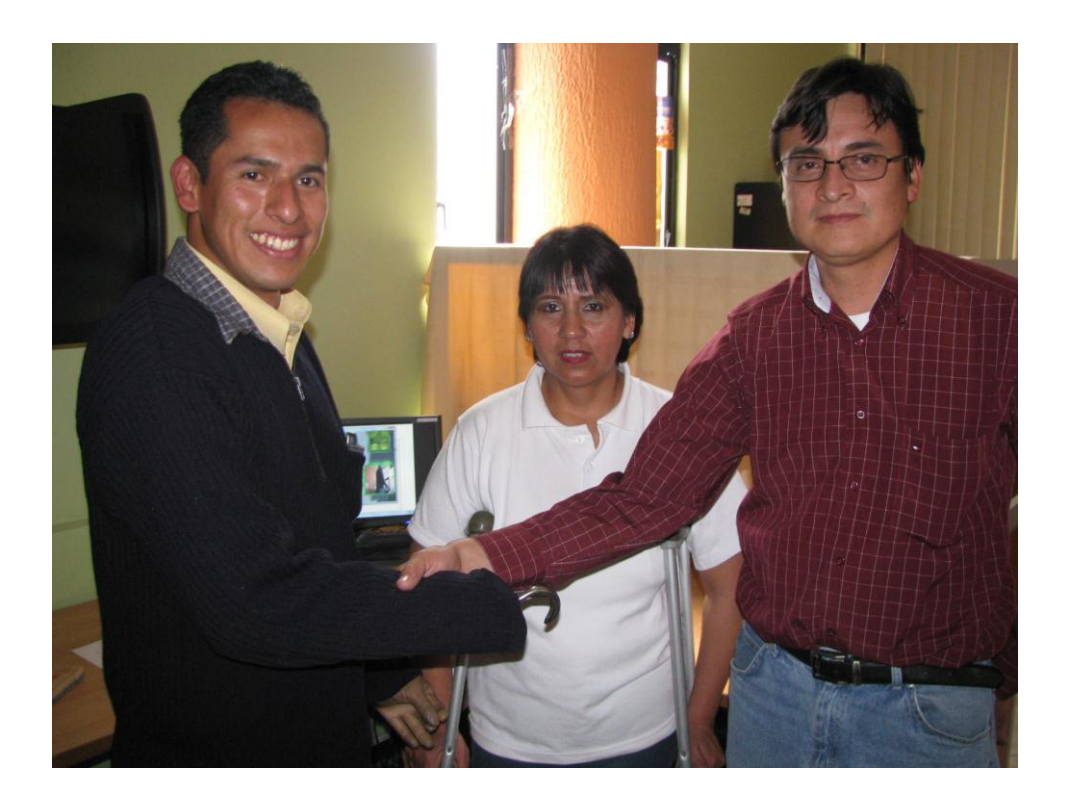

# **Anexo J .- Registro de Tiempo / Videos**

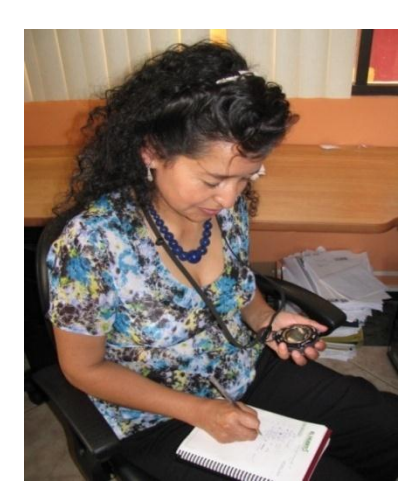

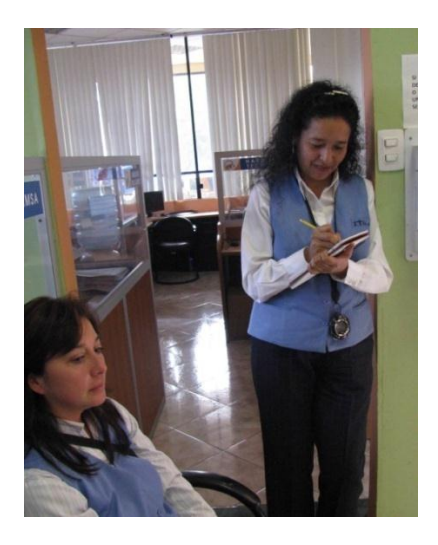

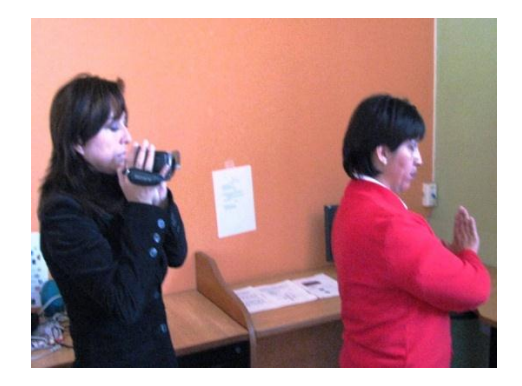

## Anexo K.- Documentos de Respaldo

#### NOTAS DE CONFIDENCIALIDAD

'Gracias por participar en esta prueba que tiene como objetivo descubrir si el Software ESPE 3D funciona adecuadamente y si los usuarios pueden usarlo fácilmente.

ESPE 3D es un software que permite realizar una visita virtual del Campus de la ESPE, utilizando medios alternativos de comunicación con el computador.

No se preocupe si comete algún error, es normal. No existen respuestas bucnas ni malas.

Recuerde que no estamos evaluándole a usted, sino al Software ESPE 3D".

La información recogida en esta prueba, así como sus datos personales serán tratados con confidencialidad y utilizados exclusivamente para este estudio.

Las actividades que usted realice serán observadas, grabadas, fotografiadas, cronometradas y posteriormente llenará un cuestionario, información que servirá para documentar el presente proyecto.

FIRMA DEL USUARIO Nombre: CC. No

#### Información General

- 
- 1. ¿Cuál fue su impresión general de la aplicación ESPE 3D versión XX?<br>margo parecido un programa muy interessante y practico pa guia

 $\mathcal{L}$  Le qusto No le gusto.

3. ¿Dirja-usted que este producto es

 $M$ ejor

Igual Peor que otra aplicación que ha utilizado?

#### Diseño de Interacción

- 4. ¿Entendió inmediatamente lo que había en la pantalla y cómo se utiliza?  $\overline{\nu}$ Si No
- 5. ¿Recibió indicaciones suficientes sobre las acciones que realizó?

 $\sim$ si

 $\sqrt{s}$ i

- $N<sub>0</sub>$
- 6. El tiempo de respuesta fue satisfactorio?
	- No
	-
- 7. ¿Qué tan fácil le resultaron ejecutar las tareas por primera vez?:<br>a Recorrido Virtual desde la Biblioteca hacia el Departamento de Educación a Distancia (MED).

Muy dificil

\_Muy fácil — Un poeo facil

h. Recibir ayuda de un guía virtual para ubicar en qué lugar se encuentra usted dentro de las instalaciones de la ESPE.

Muy difícil

Muy fácil

8. ¿Qué medio de interacción con el kiosco de información le resultó más fácil de utilizar cuando ejecutaba las tareas?

 $2^{d_2}$  y  $3^{d_2}$ . 15

#### Características

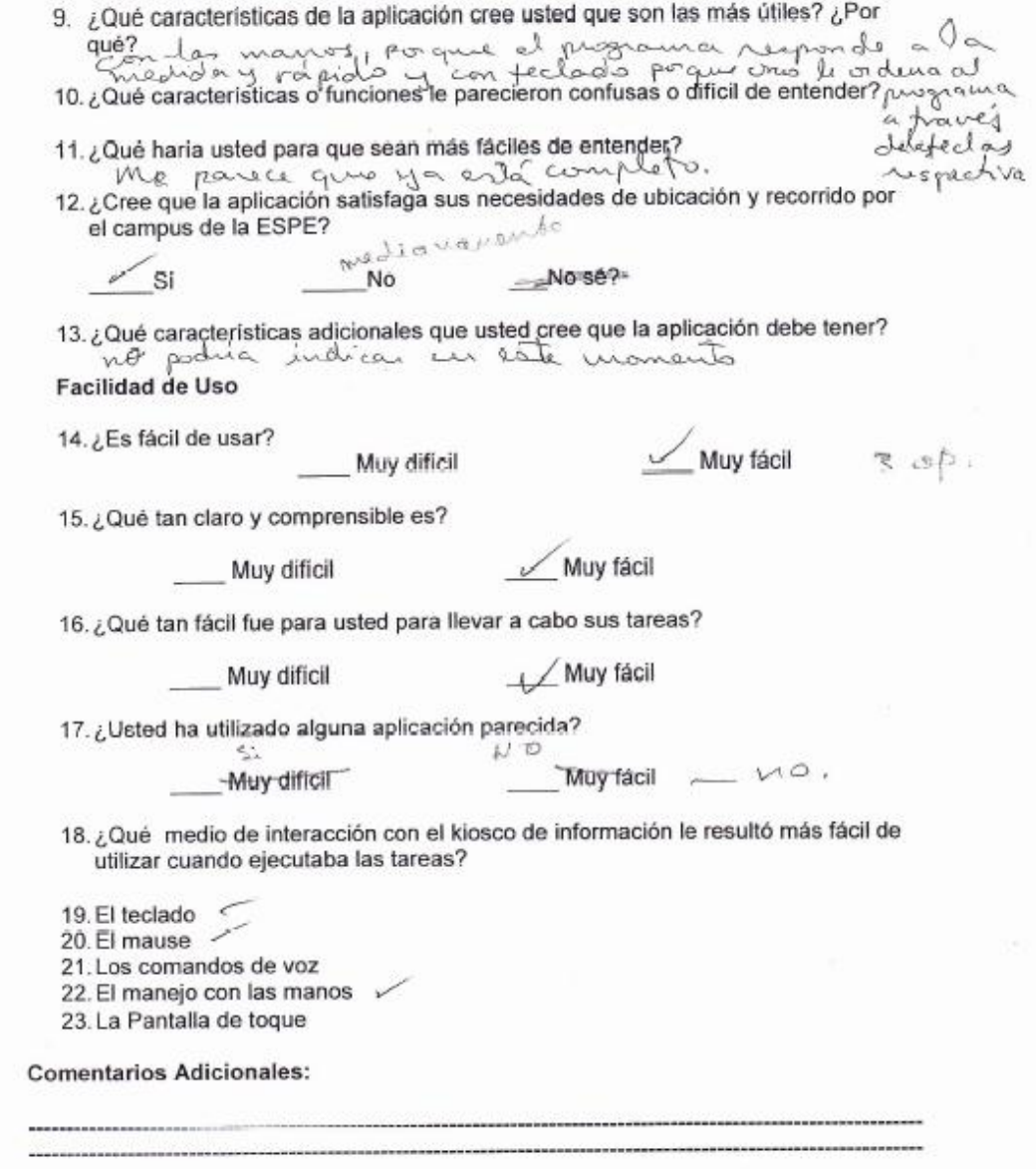

 $\begin{array}{l} \text{R} \texttt{p} \texttt{Q} \texttt{B} \texttt{B} \texttt{C} \texttt{A} \texttt{B} \texttt{C} \texttt{C} \texttt{C} \texttt{B} \texttt{B} \texttt{D} \texttt{C} \texttt{N} \\ \text{m} \texttt{P} \texttt{C} \texttt{B} \texttt{B} \texttt{D} \texttt{B} \texttt{A} \texttt{D} \texttt{A} \texttt{B} \texttt{C} \texttt{C} \texttt{C} \texttt{B} \texttt{C} \texttt{A} \texttt{D} \texttt{C} \texttt{$ ECUATORIANA\*\*\*\*\*\*<br>SOLTERO  $\begin{picture}(100,10) \put(0,0){\line(1,0){155}} \put(0,0){\line(1,0){155}} \put(0,0){\line(1,0){155}} \put(0,0){\line(1,0){155}} \put(0,0){\line(1,0){155}} \put(0,0){\line(1,0){155}} \put(0,0){\line(1,0){155}} \put(0,0){\line(1,0){155}} \put(0,0){\line(1,0){155}} \put(0,0){\line(1,0){155}} \put(0,0){\line(1,0){155}} \put(0,0){\line($ ◈ 0000000000 EMPLEADD mon PRIMARIA **DIOSENES EMETERIO VILLEGAS ESTRADA** CARHEN DOLORES SANSACHA UREA GARRIAL DOCUMES SAIGREEN USER<br>03/08/2000<br>HERE 2886672 08...HARZD<br>001-0036.00036.eM<br>BDLIVAR/SAN.MISUEL<br>BALZAPAMBA 198 1984 Á. EL PORTADOR DEL PRESENTE CARNÉ TIENE AGCESO A LOS<br>DERECHOS CONSAGRADOS EN LACONSTITUCIÓN DE LA REPÚBLICA<br>DEL ECUADOR, CONVENIGIÓN SOBRE DERECHOS DE LAS<br>PERSONAS CON DISCAPACIONO Y SU PROTOCOLO FACULTATIVO Y<br>BENEFICIOS DETE REPÚBLICA DEL ECUADOR<br>CONSEJO NACIONAL DE DISCAPACIDAD<br>CARNÉ DE DISCAPACIDAD<br>VILLEGAS SANGACHA<br>CONSERVATIONAL PICHRESTON ROMAN HARMA RONALD JAVIER PICHINGHAMMOTOR<br>FERROVIARIA BAJA JUAN PEDRO GARCIA Y GUALBERTO<br>PER/097855195 C.I. No2100472303 CARNÉ Nat 346 PROVINCIA DE CARNETEACIÓNS DISCAPACIDADISICA du ing PORCENTAJE: 08 K Car Michel FIRMA AUTORIZADA FIRMA O MUELLA DIGITAL

#### NOTAS DE CONFIDENCIALIDAD

"Gracias por participar en esta prueba que tiene como objetivo descubrir si el Software ESPE 3D funciona adecuadamente y si los usuarios pueden usarlo fácilmente.

ESPE 3D es un software que permite realizar una visita virtual del Campus de la ESPE, utilizando medios alternativos de comunicación con el computador.

No se preocupe si comete algún error, es normal. No existen respuestas buenas ni malas.

Recuerde que no estamos evaluándole a usted, sino al Software ESPE 3D°.

La información recogida en esta prueba, así como sus datos personales serán tratados con confidencialidad y utilizados exclusivamente para este estudio.

Las actividades que usted realice serán observadas, grabadas, fotografiadas, cronometradas y posteriormente llenará un cuestionario, información que servirá para documentar el presente proyecto.

FIRMA DEL USUARIO:

Nombre: Royald Villegas

CC. No. 2100 472303

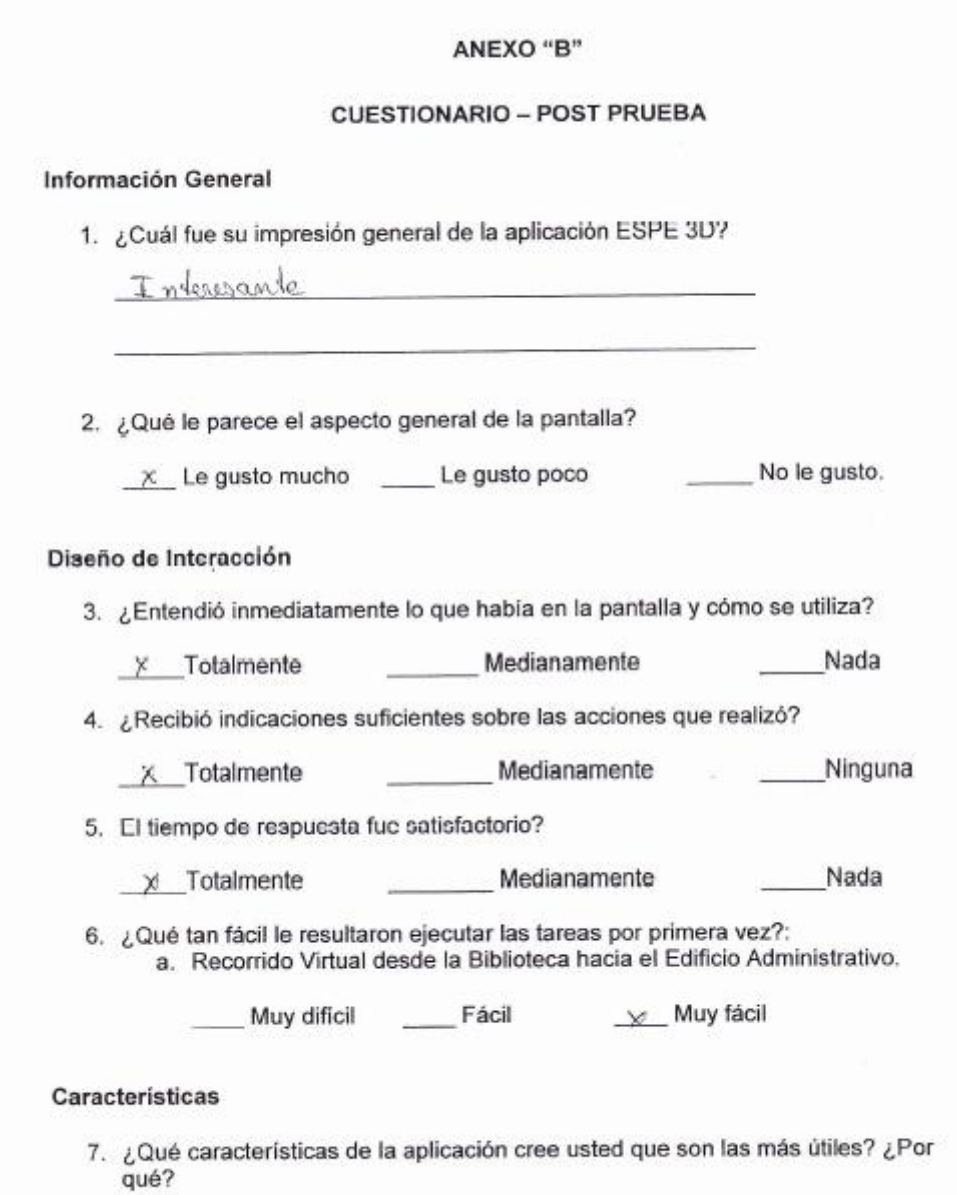

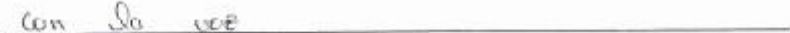

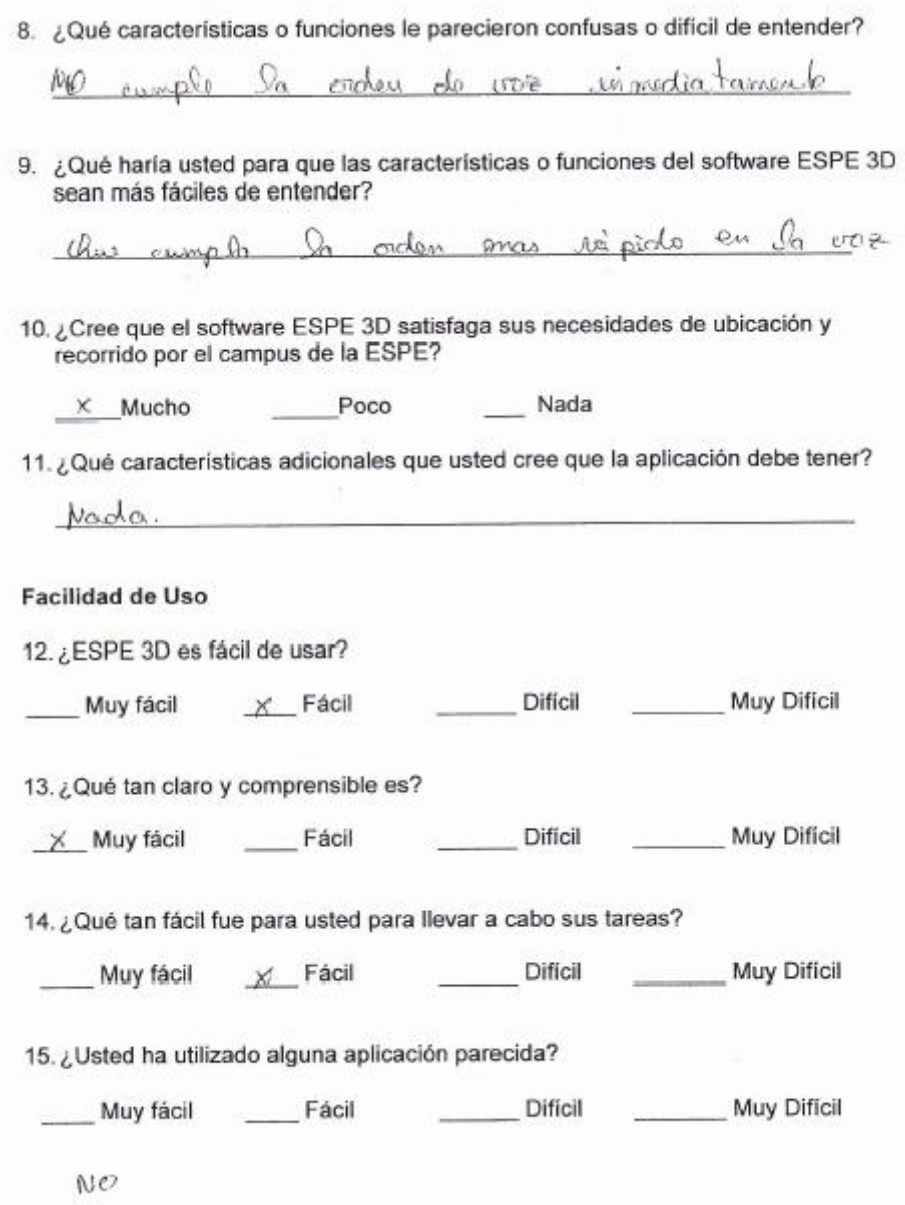

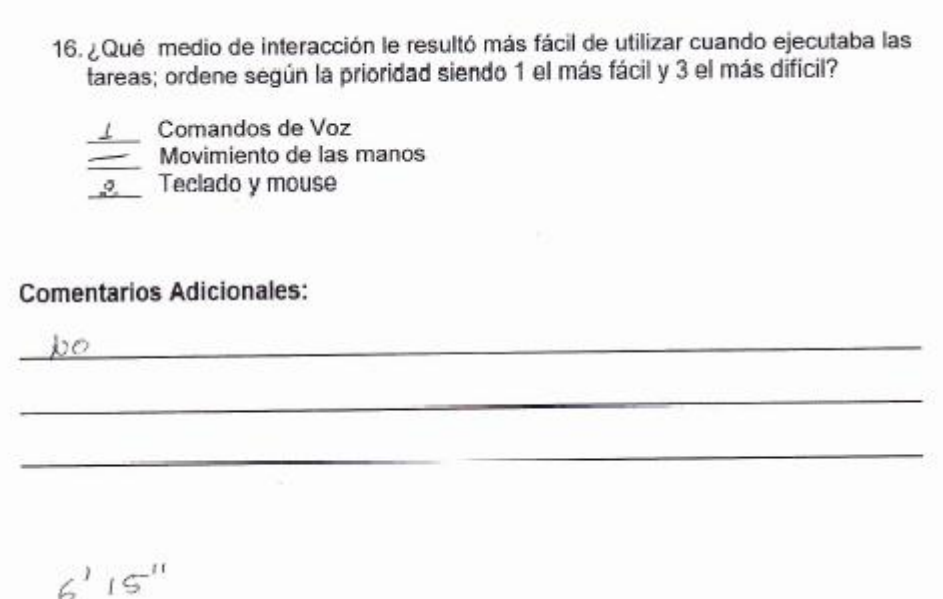

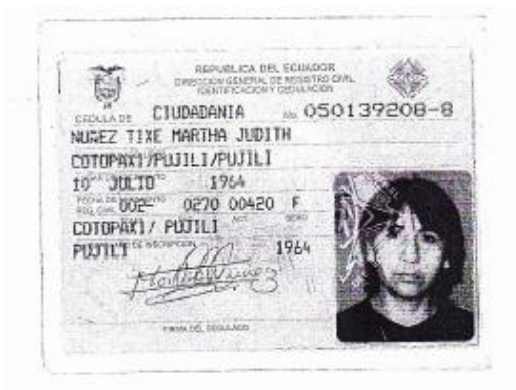

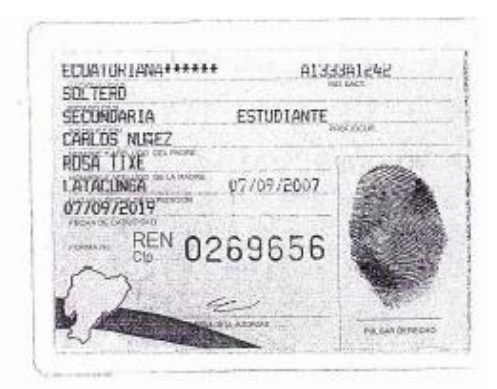

#### NOTAS DE CONFIDENCIALIDAD

"Gracias por participar en esta prueba que tiene como objetivo descubrir si el Software ESPE 3D funciona adecuadamente y si los usuarios pueden usarlo fácilmente.

ESPE 3D es un software que permite realizar una visita virtual del Campus de la ESPE, utilizando medios alternativos de comunicación con el computador.

No se preocupe si comete algún error, es normal. No existen respuestas buenas ni malas.

Recuerde que no estamos evaluándole a usted, sino al Software ESPE 3D°.

La información recogida en esta prueba, así como sus datos personales serán tratados con confidencialidad y utilizados exclusivamente para este estudio.

Las actividades que usted realice serán observadas, grabadas, fotografiadas, cronometradas y posteriormente llenará un cuestionario, información que servirá para documentar el presente proyecto.

FIRMA DEL USUARIO:

Nombre: Huthe Dune?  $CC. No. 050129908$ 

#### ANEXO "B"

## **CUESTIONARIO - POST PRUEBA**

#### **Información General**

- 1. ¿Cuál fue su impresión general de la aplicación ESPE 3D versión XX?
- 2. ¿Qué le parece el aspecto general de la pantalla?

No le gusto.  $\times$  Le gusto

3. ¿Diría usted que este producto es

 $\times$  Mejor

— Igual<br>— Igual<br>— Peor que otra aplicación que ha utilizado?

#### Diseño de Interacción

- 4. ¿Entendió inmediatamente lo que había en la pantalla y cómo se utiliza?  $\times$  No Sí
- 5. ¿Recibió indicaciones suficientes sobre las acciones que realizó?

No  $\times$  Si

6. El tiempo de respuesta fue satisfactorio?

 $\times$  Si

7. ¿Qué tan fácil le resultaron ejecutar las tareas por primera vez?:

a. Recorrido Virtual desde la Biblioteca hacia el Departamento de Educación a Distancia (MED).

No

Muy dificil

√ Muy fácil

b. Recibir ayuda de un gula virtual para ubicar en qué lugar se encuentra usted dentro de las instalaciones de la ESPE.

Muy dificil

 $X$  Muy fácil

8. ¿Qué medio de interacción con el kiosco de información le resultó más fácil de utilizar cuando ejecutaba las tareas?

#### Características

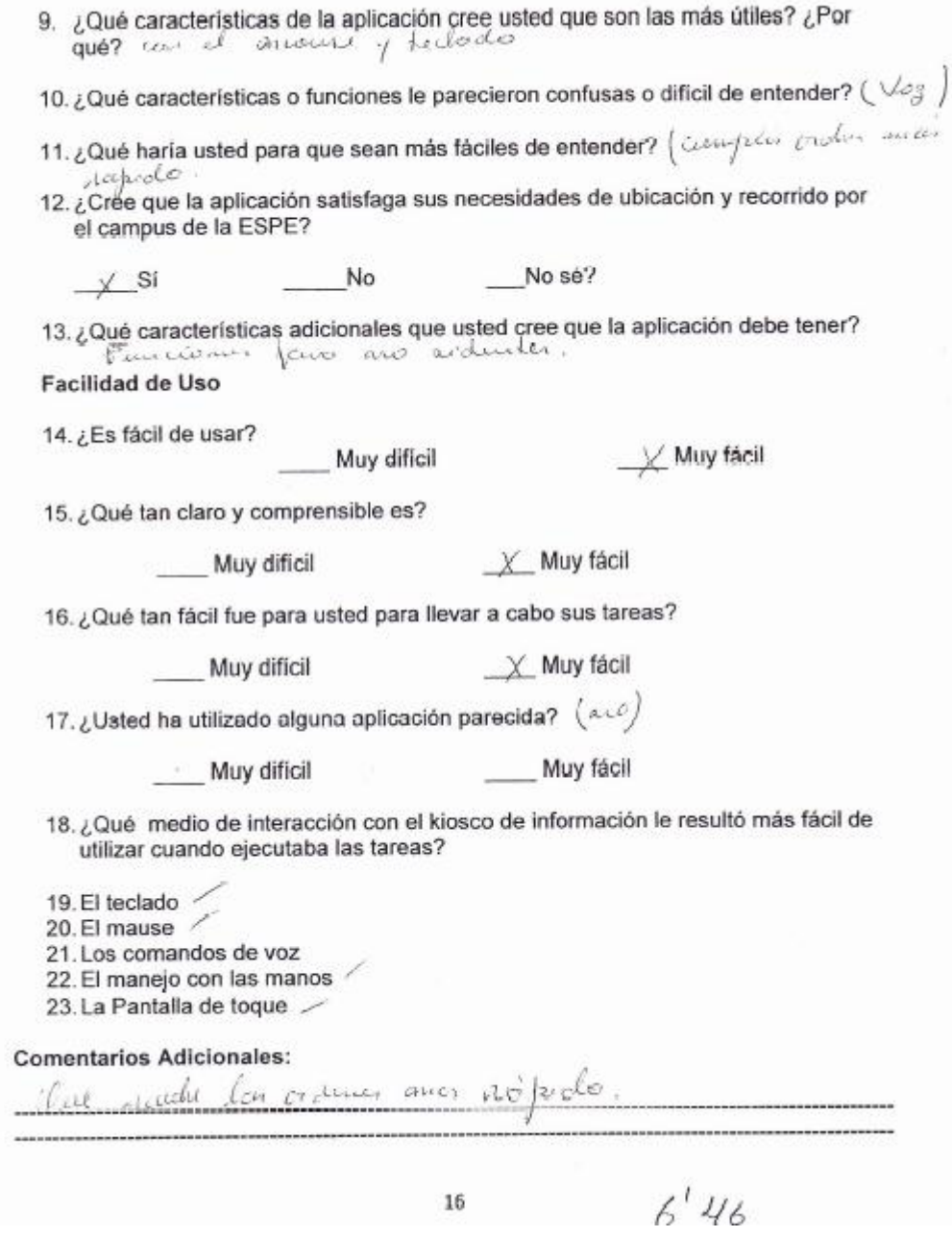

 $16\,$
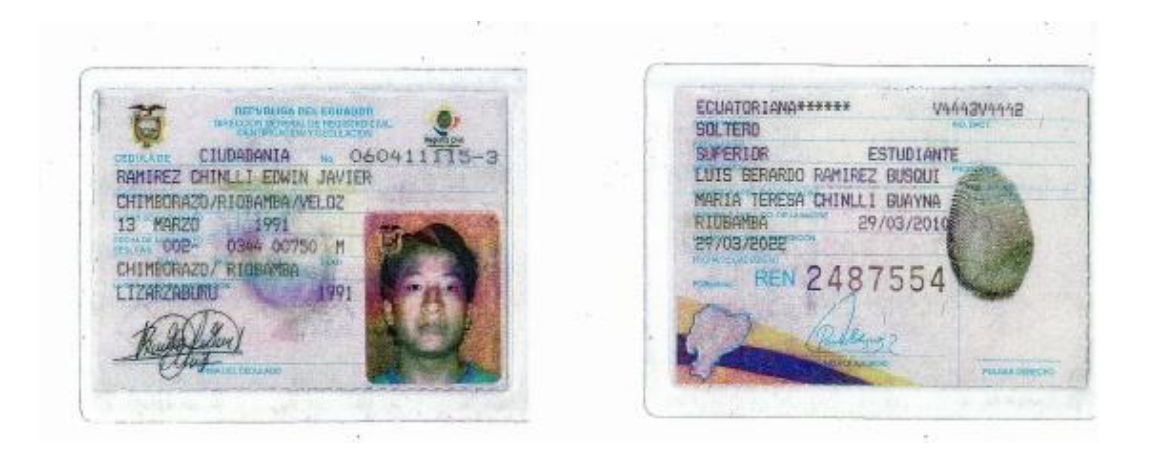

#### ANEXO "D"

#### **NOTAS DE CONFIDENCIALIDAD**

La información recogida en esta prueba, así como sus datos personales serán tratados con confidencialidad y utilizados exclusivamente para este estudio.

## **PRESENTACIÓN**

"Gracias por participar en esta prueba que tiene como objetivo descubrir si el Software ESPE 3D funciona adecuadamente y si los usuarios pueden usarlo fácilmente.

ESPE 3D es un software que permite realizar el mismo que permitirá realizar una visita virtual del Campus de la ESPE, utilizando medios alternativos de comunicación con el computador.

En ESPE 3D usted realizará una serie de tareas que le presentaremos a continuación.

No se preocupe si comete algún error, es normal. No existen respuestas buenas ni malas.

Recuerde que no estamos evaluándole a usted, sino al Software ESPE 3D".

## ANEXO "B"

# **CUESTIONARIO - POST PRUEBA**

## Información General

1. ¿Cuál fue su impresión general de la aplicación ESPE 3D?

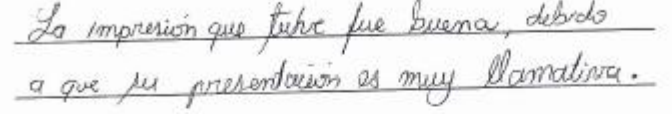

2. ¿Qué le parece el aspecto general de la pantalla?

No le gusto. Le gusto mucho \_\_\_\_\_\_\_ Le gusto poco

## Diseño de Interacción

3. ¿Entendió inmediatamente lo que había en la pantalla y cómo se utiliza?

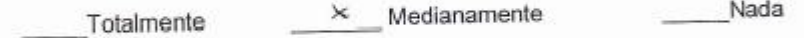

4. ¿Recibió indicaciones suficientes sobre las acciones que realizó?

Ninguna Medianamente  $\angle$  Totalmente

5. El tiempo de respuesta fue satisfactorio?

/ Medianamente Nada Totalmente

6. ¿Qué tan fácil le resultaron ejecutar las tareas por primera vez?: a. Recorrido Virtual desde la Biblioteca hacia el Edificio Administrativo.  $\sim$   $\lambda$ 

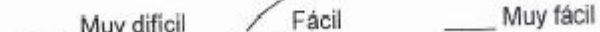

## Características

7. ¿Qué características de la aplicación cree usted que son las más útiles? ¿Por qué?

El sensor que nos permite el ligar la mano.

8. ¿Qué características o funciones le parecieron confusas o dificil de entender?

La tedas que ulippan para su movinismite

9. ¿Qué haría usted para que las características o funciones del software ESPE 3D sean más fáciles de entender?

deberram releccionan foss todas de flechas del toilado

10. ¿Cree que el software ESPE 3D satisfaga sus necesidades de ubicación y recorrido por el campus de la ESPE?

Nada  $\sqrt{\phantom{a}}$  Mucho Poco

11. ¿Qué características adicionales que usted cree que la aplicación debe tener?

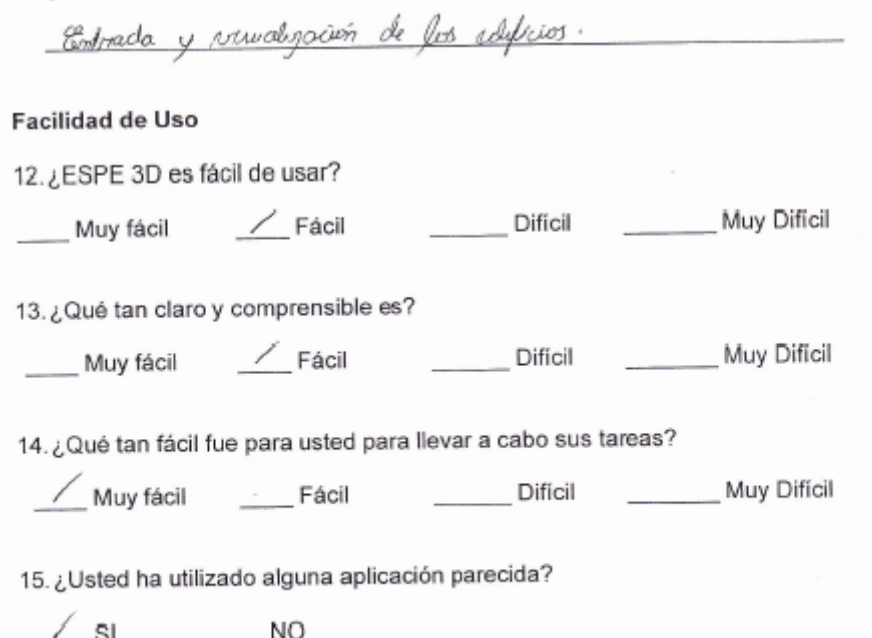

16. ¿Qué medio de interacción le resultó más fácil de utilizar cuando ejecutaba las tareas; ordene según la prioridad siendo 1 el más fácil y 3 el más dificil?

Í.

Comandos de Voz<br>Movimiento de las manos<br>Teclado y mouse

#### **Comentarios Adicionales:**

personas con capavolados Es un soflavore muy pueno. para executes y en general para Todis Neusta ser depunado en los límetes que da el septavoro, y

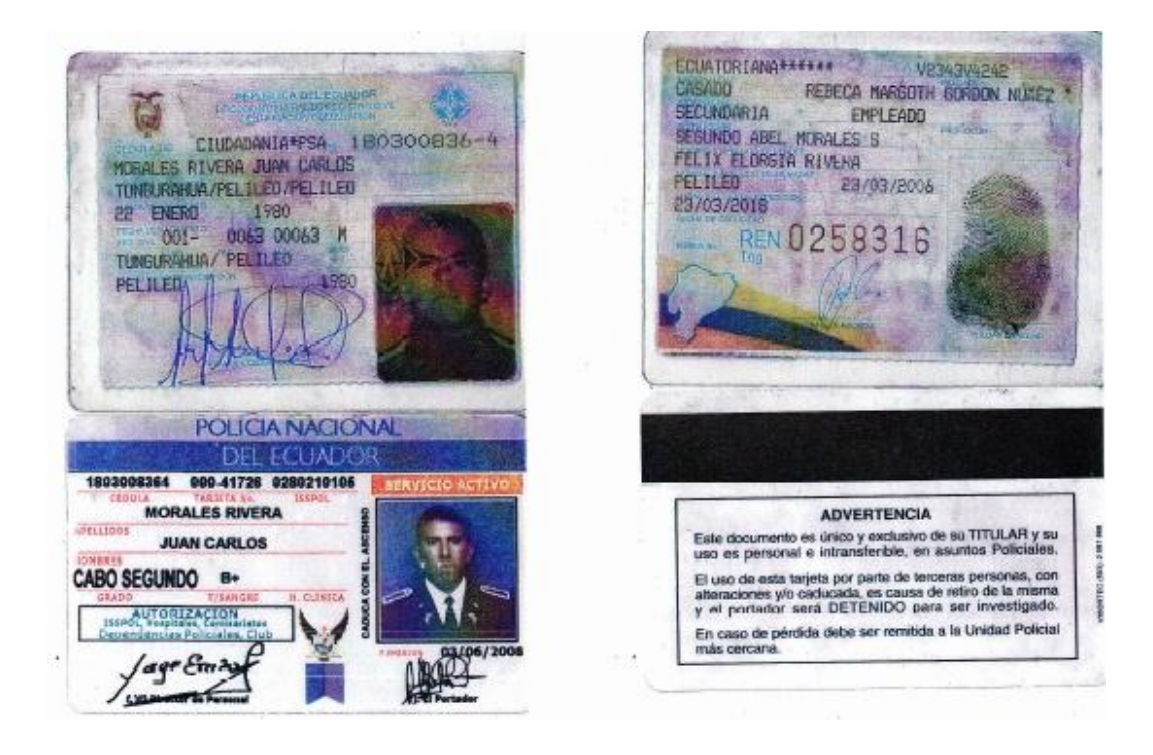

#### ANEXO "D"

# **NOTAS DE CONFIDENCIALIDAD**

La información recogida en esta prueba, así como sus datos personales serán tratados con confidencialidad y utilizados exclusivamente para este estudio.

## PRESENTACIÓN

"Gracias por participar en esta prueba que tiene como objetivo descubrir si el Software ESPE 3D funciona adecuadamente y si los usuarios pueden usarlo fácilmente.

ESPE 3D es un software que permite realizar el mismo que permitirá realizar una visita virtual del Campus de la ESPE, utilizando medios alternativos de comunicación con el computador.

En ESPE 3D usted realizará una serie de tareas que le presentaremos a continuación.

No se preocupe si comete algún error, es normal. No existen respuestas buenas ni malas.

Recycride que no estamos evaluándole a usted, sino al Software ESPE 3D".

At Carlos Rondes Dueva

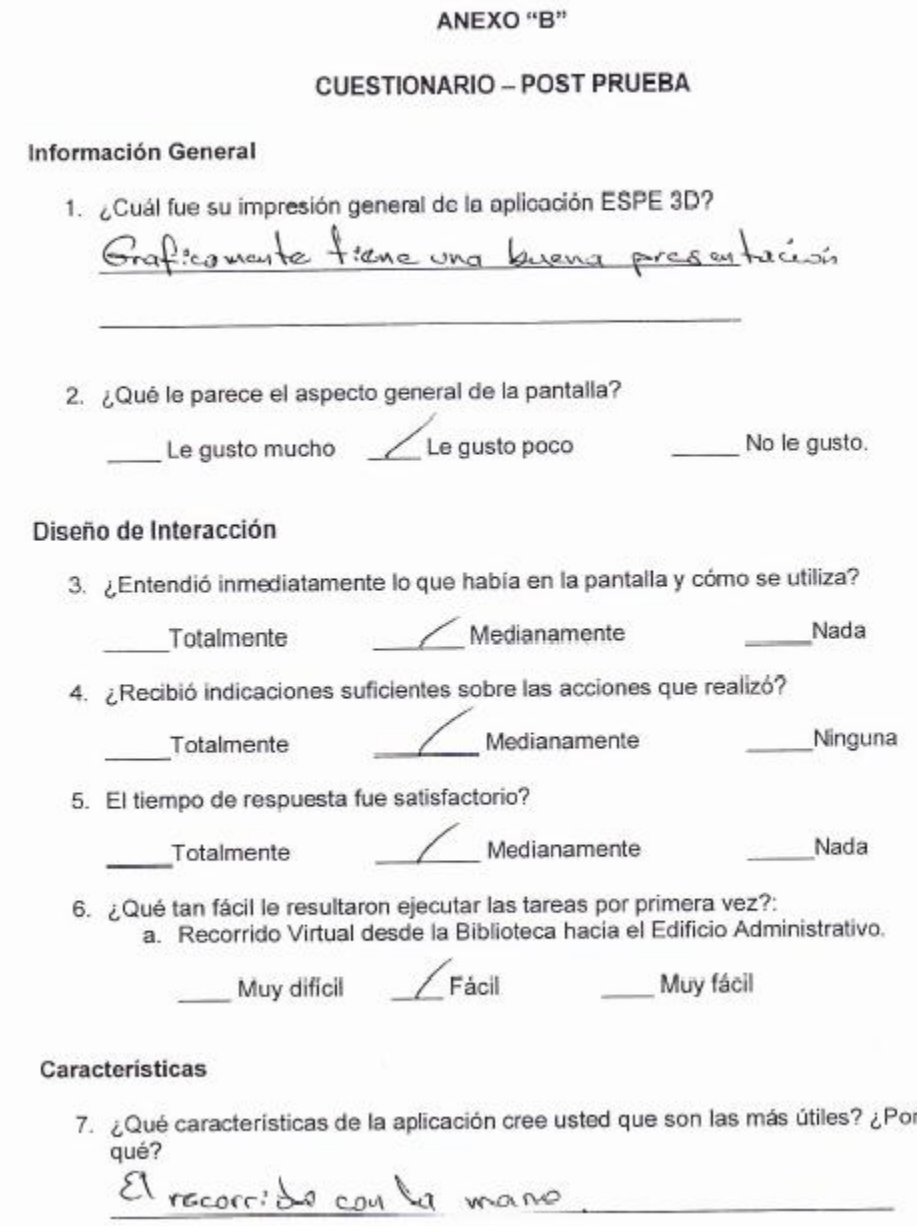

8. ¿Qué características o funciones le parecieron confusas o difícil de entender?

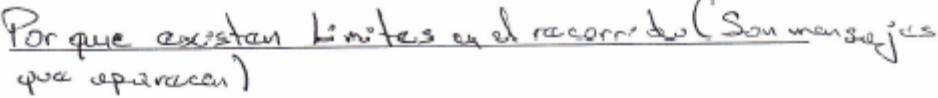

9. ¿Qué haría usted para que las características o funciones del software ESPE 3D sean más fáciles de entender?

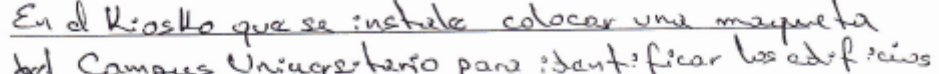

book Campus Universe transport of the 1927<br>10. ¿Cree que el software ESPE 3D satisfaga sus necesidades de ubicación y<br>recorrido por el campus de la ESPE?

 $\sqrt{p_{000}}$ \_\_\_\_\_Mucho \_\_ Nada

11. ¿Qué características adicionales que usted cree que la aplicación debe tener?

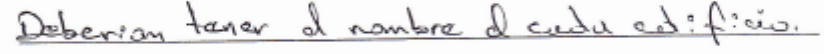

#### Facilidad de Uso

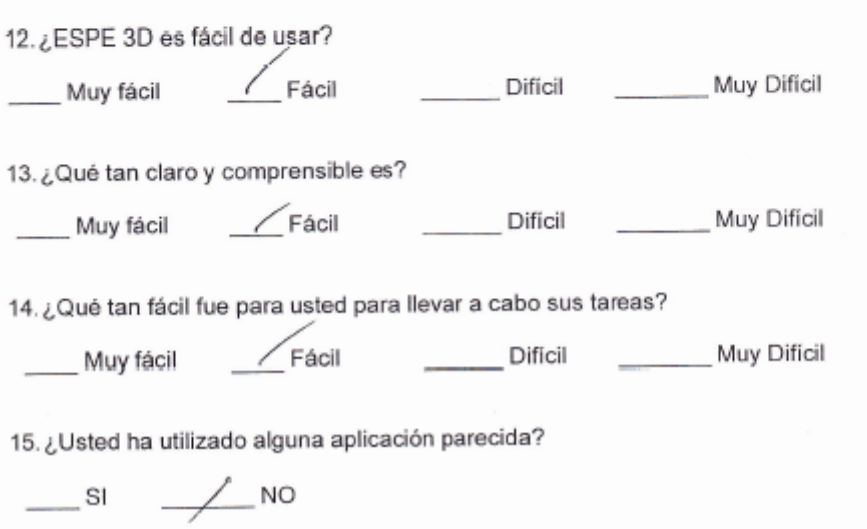

16. ¿Qué medio de interacción le resultó más fácil de utilizar cuando ejecutaba las tareas; ordene según la prioridad siendo 1 el más fácil y 3 el más dificil?

 $\frac{1}{2}$  Comandos de Voz<br>
Movimiento de las manos<br>
3 Teclado y mouse

## **Comentarios Adicionales:**

verer mensajes en los recorridos que dicon No defensar te"  $\overline{v}$ supone que s

**Anexo L.- Certificado de Aprobación del Tutor**

# **HOJA DE LEGALIZACIÓN DE FIRMAS**

# **ELABORAD(A)O POR**

\_\_\_\_\_\_\_\_\_\_\_\_\_\_\_\_\_\_\_\_\_\_\_\_\_\_\_\_\_\_\_\_\_\_\_ María Eugenia Acuña

\_\_\_\_\_\_\_\_\_\_\_\_\_\_\_\_\_\_\_\_\_\_\_\_\_\_\_\_\_\_\_\_\_\_\_ Karla Vasco Amores

# **COORDINADOR DE LA MAESTRÍA**

\_\_\_\_\_\_\_\_\_\_\_\_\_\_\_\_\_\_\_\_\_\_\_\_\_\_\_ Ing. Lucas Garcés

Latacunga, Junio del 2012